# **PONTIFICIA UNIVERSIDAD CATÓLICA DEL PERÚ**

# **FACULTAD DE CIENCIAS E INGENIERÍA**

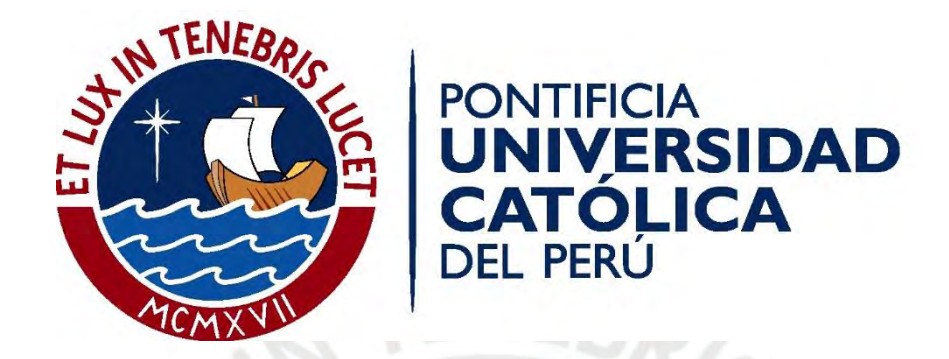

# **"FILOSOFÍA LEAN CONSTRUCTION: COMPARACIÓN DE BENEFICIOS EN EMPRESAS EMERGENTES Y GRUPOS CONSTRUCTORES EXITOSOS"**

Tesis para Obtener el Título Profesional de Ingeniero Civil

## **AUTOR:**

Luciano Paolo Alvarado Chávez

# **ASESOR:**

Ing. Enrique Isaac Alarco Pimentel

Lima, junio del 2021

# *Dedicatoria*

*A Dios.*

*A mis padres por su constante esfuerzo, preocupación y apoyo durante todos estos años; y a mis amigos por sus buenos deseos.* 

*A mi asesor, por su gran apoyo académico.*

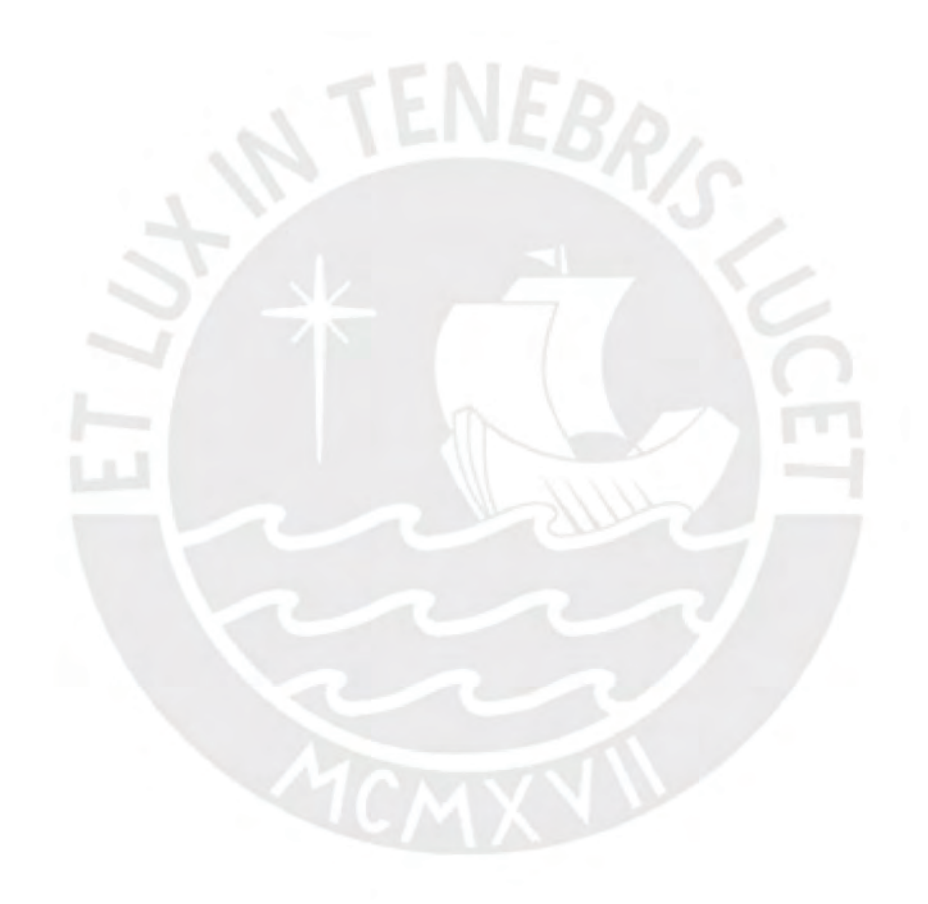

# *Agradecimientos*

En primer lugar, al ingeniero Enrique Alarco, por el apoyo, preocupación y disposición constante e incondicional. Sin su apoyo, esto no hubiera sido posible.

También agradecer a las empresas que me permitieron hacer uso de sus proyectos de edificación con el fin de presentar los resultados obtenidos con la aplicación de Lean Constuction.

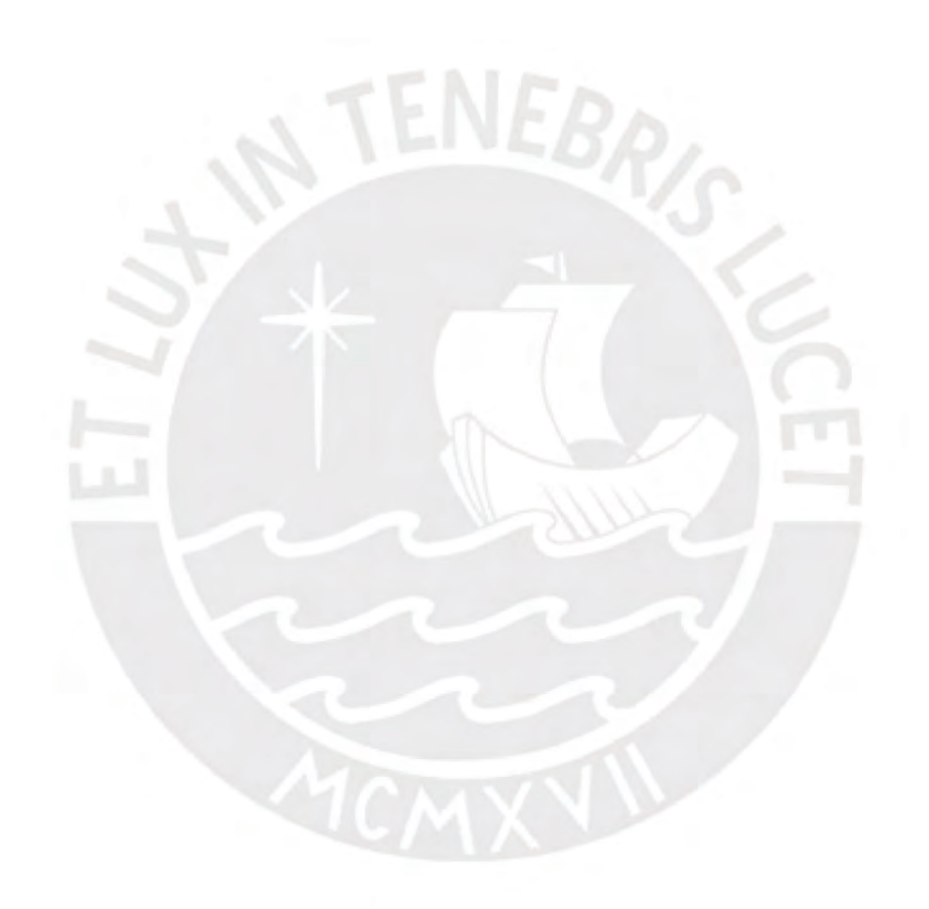

#### **RESUMEN**

El sector construcción en el Perú ha venido desarrollarse positivamente a través de los últimos 20 años aproximadamente. Si bien aún no se deja por completo la construcción tradicional (incluso la informal), este sector ha ido progresando e innovando a través de los años en pro de lograr la modernización de este. La industrialización de la construcción a través de los años ha incrementado la necesidad de implementar nuevas herramientas y tecnologías para las diferentes áreas de los proyectos de distintas configuraciones.

Esta investigación tiene como objetivo principal demostrar que los beneficios de la filosofía Lean Construction son proporcionales tanto en empresas pequeñas o emergentes como en grandes grupos constructores que ya se encuentran implementados con esta filosofía. Este trabajo está orientado a la investigación del tipo aplicada, debido a que se aplicarán conceptos, conocimientos y procedimientos ya conocidos para realizar una buena gestión del proyecto. Se realizó el análisis de los resultados obtenidos a partir de la implementación de la filosofía Lean Construction en las obras NEOMAR II y BARRANCO 360°, así mismo se obtuvieron como resultados los niveles de productividad en las diferentes partidas contempladas en el proyecto. Además, se analizó la optimización de procesos, los resultados individuales y el porcentaje del plan cumplido (PPC). Finalmente, se llegó a la conclusión que la implementación de las Herramientas Lean Construction fue positiva, debido a que en la partida con más incidencia (Vaciado de Losa de Concreto) se tuvo una diferencia de S/. 30,314.88 para la partida de Vaciado Vertical y de S/. 27,979.34 para la partida de Vaciado Horizontal.

# **INDICE**

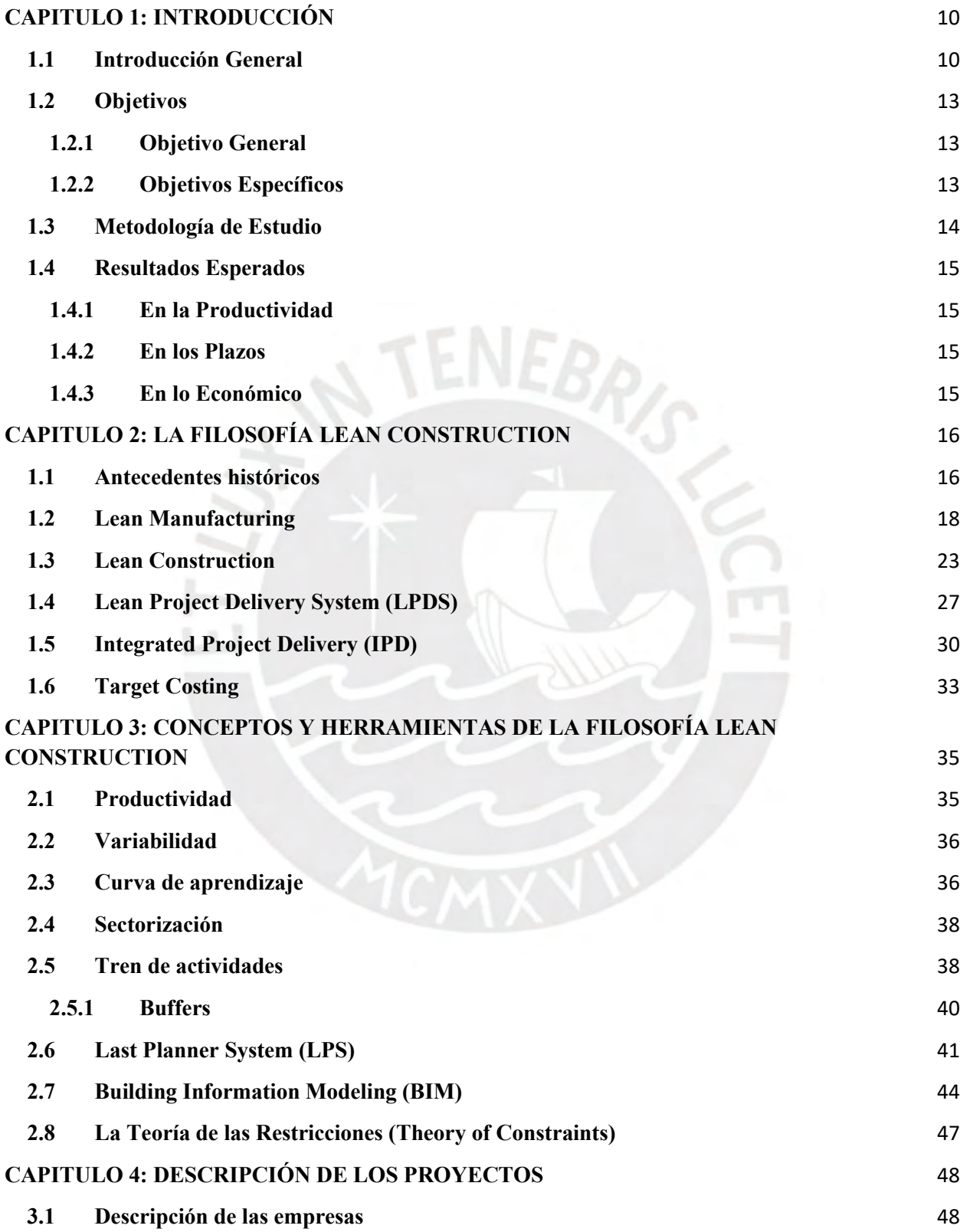

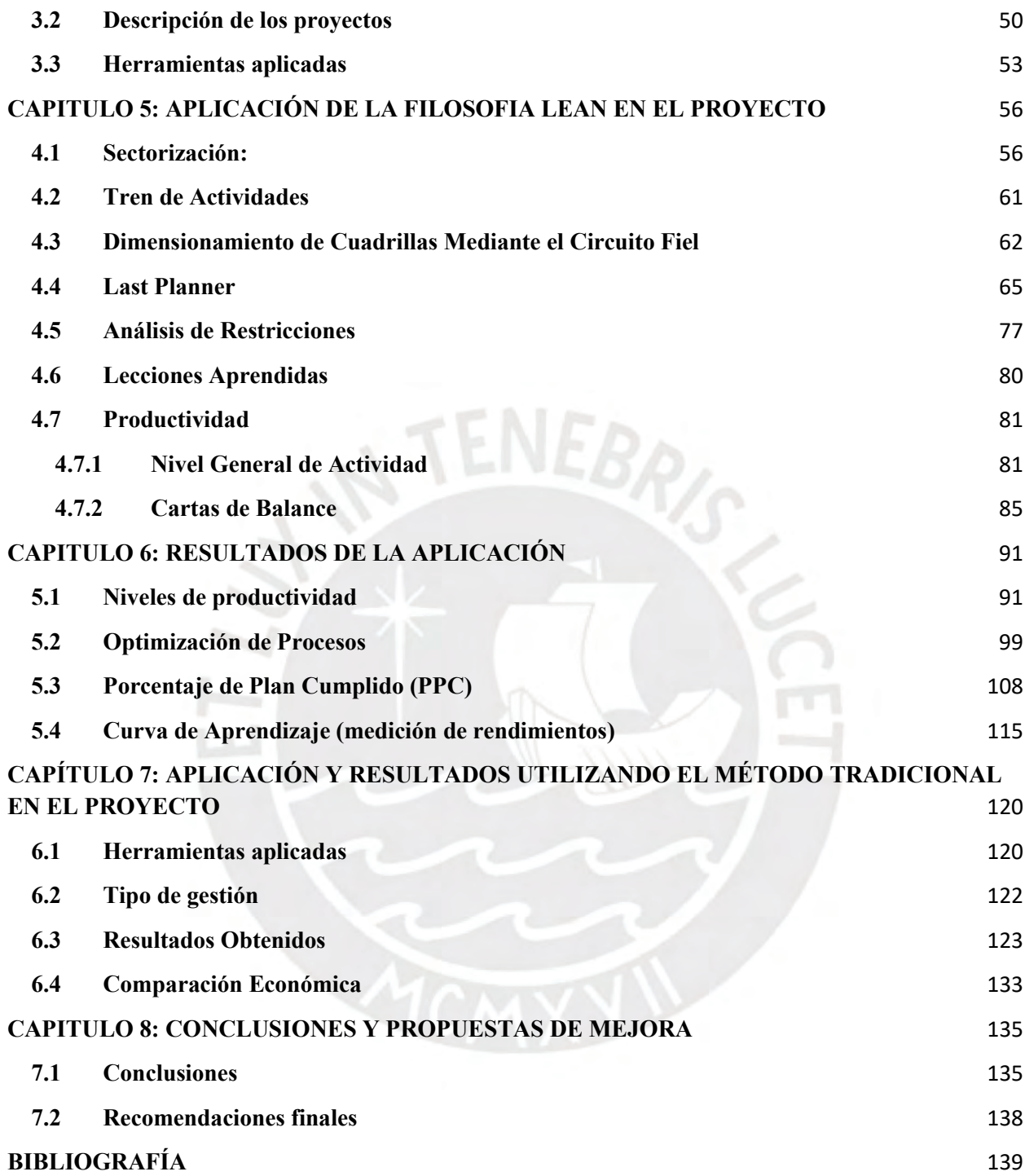

# **RELACIÓN DE FIGURAS**

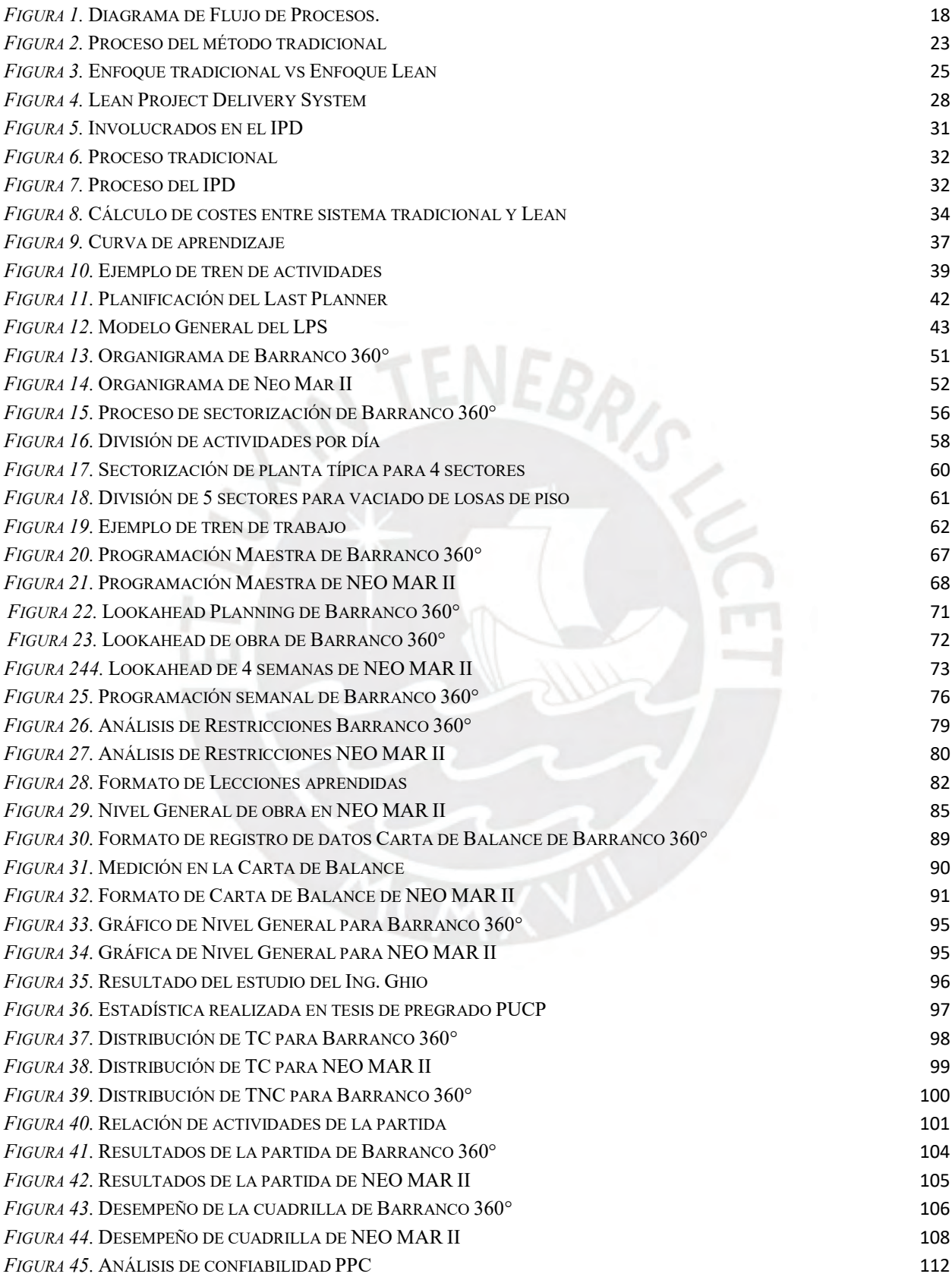

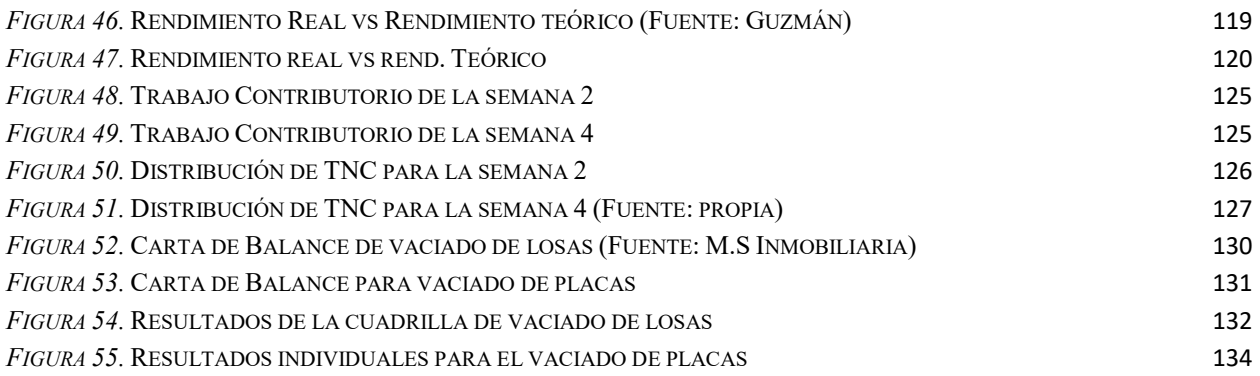

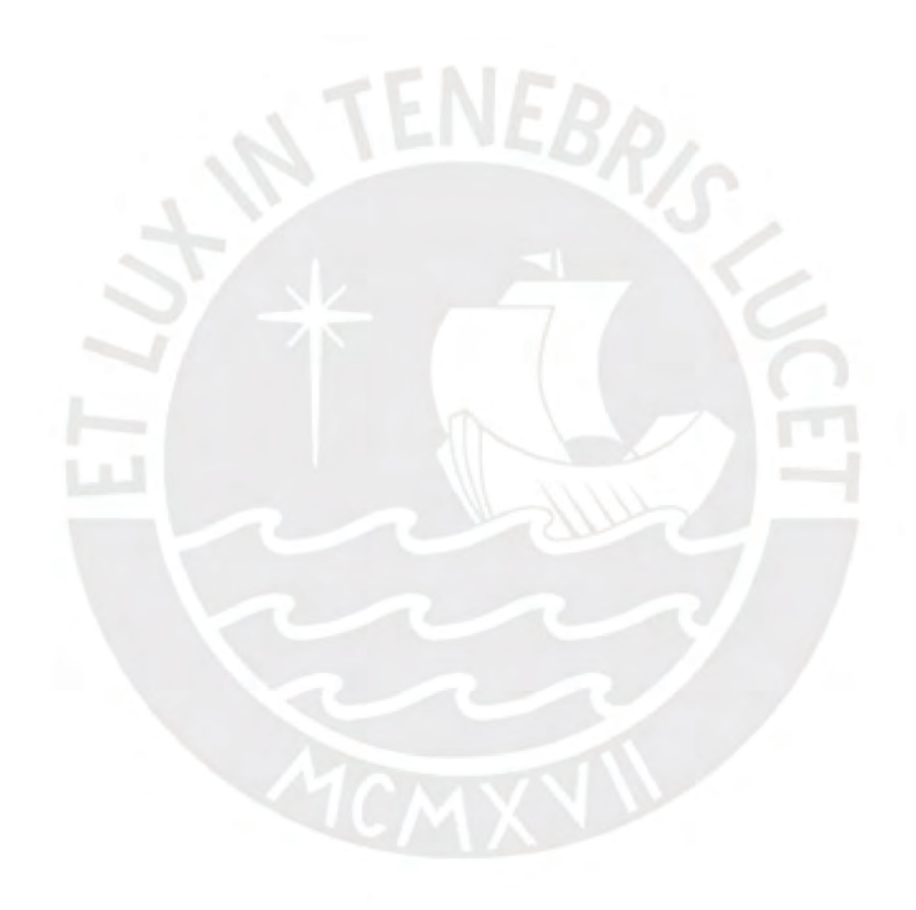

# RELACIÓN DE TABLAS

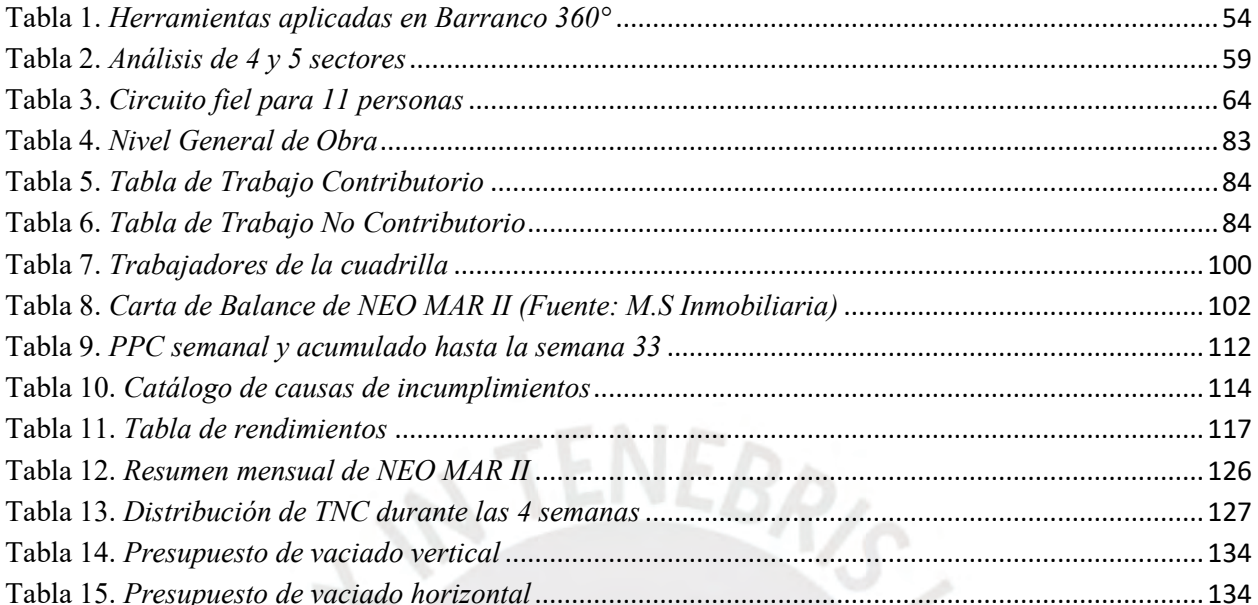

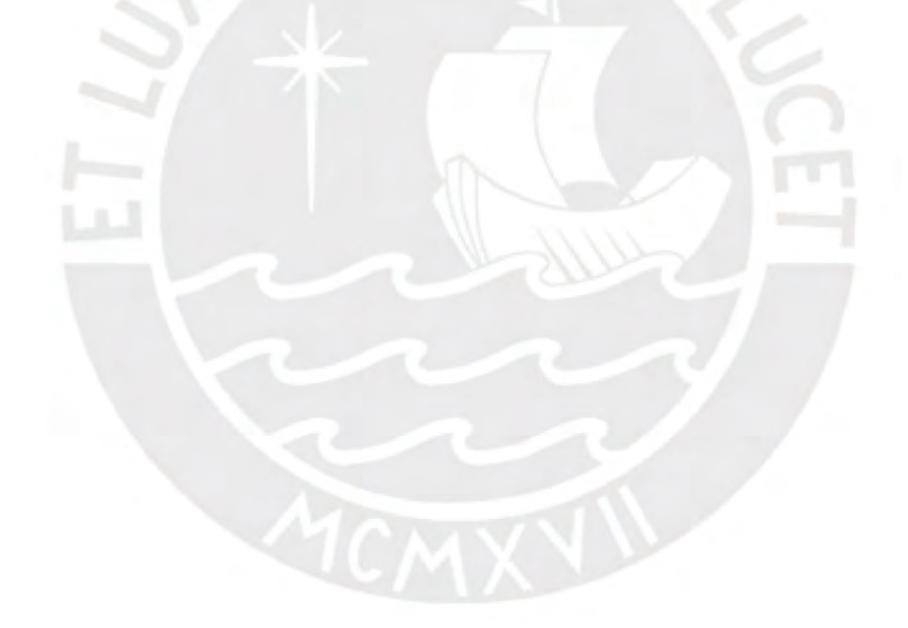

#### **CAPITULO 1: INTRODUCCIÓN**

#### <span id="page-9-1"></span><span id="page-9-0"></span>**1.1 Introducción General**

El sector construcción registró un crecimiento favorablemente al cierre del año 2019 (3.32% respecto al 2018), debido principalmente al crecimiento de promotores inmobiliarios y las empresas proveedoras de materiales y servicios. Así mismo, la mayoría de empresas tienen conocimiento de la filosofía Lean Construction, mas no todas saben acerca de los beneficios que esta conlleva. Por lo que aún no se alcanzan los índices de productividad óptimos en el sector. Al bajo nivel de productividad se suma el problema de la seguridad laboral del sector. Estos indicadores nos permiten visualizar la evolución que ha estado teniendo el sector construcción en el Perú.

La planificación y ejecución de los proyectos de construcción en el Perú se está modernizando gracias a la filosofía Lean Construction. Además, su implementación está acompañada de un avance tecnológico que está a la medida de la industrialización y se está volviendo poco a poco más competitivo y productivo en el sector. La filosofía *Lean Construction* tiene la intención de mejorar a gran nivel la producción de nuestra industria con su metodología de trabajo enfocada en la reducción de los desperdicios a través de las herramientas que propone, propias de su sistema o de otras corrientes, siendo las más importantes de ellas el *Last Planner System*®*,* sectorización, tren de actividades, buffers, nivel general de actividad y las cartas de balance. En la última década se viene utilizando con mayor regularidad el Building Information Modeling (BIM) y se viene a aplicando en diferentes sectores y en los próximos años será de uso obligatorio en el Perú.

Con respecto a los antecedentes internacionales de la investigación tenemos lo siguiente:

Valenzuela (2018) presentó esta investigación, la cual tuvo como objetivos exponer el uso y la importancia de las herramientas Last Planner y su análisis estructurado para el control y

seguimiento de los programas de obra, con la finalidad de realizar el cumplimiento adecuado de los plazos. Así mismo, se realizó una comparación de las ventajas y desventajas de los diferentes modelos de planificación. Como conclusión principal de la investigación se tiene que ni la metodología de Análisis Estructurado ni la de Last Planner sustituyen a las utilizadas en obra (Gantt, Ruta Crítica, etc.) si no, son un complemento y enriquecimiento con la finalidad de mejorar la calidad y los tiempos de entrega.

Ibáñez (2018) presentó la siguiente investigación el cual tiene como objetivo principal el análisis del grado de conocimiento que tienen la dirección y los trabajadores del sector construcción sobre el sistema de gestión para el mejoramiento de la productividad. Como conclusión del proyecto se tiene que la implementación de las herramientas de Lean Construction tuvieron como barrera la falta de compresión de las bases del modelo, la falta de capacitación práctica a los involucrados y a la resistencia al cambio.

Gonzales (2018) realizó este trabajo de investigación con la finalidad de difundir las herramientas y principios Lean Construction, con la finalidad de potenciar el interés de los profesionales involucrados en los procesos de planeación, supervisión y el control de las obras de edificación. Como conclusión principal se tiene que una de las barreras para la correcta aplicación de las herramientas Lean Construction utilizadas en la obra, es la falta de conocimiento sobre el significado de Lean y los beneficios que conllevan a la mejora continua de los trabajos.

Con respecto a los antecedentes nacionales de la investigación tenemos lo siguiente:

Loayza (2019) realizó la siguiente investigación donde se describen los principales conceptos y herramientas de la filosofía Lean Construction con el propósito de proporcionar solidez a la base teórica y con ello poder respaldar la aplicación de estas herramientas y el respectivo análisis de los resultados obtenidos en el proyecto. Así mismo, se tiene como objetivo la optimización de los

recursos a través de la aplicación de la herramienta carta balance con la finalidad de reducir pérdidas en una partida específica del proyecto.

Chacón Sánchez et al. (2016) presentaron este trabajo de investigación que tiene como objetivo analizar el efecto producido por la aplicación del Lean Construction en la productividad de la mano de obra de los elementos estructurales: columnas, placas, vigas y losas aligeradas en la Residencial Gold San Francisco en la ciudad del Cusco.

Álvarez (2017) realizaron esta investigación, la cual se desarrolló con el objetivo de determinar la influencia del enfoque Lean Construction en la construcción de la residencial Las Palmas III incrementa el rendimiento de la mano de obra, Trujillo, La Libertad. Finalmente se llegó a la conclusión que la variable Enfoque de Lean Construction tiene un nivel regular con un 78%. La variable rendimiento de la mano de obra tiene un nivel es medio con un 78%. El trabajo productivo 42.5% (siendo el tiempo de 4:25 m.), el trabajo contributorio de 32.5 (3:25m.) y el trabajo no contributorio de 25% (2:50m.) en la instalación de ventanas.

Con respecto a los antecedentes locales de la investigación tenemos lo siguiente:

Calderón Hernández (2019) realizó la siguiente investigación con el objetivo principal de determinar y revisar el estado del arte de la realidad virtual y sus aplicaciones en la industria de la construcción, proponiéndose metodologías de aplicación para las fases de diseño, planificación y ejecución de un proyecto de edificación.

Tunque (2018) presentó la siguiente investigación la cual explica cómo se debe manejar la producción en el sector de la construcción en un edificio multifamiliar, para ello se emplea la filosofía establecida por el Lean Construction. Aquí se explica la filosofía Lean Construction y sus definiciones relacionadas, así mismo se presenta un proyecto de edificación multifamiliar a manera de ejemplo.

Herrera (2019) presentó la siguiente investigación, la cual explica los conceptos relacionados a los retrasos que ocurren en las obras y las causas del ineficiente seguimiento y control realizado al cronograma contractual de los proyectos de construcción. Se levantó la información de 3 proyectos de construcción de edificios multifamiliares. A partir de lo mencionado, se propuso una metodología con el principal objetivo de brindar una guía hacia los contratistas para realizar un seguimiento efectivo al plazo contractual de sus proyectos y prevenir todo retraso.

En el presente trabajo se aplicaron los conceptos del "*Lean Construction"* o "construcción sin perdidas", alternativa que se viene utilizando con buenos resultados en las mejores empresas del mundo y desde hace algunos años en nuestro país, a dos proyectos de edificaciones para poder demostrar que los beneficios obtenidos gracias a la filosofía son proporcionales tanto en empresas pequeñas o emergentes como en grandes grupos constructores que lo tienen correctamente implementado.

#### <span id="page-12-0"></span>**1.2 Objetivos**

#### <span id="page-12-1"></span>**1.2.1 Objetivo General**

Demostrar que los beneficios de la filosofía Lean Construction son proporcionales tanto en empresas pequeñas o emergentes como en grandes grupos constructores que ya se encuentran implementados con esta filosofía.

#### <span id="page-12-2"></span>**1.2.2 Objetivos Específicos**

- Describir cada una de las herramientas que Lean Construction proporciona.
- Mostrar los resultados detallados debido al uso de la filosofía en 2 obras de diferentes constructoras.
- Mostrar la comparación de la filosofía con el método tradicional de construcción.

- Demostrar con resultados económicos lo conveniente que es la utilización de la filosofía Lean Construction.

#### <span id="page-13-0"></span>**1.3 Metodología de Estudio**

La metodología que se aplicará en este trabajo será la siguiente:

# ❖ **Presentación de un par de proyectos que hayan utilizado Lean Construction en su desarrollo y breve comparación con el método de construcción tradicional**

- Selección de empresas y proyectos donde se haya utilizado Lean Construction.
- Análisis y descripción de las herramientas aplicadas en el planeamiento, control y ejecución del proyecto.
- Descripción del proceso constructivo.
- Análisis de una partida en especial, aplicando para esto las herramientas que el Lean Construction propone.
- Medición de productividad a nivel general y en particular para las partidas estudiadas, diferenciando los trabajos productivos (TP), trabajos contributorios (TC) y trabajos no contributorios (TNC) y se compararán con el promedio de Lima.
- Medición de resultados estadísticos de uno de los proyectos al haberlo gestionado con la metodología tradicional.

#### ❖ **Discusión de resultados, comparación y comentarios**

- Análisis de los resultados obtenidos en general y mostrar el impacto económico para la empresa (rentabilidad).
- Conclusiones sobre los resultados obtenidos y los beneficios que brinda la aplicación de esta filosofía en proyectos de construcción con el fin de incentivar su aplicación a las empresas emergentes como también a las que aún no erradican el método tradicional.

#### <span id="page-14-0"></span>**1.4 Resultados Esperados**

Al aplicar la filosofía Lean Construction en proyectos de construcción, para este caso del tipo de edificaciones, se espera obtener mejoras en diferentes áreas del proyecto.

#### <span id="page-14-1"></span>**1.4.1 En la Productividad**

Una de las áreas que se optimiza es la productividad en obra, debido a esto se espera obtener resultados por encima del promedio general de Lima, que aún no está del todo implementada con Lean. Para esto se utilizarán los índices de rendimientos que generalmente se usan en edificaciones como: trabajo productivo (TP), trabajo contributorio (TC) y trabajo no contributorio (TNC) para poder compararlos con los promedios en Lima.

#### <span id="page-14-2"></span>**1.4.2 En los Plazos**

En cuanto a los plazos, Lean beneficia a la reducción de tiempos de entrega, una vez más utilizando las herramientas que propone, *el Last Planner System* (LPS). Debido a que esta herramienta se enfoca en la planificación y el cumplimiento de la misma, por eso el resultado esperado es cumplir con los plazos propuestos en los proyectos que tengamos. Nuestros resultados serán aceptables si cumplen con las programaciones semanales, lo cual se medirá con el porcentaje de plan completado (PPC) y debido a que es muy complicado mantener el porcentaje de cumplimiento en 100%, se espera obtener resultados cercanos al 80%, lo cual es muy buen resultado.

#### <span id="page-14-3"></span>**1.4.3 En lo Económico**

Uno de los factores importantes, sino el más importante, es el económico. Al haber optimizado la productividad, los tiempos de entrega, la asignación de recursos y la erradicación de las pérdidas en la construcción. Cada uno de estos puntos se ven reflejados en el aspecto económico, por eso que la correcta ejecución del proyecto bajo los lineamientos de la filosofía Lean hará que se generen ahorros tanto para las empresas como para los clientes.

#### **CAPITULO 2: LA FILOSOFÍA LEAN CONSTRUCTION**

#### <span id="page-15-1"></span><span id="page-15-0"></span>**1.1 Antecedentes históricos**

El tema del Lean Construction es una adaptación de otro sistema (Lean Manufacturing).

El origen de este sistema se remonta alrededor de 1950 en Japón, la empresa automotriz Toyota tenía un sistema de producción que revolucionó la industria conocido como *Toyota Production System* (TPS) y el pionero de esta idea fue Taiichi Ohno. El propósito de este sistema era la producción de pocas unidades a un costo mucho menor y utilizando la idea de reducir desperdicios y la mejora continua. El mundo se encontraba sorprendido con la efectividad de este sistema y Toyota pasó a ser un gigante de la industria. En ese momento es cuando las empresas americanas se sienten amenazadas por que los usuarios preferían los autos de Toyota, es por eso que en 1980 unos investigadores del MIT (Massachusetts Institute of Technology) van a la fábrica de Toyota a averiguar por qué era tan eficiente este sistema. Al concluir con su investigación decidieron nombrarla como Lean Production o Lean Manufacturing y ayudaron a difundirla mundialmente.<sup>1</sup> Entonces se define Lean Manufacturing como un sistema que se enfoca en generar un flujo de trabajo utilizando el mínimo de recursos necesarios para brindar el máximo valor al cliente. Se busca reducir los siete tipos de desperdicios: sobreproducción, tiempo de espera, transporte, procesos innecesarios, inventario, movimientos y trabajos mal hechos.<sup>2</sup>

Alrededor de los años noventa, en el mundo se seguía utilizando el Lean Manufacturing, tal era la mejora que proporcionaba este sistema que más adelante se comenzó a aplicar a diferentes industrias. No es hasta el año 1992 que el profesor Lauri Koskela propone la aplicación de los conceptos Lean al sector construcción, debido a que consideraba que el sistema de producción que

 $<sup>1</sup>$  (Orihuela, Motiva s.a., 2011)</sup>

<sup>&</sup>lt;sup>2</sup> (Vargas et al., 2012)

utilizaban en ese entonces era deficiente y muy desordenado. En ese momento nace Lean Construction, que utiliza los conceptos del Lean Production para complementar el sistema tradicional de construcción y así mejorar la planificación y el control de los provectos.<sup>2</sup>

Con respecto a la implementación de Lean Construction en Perú se tienen las siguientes investigaciones: A nivel nacional, se realizó el siguiente trabajo que tiene como objetivo la implementación en un proyecto piloto, estrategias y acciones con la finalidad de mejorar la productividad en la construcción de Centros Educativos Públicos de la ciudad de Cusco, esto implementando el sistema Lean Construction y herramientas que complementan dicho sistema. Una de las principales conclusiones que se pudieron tener en esta investigación es que se identificaron problemas como deficiencias en el expediente técnico de la obra, ausencia de mano de obra calificada, falta de proveedores de la zona y accesos que dificultan el flujo de la obra, por las razones expuestas, en este caso se realizó la implementación del sistema Last Planner, junto con herramientas de gestión y administración que permitan finalmente, controlar factores en materia de tiempo, costo y calidad. Así mismo, se pretende mejorar la gestión de abastecimiento, procesos constructivos, mapeo de subcontratistas y mejora en la programación y traslado de materiales. Además, se llegó a la conclusión que los principales beneficios de la implementación del sistema Last Planner se pueden visualizar en la adquisición de insumos y gestión de mano de obra. Finalmente, se tuvo un diagnostico el cual indica que el tiempo productivo, contributorio y no contributorio es de 35%,  $41\%$  y 24% respectivamente.<sup>3</sup>

Esta investigación tiene como finalidad aplicar la filosofía lean construction como método de planificación, ejecución y control de un proyecto de construcción desarrollado en la ciudad de Lima. Se explicaron las principales definiciones y herramientas de la filosofía lean construction,

<sup>3</sup> (De La Vega et al., 2018)

junto con los sistemas más importantes de esta filosofía. Así mismo, se analizan las etapas del proyecto donde se tiene mayor influencia y se demuestra, con resultados positivos, lo que puede brindar esta filosofía, además se logra romper con el paradigma de que su aplicación genera sobre costos. Se analiza el performance del proyecto aplicando la metodología de mejora continua.<sup>4</sup>

Por otro lado, la siguiente investigación tiene como objetivo principal explicar la evolución del Lean Construction en el Perú. Seis empresas peruanas crearon el Capítulo Peruano del Lean Construction Institute, estas son: GyM, COINSA, COPRACSA, EDIFICA, MARCAN y MOTIVA. Uno de los grandes impactos que genera el uso del Lean Construction, en el sector construcción mueve la economía de la población y que el PBI de la constitución aporta un porcentaje significativo al PBI del país, por eso, al ser el lean construction una nueva metodología reanudará el bienestar de nuestra sociedad. <sup>5</sup>

#### <span id="page-17-0"></span>**1.2 Lean Manufacturing**

También conocido como Lean Production, es un sistema que está compuesto por una serie de principios, conceptos y técnicas dedicadas a reducir el desperdicio para generar un flujo de trabajo eficiente, que permita entregar al cliente los productos que se requieren con el mínimo de recursos necesarios, dentro del plazo prometido y sin defectos. De esta manera, se ofrece un valor agregado a sus clientes.<sup>6</sup>

Primero definiremos, dentro del proceso productivo, los conceptos de *valor añadido*, *no valor añadido pero necesario* y *despilfarro*.

- **Valor añadido**: cualquier proceso que pueda cambiar la forma o función del producto final.

<sup>4</sup> (Gómez et al., 2015)

<sup>5</sup> (Orihuela, 2011)

<sup>&</sup>lt;sup>6</sup> (Rojas & Gisbert, 2017)

- **No valor añadido pero necesario**: cualquier actividad que no genera cambio en el producto final, pero es inevitable debido a los métodos que se utilizan para la producción, añaden costo y tiempo.
- Despilfarro: actividades que no tienen razón de ser, cuestan dinero que el cliente no está dispuesto a pagar. Se deben eliminar de inmediato.

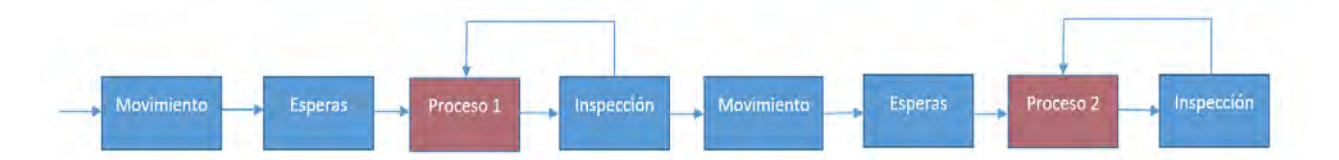

<span id="page-18-0"></span>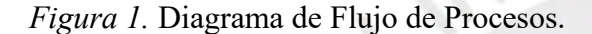

Una vez definidos estos conceptos, veremos el flujo de trabajo sobre el que se aplica el Lean Production desde el inicio con la materia prima hasta que llega a las manos del cliente como producto final. En el siguiente diagrama podremos ver de mejor manera este proceso.<sup>5</sup>

De la Figura 1. Diagrama de Procesos podemos ver que las casillas de color azul son las actividades que se pueden catalogar como *no valor añadido pero necesario* y *despilfarro,* por ejemplo, el movimiento de material es una actividad que no genera valor, pero es necesaria para que sea posible el flujo de trabajo. En cuanto a las esperas, son actividades que no agregan ningún tipo de valor y tampoco son necesarias, por lo tanto, se deben tratar de eliminar o reducir. Las casillas de color rojo son las actividades de *valor añadido*, pues estas sí generan valor al producto final. El Lean Production toma en cuenta los siguientes principios en los que se basa para tener un mejor

diseño, control y mejora de los procesos.<sup>7</sup>

 $<sup>7</sup>$  (Rojas & Gisbert, 2017)</sup>

#### - **Reducción de actividades que no agregan valor**

Se identifican estas actividades y se tratan de reducir o eliminar en su totalidad para generar mayor utilidad en menos tiempo.

#### - **Incremento del valor final del producto**

Esto se logrará cuando se reduzcan los desperdicios en los procesos, trabajando conjuntamente con el cliente para satisfacer sus requerimientos y expectativas en cuanto al producto.

#### - **Reducción de la variabilidad**

Debe ser imperioso que la variabilidad sea mínima o en el mejor de los casos que no haya, pues todos los puntos de producción se ven afectados negativamente generando incomodidades en el cliente. El cliente también debe definir lo más específico posible el producto que desea para evitar cambios de última hora.

#### - **Reducción del tiempo del ciclo**

Se puede decir que es el tiempo que demora la producción, de inicio a fin, de determinado producto. Para reducir este tiempo se puede dividir el tamaño del lote en varios más pequeños para que de esta manera los procesos también reduzcan sus tiempos de duración.

#### - **Simplificación de procesos**

Para poder lograr este ítem se tiene que tener en cuenta qué procesos se están realizando y ver la manera de tener mayor control sobre los mismos, por ejemplo, reduciendo la variabilidad y el costo de dichos procesos.

#### - **Incrementación de la transparencia en los procesos**

Si los procesos no son transparentes, aumenta la probabilidad de cometer errores, reduce la visibilidad de los mismos, genera trabajos rehechos lo cual se traduce en pérdidas.

#### - **Mejora continua**

Al final de cada proyecto se debe hacer un feedback donde se identifiquen los problemas que hubo durante el proyecto y se debe plantear la solución de los mismos. Para de esta manera no cometer los mismos errores en proyectos futuros.

#### - **Benchmarking**

Sirve para hacer un comparativo entre los procesos de nuestra empresa con los de una empresa líder en el mismo campo para complementar y mejorar nuestros procesos.

Ahora veremos a qué se refiere el Lean Production cuando hace referencia a "desperdicios". Lean propone 7 tipos de desperdicios y uno más que fue añadido por Womack, los cuales se presentarán a continuación<sup>8</sup>:

#### **Sobreproducción**

Es cuando se tiene una producción en exceso que no es requerida en el momento, se hace generalmente para que las máquinas o el personal no estén sin hacer nada ocasionando material sobrante que no tiene a dónde ir. Este desperdicio se ve reflejado en el inventario.

#### **Tiempo de espera**

Cuando se tiene personal o material a la espera de realizar una actividad. Se produce generalmente cuando no se tienen los equipos listos o están averiados, cuando los materiales no están a disposición o cuando hay falta de información. Este ítem representa el mayor porcentaje de *despilfarros.*

<sup>&</sup>lt;sup>8</sup> (Tejeda, 2011)

#### **Transporte**

Es el tiempo que se desperdicia en transportar los recursos, los cuales se encuentran en zonas aisladas alejadas del área de trabajo. El transporte en sí de los recursos es necesario, pero cuando hay un exceso en el tiempo, se vuelve un desperdicio a considerar.

#### **Sobre-procesos**

Cuando se realiza un trabajo más complejo en vez de una actividad simple, ocasionando sobrecostos, pérdida de tiempo y pérdidas en el proyecto. No es fácil identificar esta pérdida.

#### **Inventario**

Es cuando se produce una acumulación de productos como consecuencia de la sobreproducción. Hay veces que es necesario este problema, ya que esconde otros problemas y produce otros como el transporte y el tiempo de espera.

#### **Movimiento**

Se refiere a todo movimiento que no genere valor al producto. Por ejemplo, cuando los operarios se movilizan para buscar herramientas que no están en el área de trabajo o cuando van a la oficina a revisar la información del proyecto.

#### **Defectos**

Cuando el producto final presenta desperfectos y no cumplen con las especificaciones técnicas. Esto genera trabajos rehechos, mayor inspección, sobre-procesos. Hay gran repercusión en el costo, tiempos y calidad.

#### **Subutilización del personal**

Esto se da cuando no se utilizan todas las capacidades y habilidades de los trabajadores en el desarrollo de los trabajos

## <span id="page-22-0"></span>**1.3 Lean Construction**

El Lean Construction como ya se mencionó nace a partir del Lean Production, adaptando este sistema al sector construcción donde también se tienen problemas relacionados a desperdicios. Sería acertado pensar que fue un poco más complicado adaptar este sistema a los procesos de construcción debido a su complejidad.

Antes de que se empiece a utilizar el Lean Construction, el sector construcción venía trabajando con el modo tradicional, el cual tomaba materiales, los combinaba y entregaba un producto (edificios). Este método tenía y tiene problemas particulares como: falta de experiencia en planificación de obras, control de calidad ineficiente, la seguridad es otro punto que no tiene la importancia necesaria, errores en el proyecto, falta de capacitación del personal, pobre sistema de comunicación y baja productividad.

Lean Construction es la aplicación de los principios del Lean Production para manejar el desarrollo de proyectos de construcción desde su inicio hasta su puesta en marcha, tratando a los procesos como flujos continuos de trabajo con previa planificación.

Para entender mejor cómo funciona el método tradicional, se presenta en la Figura 2 el gráfico donde muestra el proceso que sigue este método. Primero ingresa el material a utilizar, para luego entrar en un proceso lineal de producción, lo que resulta en la entrega de un producto, en este caso el de una edificación.<sup>9</sup>

<sup>&</sup>lt;sup>9</sup> (GRUPO EDIFICA, 2011)

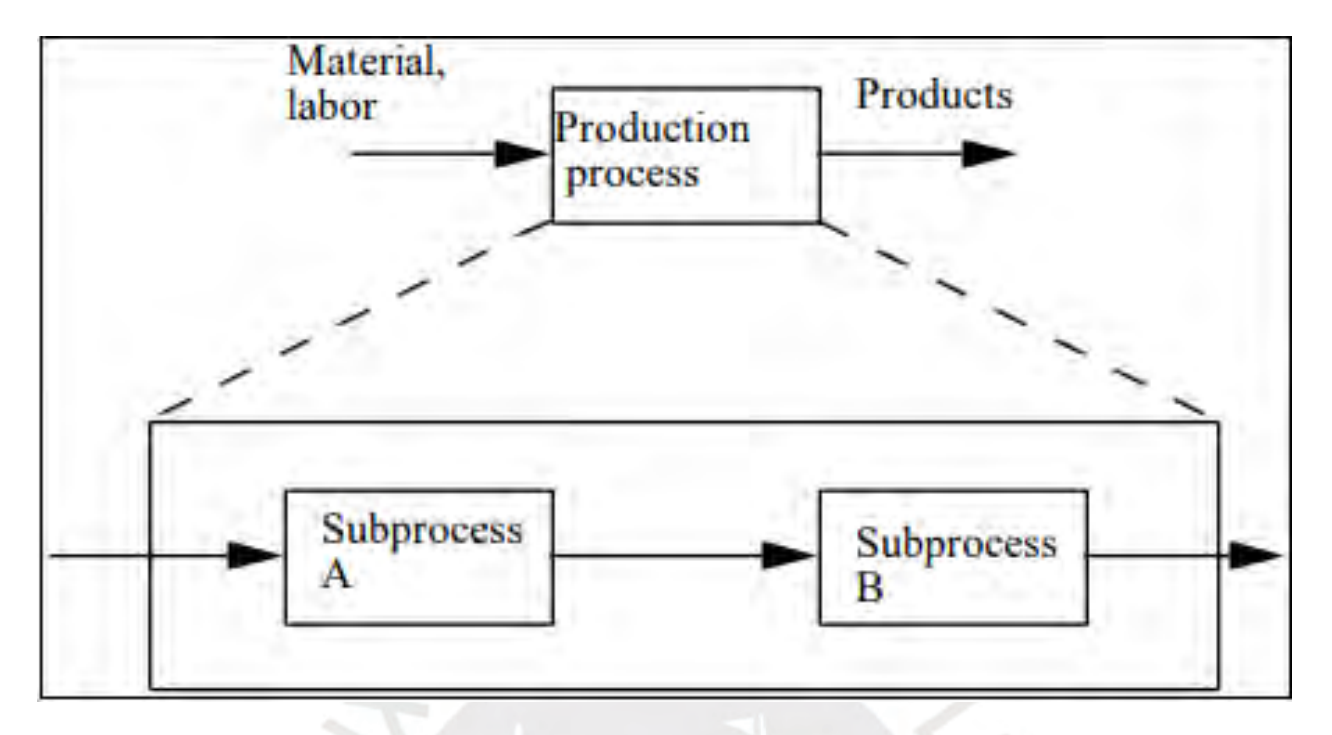

# <span id="page-23-0"></span>*Figura 2.* Proceso del método tradicional

#### *Tomado de: The Last Planner Production System Workbook*

Al comparar los procesos constructivos con los procesos de producción convencionales, nos encontramos en un escenario más complejo debido a que cada proyecto de construcción es único, esto hace más difícil usar los principios del Lean Production. Hasta el momento ha sido casi imposible eliminar la variabilidad en estos proyectos por su alta complejidad. Otro factor importante es que la mayoría de trabajos se realizan es por subcontrataciones y es muy raro que estos trabajadores estén dispuestos a cambiar su manera de trabajar.

A pesar de todas las barreras que había para aplicar los principios del Lean en el sector construcción, se logró adaptar la filosofía luego de un arduo trabajo por parte de los investigadores (Ballard y Howell). Así surgió la hoy llamada filosofía Lean Construction, sistema que busca de igual manera la maximización del valor para el cliente y la reducción total de las pérdidas que se dan generalmente en las obras.

Como vemos en la Figura 3 el sistema Lean Construction busca dejar atrás el sistema tradicional reduciendo los desperdicios, aumentando los beneficios y agregando la mejora continua, esto último ayudará a minimizar errores en futuros proyectos.

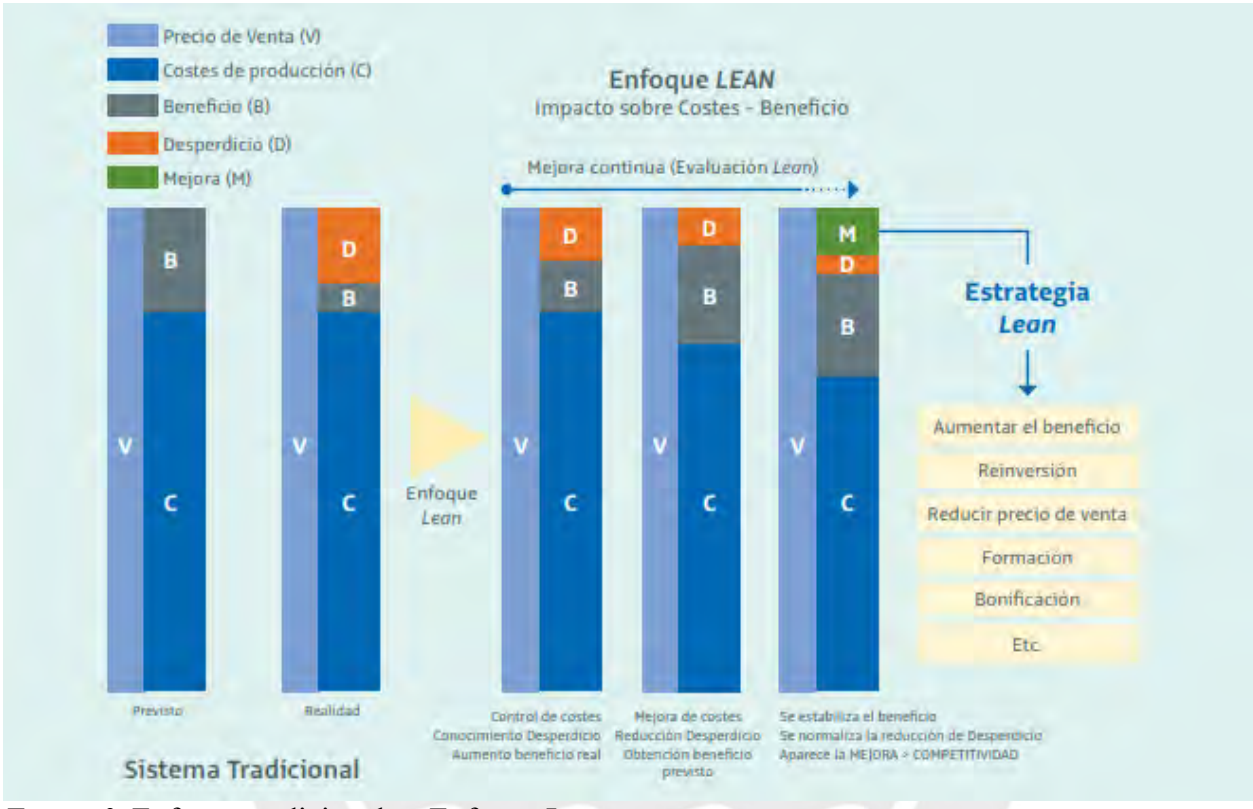

*Figura 3.* Enfoque tradicional vs Enfoque Lean

*Tomado de: Pons Achell, 2014*

Este conjunto de cambios tiene por objetivo conseguir un sistema de producción efectivo, el cual se rige por 3 objetivos principales.

## - **Asegurar que no se detengan los flujos de trabajo (1)**

Lean Construction propone que debemos tener flujos de trabajos continuos, sin importar si estos son eficientes. Esto ayudará a identificar los procesos que tienen fallas y afectan el flujo para más adelante poder tomar medidas al respecto (eliminar los errores). Se entiende por flujo de trabajo al conjunto de procesos sucesivos.

Para lograr este objetivo, Lean propone 2 acciones: el manejo de la variabilidad y el Last Planner System.

- **Manejo de la variabilidad:** como ya se mencionó anteriormente la definición de la variabilidad, solo queda decir que en casos de proyectos de construcción esta es mayor y más difícil de controlar, Lean recomienda la utilización de Buffers (flexibilidad en los plazos de entrega)
- **Last Planner System:** esta es una herramienta que permite tener más probabilidades de cumplir con el plan establecido y asegurar el éxito del proyecto, esto se logra cuando se tiene poca variabilidad. De esta manera, la confiabilidad se eleva considerablemente.

#### **Mantener los flujos eficientes (2)**

Este objetivo se podrá cumplir si la totalidad del trabajo se divide en partes iguales y se reparte entre los procesos para tener procesos y flujos equilibrados. Lean propone que utilicemos la física de producción y el tren de actividades para lograr este objetivo.

- **Física de producción:** se utiliza la teoría de restricciones, la cual dice que hay que balancear los flujos para que los procesos no restrinjan el sistema. Debido a que el sistema se restringe por el proceso que genera menos flujo.
- **Tren de actividades:** en este punto se trata de dividir equitativamente el trabajo para que los procesos tengan similares tiempos y cantidad de recursos para de esta manera tener una secuencia lineal de actividades.

Si ponemos en uso estas herramientas es casi seguro que lograremos mantener los flujos eficientes y continuos a lo largo del proyecto.

#### - **Conseguir procesos eficientes**

Si los 2 primeros puntos (1 y 2) se lograron realizar, entonces estaremos en camino a lograr el objetivo general de tener un sistema de producción efectivo, pero antes necesitaremos tener procesos eficientes y esto se conseguirá si los procesos son optimizados con las herramientas que Lean propone.

**Optimización de procesos:** la filosofía propone el uso de herramientas para lograr esta optimización como lo son la carta de balance y el nivel general de actividad.

Si se logra completar este último punto se obtendrán procesos que utilicen los recursos mínimos necesarios y así eliminando los despilfarros que puedan haber dentro de los procesos. Una vez conseguido realizar estos ítems se tendrá un sistema de producción efectivo.

#### <span id="page-26-0"></span>**1.4 Lean Project Delivery System (LPDS)**

El LPDS es una herramienta integradora que junto al Integrated Project Delivery (IPD) permiten tener una visión más general de todas las fases del proyecto desde la perspectiva de Lean. Podemos definir el LPDS como un sistema colaborativo que nos ayudará a gestionar el proyecto de manera integral, desde el inicio hasta la entrega del mismo. Se conforma un equipo para que durante todo el proceso se puedan mantener alineados los intereses, los recursos y las restricciones. Las etapas que se rigen bajo el LPDS son las de definición del proyecto, diseño, recursos, proveedores, ejecución, uso y mantenimiento. Los miembros que conforman este equipo son el ingeniero residente, arquitecto, contratista general, subcontratistas de especialidad. Cada miembro

del mencionado equipo debe estar capacitado para que pongan en práctica los lineamientos del LPDS.  $1011$ 

<sup>10</sup> (Castillo, 2014)

 $11$  (Rojas & Gisbert, 2017)

En la Figura 4 podemos ver las fases en las que divide el LPDS al proyecto, son 5 y están relacionadas entre sí, además de 2 fases que se realizan durante todo el desarrollo del proyecto como lo son el control de producción y la estructuración del trabajo. A continuación, se desarrollarán estás fases para tener una idea más clara de lo que significan.

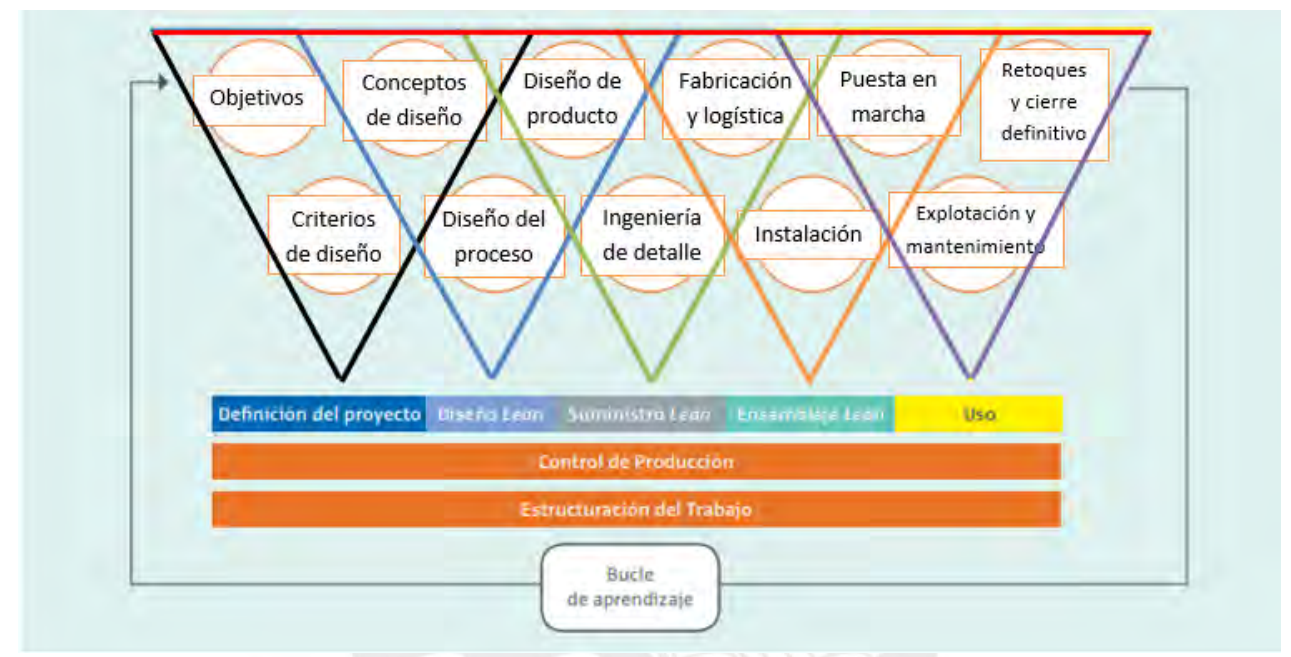

*Figura 4.* Lean Project Delivery System *Tomado de Ballard, 2008*

Una diferencia del LPDS con el método tradicional es que se tienen fases que están relacionadas entre sí y tienen una participación diferente en cada una de ellas.

#### - **Definición del proyecto:**

En esta fase se tiene que reunir a todos los involucrados en el proyecto, a los arquitectos, ingenieros y propietarios para definir lo más específicamente posible el alcance del mismo, en esta reunión todos los involucrados presentan sus propuestas al cliente y este decide cual es la que más le conviene, como las propuestas son de diferentes especialidades, la elección de una u otra afectará indirectamente a las demás áreas. Por eso es necesaria esta reunión

para que todos los involucrados comprendan los objetivos y puedan ajustar sus propuestas de acuerdo a las decisiones que se vayan tomando.

#### - **Diseño Lean:**

Según la Figura 4 vemos que esta fase inicia con los conceptos de diseño, de esta manera vemos cómo se correlaciona con la fase anterior, dentro de esta fase también vemos que están presentes el diseño del proceso y el diseño de productos. Para el diseño del proceso se crean múltiples alternativas que cumplan con los requerimientos del cliente, que estén dentro del presupuesto definido y aseguren la calidad de producto final. Se seleccionará el que mejor cumpla con estos requisitos.

Asimismo, en esta fase se realiza el programa maestro que sirve para planificar todos los procesos constructivos que se realizarán en la fase de construcción.

#### - **Suministro Lean:**

En esta fase se ve la ingeniería al detalle, la logística y la fabricación, la cual necesariamente requiere que el diseño del producto esté listo para saber qué van a construir y cuándo. El objetivo de esta fase es la entrega Just-in-Time de los materiales en la obra, lo que significa proveer solo de los recursos necesarios, en el tiempo que son requeridos y en la cantidad correcta.

#### - **Ensamblaje Lean:**

Esta fase podrá ejecutarse una vez que se tenga todo lo necesario para comenzar con la obra como los planos, los materiales, los cronogramas, el plan maestro y la mano de obra. Luego de la ejecución e instalación, esta fase concluirá con la puesta en marcha del proyecto. Durante la ejecución se utilizará el Last Planner System para controlar los procesos y mantener los flujos continuos a medida que el proyecto avanza.

- **Uso:**

Una vez que el cliente ya hace uso del edificio, nos encontramos en la fase final del proyecto y lo daremos por concluido con el cierre de la obra, la explotación y el mantenimiento del edificio.

## - **Control de producción:**

Este es un módulo que se da durante toda la vida del proyecto y es el encargado de mantener el control de los flujos de trabajo y las unidades de producción. La herramienta principal que utiliza es el LPS.

## - **Estructuración del trabajo:**

De igual manera que el control de producción, este módulo se da durante todo el proyecto y su tarea principal es hacer que el flujo en el proyecto sea más eficiente, confiable y genere valor al cliente.

## <span id="page-29-0"></span>**1.5 Integrated Project Delivery (IPD)**

Se podría definir el IPD como un LPDS mejorado, por que agrupa sistemas, estructuras, personas y prácticas empresariales con la finalidad de tomar en cuenta el talento y los diferentes puntos de vista de todos los involucrados para aumentar el valor hacia el cliente, optimizar los resultados, lograr mayor eficiencia y minimizar los despilfarros en todas las fases que propone Lean. <sup>12</sup> En la figura 5 se puede ver a los involucrados del IPD.

<sup>12</sup> (Orihuela, Motiva S.A., 2011)

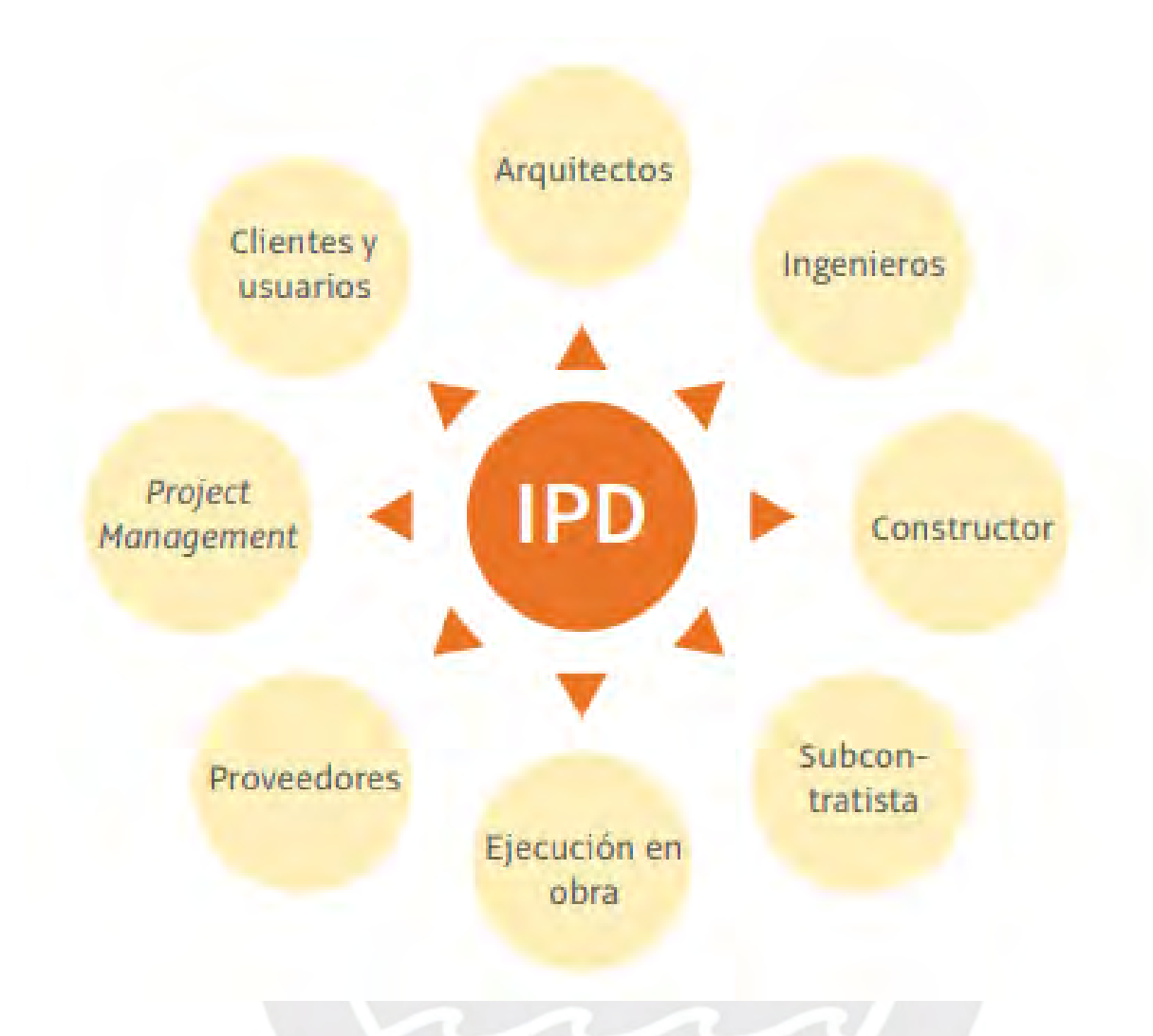

<span id="page-30-0"></span>*Figura 5.* Involucrados en el IPD *Tomado de Pons Achell, 2014.*

El IPD se basa en el trabajo en equipo y se enfoca en el resultado del proyecto dejando atrás el individualismo. A continuación, en la Figura 6 y Figura 7 se muestran imágenes que servirán para hacer un comparativo entre el sistema IPD y el tradicional.

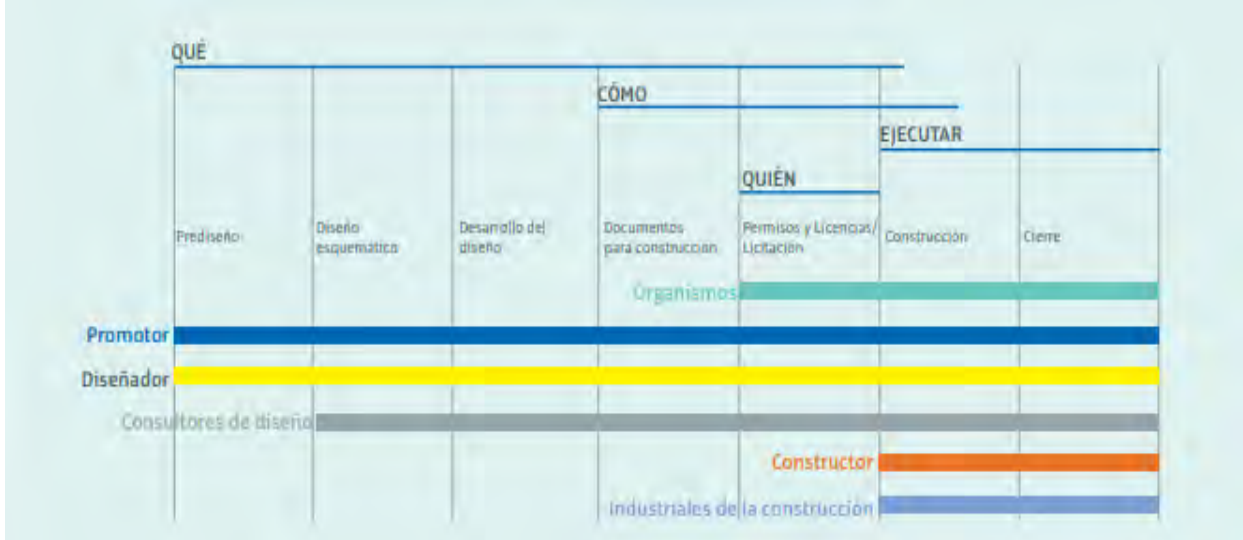

# <span id="page-31-0"></span>*Figura 6.* Proceso tradicional

*Adaptado de Integrated Project Delivery: A Guide (2007)*

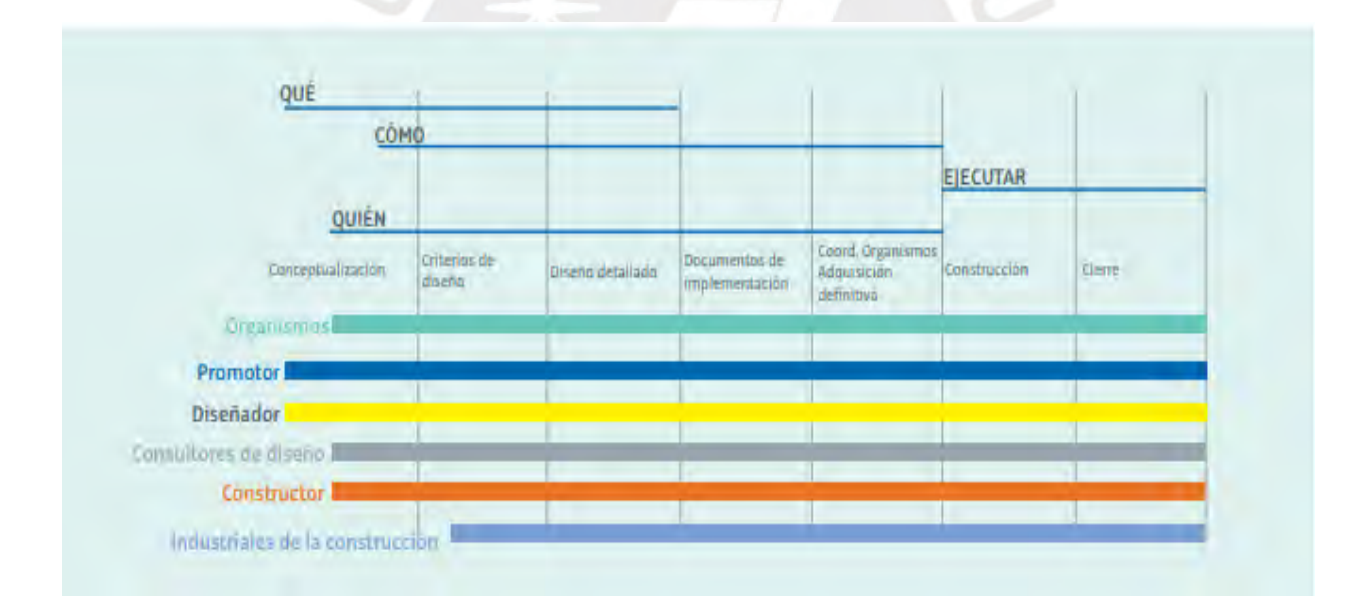

# <span id="page-31-1"></span>*Figura 7.* Proceso del IPD

*Adaptado de Integrated Project Delivery: A. Guide, 2007*

En las Figura 6 y Figura 7 nos permiten apreciar de manera clara y sencilla cómo es que se gestionan los proyectos tanto con el IPD y el método tradicional. En el IPD se ve que desde la etapa de conceptualización ya entran a tallar todos los involucrados en el proyecto para darle un valor agregado tanto para el cliente como para los interesados. En cuanto a la metodología tradicional se puede ver que los involucrados solo participan cuando es su turno sin poder realizar cambios que generen un valor extra al proyecto, debido a la dificultad que hay en realizar cambios cuando el proyecto ya está avanzado.

#### <span id="page-32-0"></span>**1.6 Target Costing**

El Target Costing es un método que ayuda a las empresas, que se rigen bajo la filosofía Lean, a dirigir su negocio desde el valor del cliente. Es por eso que el Target Costing trabaja de cerca con el cliente para entender sus necesidades y poder generar más valor.

El mejor momento para empezar a utilizar este método es en la fase de definición del proyecto, lo que significa que desde el inicio se convierte en una herramienta fundamental de Lean Construction y del LPDS. La finalidad de este método es cumplir con el presupuesto del cliente y promover la innovación en los procesos para que el valor hacia el cliente se vea incrementado disminuyendo las pérdidas.<sup>13</sup>

En la Figura 8 un cuadro comparativo entre el sistema tradicional y el Target Costing, viendo punto a punto sus diferencias.

 $13$  (Pons Achell, 2014)

#### **SISTEMA TRADICIONAL**

#### **TARGET COSTING**

Una empresa tradicional calcula los costes desde la parte inferior hacia arriba.

En base a un diseño inicial, se calculan los costes de materiales, mano de obra. maquinaria, etc.

Después aplica un engañoso porcentaje de gastos generales.

La suma de todo esto proporciona el coste del producto.

Se añade el margen de beneficio y se obtiene el precio de venta que se empuja (Push) hacia el cliente.

abajo, es decir, partimas del valor, según las característi<br>hidas por cliente y el precio que esta dispuesto a pagar.

Determinamos el máximo coste para el producto dentro su flujo de valor, basado en el valor creado para el cliente y las expectati-

El resultado de restar el valor menos el beneficio es el coste

Si podemos hacerlo, el coste permitido coincide con el coste<br>objetivo o Target Costing. Si el coste de producción es mayor.<br>creámos un plan de acción para eliminar desperdicio, incrementar el valor y lograr el beneficio requerido.

#### <span id="page-33-0"></span>*Figura 8.* Cálculo de costes entre sistema tradicional y Lean

#### *Tomado de: Pons Achell 2014*

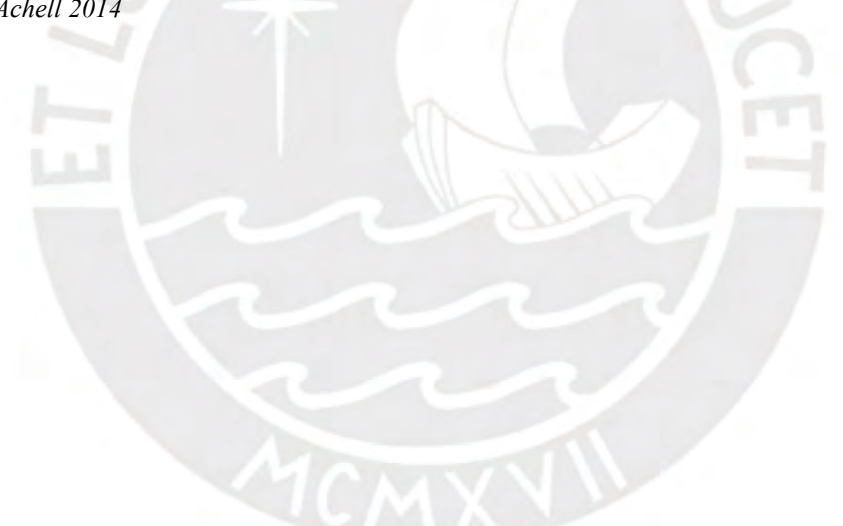

34

## <span id="page-34-0"></span>**CAPITULO 3: CONCEPTOS Y HERRAMIENTAS DE LA FILOSOFÍA LEAN CONSTRUCTION**

## <span id="page-34-1"></span>**2.1 Productividad**

Para definir la productividad en construcción, podemos citar a Serpell (1999) quien define la productividad como "una medición de la eficiencia con que los recursos son administrados para completar un proyecto específico, dentro de un plazo establecido y con un estándar de calidad dado"

Poniéndolo en palabras más sencillas, podemos decir que es la relación entre la producción de un sistema y los recursos utilizados. Entonces tendremos mayor productividad cuando podamos tener más producción con los mismos recursos.

Ahora hablaremos de las 3 actividades que considera Lean Construction, conceptos que son muy comunes en la construcción $14$ :

## - **Trabajo Productivo (TP)**

Son las actividades que aportar de forma directa a la producción, en este caso dentro de un proceso constructivo. Por ejemplo, vaciar concreto, instalar luminarias, colocación de acero, etc.

# - **Trabajo Contributorio (TC)**

No contribuye de manera directa a la producción, pero si lo hace de manera indirecta, pues es el trabajo necesario para realizar el TP como, por ejemplo, preparación de la mezcla, traslado de material, lectura de planos. Este trabajo se busca reducir al máximo para poder aumentar la productividad en obra.

<sup>14</sup> (Brioso, 2015)

#### - **Trabajo No Contributorio (TNC)**

En este caso nos referimos a toda actividad que no aporta valor al proyecto, esta actividad se busca eliminar en su totalidad pues generan costos y retrasos. Por ejemplo, las esperas antes de comenzar con el trabajo, el tiempo excesivo en el baño, descansos en el horario de trabajo, etc.

#### <span id="page-35-0"></span>**2.2 Variabilidad**

Se puede definir como la incertidumbre que se genera en los proyectos de construcción que de por sí poseen una alta complejidad. En términos estadísticos podemos decir que la variabilidad puede ser medida con la desviación estándar y la varianza.

Con estas definiciones podemos inferir que la variabilidad es la ocurrencia de eventos imprevistos en las obras debido a factores internos y/o externos. Al ser imprevistos, no podemos evitar que ocurran, pero sí podemos estar preparados por si suceden y podremos evitar consecuencias que afecten en gran medida el proyecto.

Si lo vemos bajo el enfoque del Lean Construction, podemos decir que si mantenemos un adecuado control de la variabilidad será posible maximizar la producción minimizando los desperdicios, debido a que es la principal causa de los despilfarros en construcción por su naturaleza aleatoria.<sup>15</sup> 16 17

#### <span id="page-35-1"></span>**2.3 Curva de aprendizaje**

Esta curva suele confundirse con la curva de experiencia, pero son diferentes conceptos. Theodore P. Wright, en 1936, propone que el aprendizaje tenía relación directa con la productividad y se representaba a través de la "curva de aprendizaje".

<sup>15</sup> (Buleje Revilla, 2012)

<sup>16</sup> (Rojas Jauregui & Gisbert Soler, 2017)

<sup>17</sup> (Quiles Rico, 2014)
En la Figura 9 se pueden ver las componentes de la curva, el número acumulado de unidades producidas en el eje X y el tiempo promedio por unidad en el eje Y. <sup>18</sup>

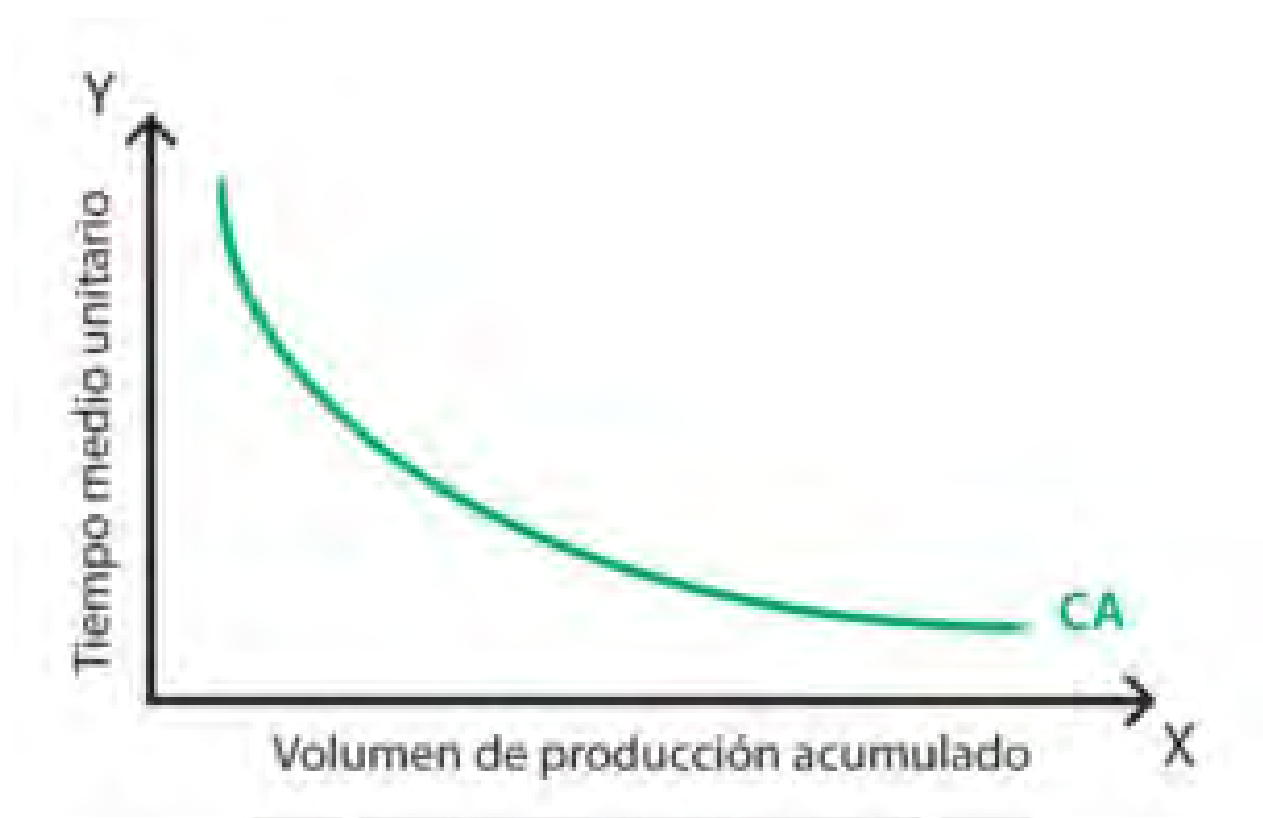

*Figura 9.* Curva de aprendizaje *Tomado de "Policonomic"*

En palabras sencillas podemos interpretar la curva como, si un solo trabajador es capaz de producir más unidades, será capaz de producir las siguientes unidades en menos tiempo debido a que el trabajador con el tiempo va aprendiendo de los procesos repetitivos hasta lograr un tiempo constante de producción. Entonces si una empresa tiene un lote grande que falta producir, se podrá realizar en menos tiempo, lo cual se traduce en menos mano de obra.

 $18$  (Lefcovich, 2004)

Al aterrizar este concepto de curva de aprendizaje a Lean Construction, vemos que se convierte en una herramienta muy útil pues al asignar trabajos específicos a una cuadrilla, estos trabajos se vuelven repetitivos y será posible el uso de la curva.

#### **2.4 Sectorización**

Es el proceso en el cual se divide una tarea grande definida en unidades (metrado) de m3, m2 o metro lineal, en porciones más pequeñas que se llamarán sectores y en cada uno se tratará de mantener un metrado parecido o similar para poder tener un flujo continuo en los sectores. Con la sectorización hecha, se podrán hacer los trenes de trabajo, será posible elaborar las cuadrillas de acuerdo a la especialidad que se necesite y haciendo uso de la curva de aprendizaje se optimizará la producción de dichas cuadrillas.

La finalidad de la sectorización será evitar los atrasos o adelantos ocasionados por un desbalance en la producción de las cuadrillas. A su vez, mantener un control de calidad óptimo, esto quiere decir realizar buenas prácticas de construcción.<sup>19 20</sup>

## **2.5 Tren de actividades**

Es una metodología que se formó en la fase de producción en las fábricas, donde el producto pasa por diferentes estaciones y es trabajado hasta lograr el producto final. Esta metodología cuando se aplica en construcción, no se puede hacer que el producto pase por las estaciones como en las fábricas. Entonces se utilizan los trenes de actividades, donde las cuadrillas que se formaron según especialidad trabajarán, en los sectores previamente establecidos, unas tras otras y así se conseguirá un flujo continuo de trabajo.<sup>27</sup>

También se debe mencionar que será posible el uso de los trenes de actividades cuando en el proyecto se tenga una baja variabilidad.

<sup>19</sup> (Castro & Pajares, 2014)

<sup>20</sup> (GRUPO EDIFICA, 2011)

# **Muros Pantalla:**

## **Listar y Secuenciar**

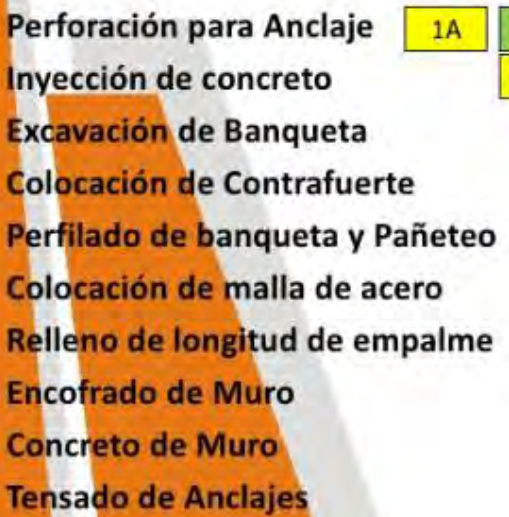

 $\overline{2}$ 3 5 6  $\overline{\tau}$ 8 4  $1B$  $1<sup>C</sup>$  $1D$ 1E  $1G$ **JF** 1H 1A **1B** 1C  $1D$ IF ×  $1G$ 1A **1B**  $1C$  $1D$ IF ш  $1C$  $1A$  $1B$  $1D$ ΙF  $1<sup>C</sup>$  $1D$  $1A$  $1B$ TF  $1A$ **1B**  $1D$  $1<sup>C</sup>$ т  $1A$  $1C$  $1D$  $1B$  $1A$  $1B$  $1C$  $1D$  $1B$  $1C$  $1A$  $1D$ 1A

*Figura 10.* Ejemplo de tren de actividades

## *Tomado de: EDIFICA*

El tren de actividades se caracteriza por los siguientes puntos:

- Estaciones balanceadas en capacidad y demanda
- Todas las cuadrillas deben producir lo mismo día tras día
- Todos los días se debe tener el mismo avance en el proyecto

ī

- Los recursos necesarios se mantienen constantes
- Se realiza la misma cantidad de trabajo en todas las estaciones

Las ventajas que ofrece el uso del tren de actividades son:

- Mayor productividad
- La curva de aprendizaje es la esperada
- Se tiene control sobre lo avanzado y gastado en el día
- Se reduce la cantidad de desperdicios y trabajos rehechos

#### **2.5.1 Buffers**

Los buffers se utilizan para hacerle frente a la variabilidad que siempre existirá en los proyectos de construcción, debido a que se producen retrasos y sobrecostos. El uso del LPS ha permitido tener más control sobre la variabilidad de los proyectos, pero, aun así. Entonces podemos decir que los buffers sirven como colchón de tiempo para contrarrestar las demoras que produce la variabilidad en el proyecto. Se dividen en 3 tipos <sup>21</sup>:

- Buffer de inventario: en este caso se tiene una cantidad de recursos mayor a la necesaria en el área de trabajo por si los proveedores no cumplen con la entrega de los materiales a tiempo. Esto ayudará a no detener el flujo continuo de trabajo.
- Buffer de tiempo: se utiliza como colchón de tiempo para cubrir posibles imprevistos que se puedan dar durante los procesos constructivos para de esta manera no sobrepasar los plazos establecidos. En el plan maestro también es común que se le aplique un buffer de tiempo y darle holgura a la programación.
- Buffer de capacidad: este tipo de buffer se aplica cuando hay que realizar trabajos no urgentes, se debe tener flexibilidad de mano de obra y de equipos para que puedan realizar estos trabajos en el momento que se requieran pues nunca fueron contemplados en la programación.

Tal vez suene algo contradictorio el uso de los buffers pues estos implican pérdidas y/o desperdicios de algún tipo, pero son necesarios en los diferentes procesos, debido a que brindan una holgura de tiempo en caso se presente algún imprevisto en el proyecto.

 $21$  (Guzmán, 2014)

#### **2.6 Last Planner System (LPS)**

Una de las herramientas del Lean Construction es el LPS que a su vez se ubica dentro del LPDS. Esta herramienta que facilita el control de producción y abarca otras herramientas como la planificación maestra, lookahead, análisis de restricciones, plan semanal, porcentaje de plan completado (PPC) y planificación por fases.

El origen del LPS se remonta a 1994 en un documento técnico publicado por Glenn Ballard y con ayuda de Howell, Ballard posteriormente desarrolla ampliamente el tema en su tesis doctoral en el año 2000. Su propósito era minimizar los efectos de los obstáculos que se producen en la construcción.

Se puede decir que el LPS es la herramienta que nos ayuda en la transición de "lo que debería hacerse" a "lo que se puede hacer", debido a que ahora se podrá hacer una programación realizable que debería ser incluida en los planes semanales. Los Last Planners o últimos planificadores serán los encargados de la supervisión de "lo que en realidad se hará".

El Last Planner o último planificador se define como la persona encargada de asegurar que el flujo de trabajo sea continuo, por lo tanto, es el que asigna las actividades a realizar directamente a los trabajadores. Trabaja con un sistema Pull en lugar de Push (propio del sistema tradicional), es decir se proporcionan los recursos para producir lo necesario y no para sobreproducir y generar cuellos de botella por exceso de inventario. En la siguiente figura se puede apreciar el trabajo del Last Planner de manera más clara y sencilla. <sup>22</sup> <sup>23</sup>

En la Figura 11, se muestra el proceso que sigue el LPS para planificar los proyectos.

<sup>22</sup> (Ballard, The Last Planner System of Production Control, 2000)

<sup>&</sup>lt;sup>23</sup> (Ballard & Howell, Implementing Lean Construction : Stabilizing Work Flow, 1994)

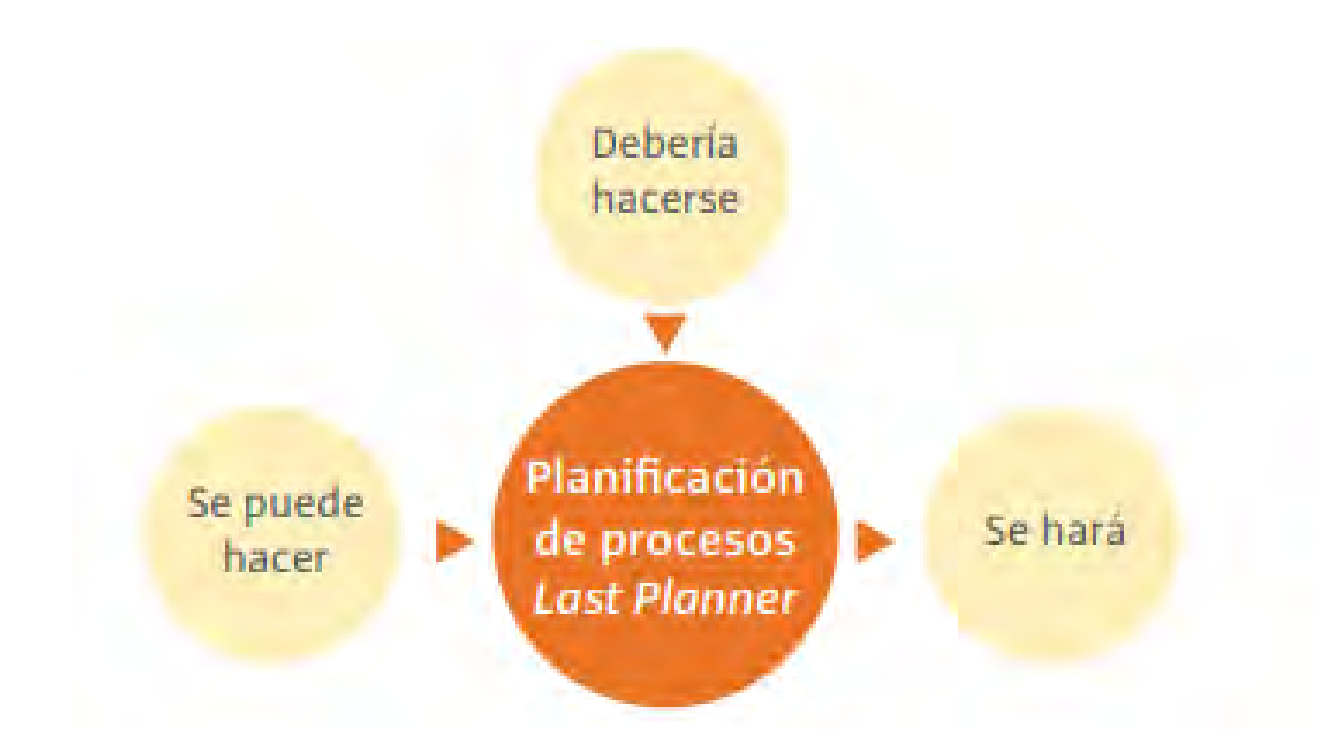

## *Figura 11.* Planificación del Last Planner *Tomado de: Pons Achell, 2014.*

Para que el Last Planner pueda realizar su trabajo, previamente ha basado su planificación en un sistema de corto plazo para evitar el incumplimiento de plazos debido a la variabilidad que pueda haber, el trabajo en ese corto plazo debe contar con la certeza de que será cumplido en su totalidad y así poder cumplir con toda la programación. Se ha comprobado que, si se trabaja en un sistema a largo plazo, ósea una planificación de muchas semanas, el trabajo tiende a retrasarse y desviarse de la programación casi al inicio del proyecto.

Ballard también presentó el porcentaje de plan completado (PPC) para que sirva de herramienta complementaria al Last Planner. Con el PPC es posible medir el cumplimiento del trabajo propuesto en la programación semanal y la eficiencia de la programación.

En la Figura 12 se puede apreciar claramente el modelo de planificación según el LPS.

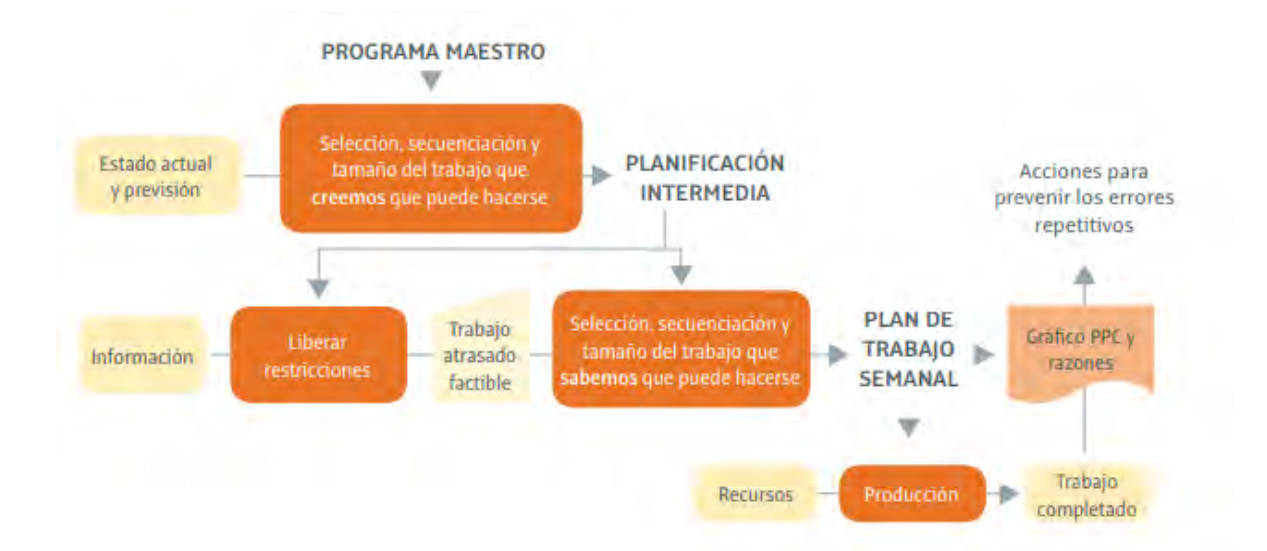

## *Figura 12.* Modelo General del LPS

#### *Adaptado de Ballard, 2000*

Como mencionamos anteriormente, el LPS engloba más herramientas para el control de producción como vendría a ser el lookahead. Esta herramienta permite la programación a corto plazo, de 3 a 5 semanas, también se hace un análisis de las restricciones que se puedan presentar en esas semanas iniciales para luego pasar a la programación semanal con las actividades que tengan levantadas las restricciones. Esto hace que la programación semanal establecida pueda ser cumplida sin ningún problema.

También es necesario definir algunos términos mencionados en líneas superiores o que serán necesarios saber, (términos traducidos del glosario de LCI Perú) $^{24}$ 

- Planificación maestra: un cronograma que identifica los principales eventos o hitos en un proyecto (puesta en marcha, entrega al cliente, pedido de componentes de entrega a largo plazo, movilización en campo, diseño completo, revisiones gubernamentales, etc.) y su calendario. A menudo es la base de los acuerdos contractuales entre el propietario y otros miembros del equipo. Se lo ve como una forma de identificar elementos de largo plazo, la factibilidad de

<sup>&</sup>lt;sup>24</sup> (Lean Construction institute, 2017)

completar el proyecto como se requiere actualmente, la base para definir hitos y fases, pero no siempre como una forma de "controlar" el proyecto.

- Phase plan o Pull Plan (Pull Planning): Es un plan para ejecutar una fase específica de un proyecto utilizando una técnica de extracción para determinar transferencias. Lo prepara el equipo realmente responsable de hacer el trabajo a través de la conversación. El trabajo se planifica a "solicitud" de un "cliente" descendente.
- Porcentaje de plan completado (PPC): Es una medida básica de qué tan bien está funcionando el sistema de planificación, calculado como el "número de promesas / actividades completadas en el día indicado" dividido por el "número total de promesas / actividades realizadas / planificadas para la semana". Mide el porcentaje de tareas que están 100% completas según lo planeado.
- LookAhead Plan: Es un plan de intervalo corto, basado en el plan de extracción / fase, que identifica todas las actividades que se realizarán en las próximas 6 (u otras) semanas. El calendario de 6W Look-ahead (LAS) se actualiza cada semana, siempre identificando nuevas actividades dentro de 6 semanas para que el equipo de gestión del proyecto pueda hacer los arreglos apropiados para asegurar que el trabajo estará listo para realizarse en la semana indicada.

#### **2.7 Building Information Modeling (BIM)**

Como su nombre lo dice, el BIM es un modelado de información del proyecto de construcción, que hoy en día tiene una participación muy importante en la gestión integral del proyecto. La gestión de proyectos con el uso de la metodología BIM, tiene una gran carga de información de inicio a fin, como los datos del levantamiento topográfico, datos de tránsito, materiales, cronograma, presupuesto, etc. Con estos datos se podrá modelar el proyecto integrando todos los datos mencionados anteriormente, y entonces tendremos un modelo que no solo será el levantamiento en 3D sino un modelo que nos sirva de base para insertar la información relevante del proyecto y poder realizar los análisis pertinentes.

BIM es un conjunto de procesos que conforman una metodología y no un simple programa, el cual va a complementar de manera perfecta a la filosofía Lean Construction. Con el BIM se va a poder compartir datos que van a permitir obtener información del edificio que ayudará a tomar decisiones confiables a lo largo del ciclo de vida del mismo. Se va a poder agregar, extraer o actualizar información a tiempo real de todas las especialidades que intervienen en el desarrollo proyecto.

El BIM ayuda a compatibilizar la información de las diferentes especialidades (planos de estructuras, arquitectura, IIEE, IISS, etc.) mediante diferentes softwares y favorece a la interoperabilidad de los encargados de cada área. En el ámbito comercial se escuchan los términos de BIM 2D, 3D, 4D, 5D, 6D y 7D. el 2D son los planos en 2D de AutoCad que permite obtener del modelo los diferentes cortes y/o elevaciones, el 3D es el modelo en 3D que se genera del proyecto mediante el uso de del programa Revit, a partir del 4D es donde se ve el verdadero uso del proceso BIM, información que se va incorporando al modelo como por ejemplo cuando el modelo responde al cronograma que se tiene y se puede ver cómo el modelo en 3D se va desarrollando de acuerdo al cronograma. El BIM 5D, incorpora los costos para generar flujos de cajas y se va a poder observar cómo avanza el edificio según el cronograma y la facturación que se va tener durante el desarrollo del proyecto y el modelo 6D se refiere al análisis energético o ecoeficiente también conocido como el "Green BIM" y por último el BIM 7D se refiere un modelo As-Built, un modelo de la obra finalizada con todas las características reales de los materiales que se utilizaron, como los fabricantes, las garantías, los manuales de uso, etc. En otras palabras, es

para darle seguimiento en la etapa de mantenimiento del proyecto una vez concluido y entregado. 25

BIM es capaz de entregar proyectos de una manera mucha más integradora y colaborativa, esto ayuda a tomar decisiones más acertadas porque analizamos las alternativas desde diferentes puntos de vista gracias a la gran cantidad de información que maneja BIM. Según el IPD, la toma estratégica de decisiones es importante para realizar efectivamente los proyectos.

Si el proyecto es llevado a cabo según el Integrated Project Delivery (IPD) y sin BIM se obtendrán beneficios por los diferentes factores que hemos visto, pero si complementamos los procesos del IPD con la metodología BIM lograremos aumentar en gran medida los beneficios obtenidos. La clave para el éxito de BIM será la información, la transparencia de la misma, la confiabilidad y solo así será posible añadir valor a los procesos del IPD.

Otro uso que se le da al BIM es en cuanto a la gestión del edificio después de haber sido entregado al cliente, debido a que los propietarios de los proyectos también son responsables de los mismos. Se ha observado que la mayoría de propietarios ha pasado por alguna pérdida de información durante la transición entre las etapas de entrega de producto y el inicio de la fase de gestión por parte del propietario. Este uso de BIM es el siguiente gran paso para poder aprovechar esta tecnología, ya que es posible, como se mencionó antes, combinar toda la información referente al diseño, fabricación y logística de gestión. Así el propietario podrá hacer remodelaciones, supervisar rendimientos de energía y mantenimiento del edificio.<sup>26 27</sup>

 $25$  (Calcagno, 2015)

<sup>26</sup> (Pons Achell, 2014)

<sup>27</sup> (Orihuela , Canchaya, & Rodriguez , Gestión visual del sistema Last Planner mediante modelado BIM, 2015)

## **2.8 La Teoría de las Restricciones (Theory of Constraints)**

Esta teoría se la debemos al Dr. Eliyahu Goldratt que la presenta en su libro "La Meta", publicado en 1984. Pero desde 1975 venía realizando un trabajo de investigación sobre qué reglas, conceptos y herramientas podrían permitir una mejora continua en los proyectos. Así nace La Teoría de las Restricciones (TOC) como una filosofía administrativa integral que tiene presencia en casi todas las áreas y niveles de una empresa como, por ejemplo: operaciones, distribuciones, ventas, estrategia, ingeniería, etc.

La TOC se basa en las ciencias puras para comprender y manejar los sistemas que trabajan con personas para generar más de una meta por sistema. A su vez, permite encontrar soluciones a problemas constantes en empresas para alcanzar sus metas a través de un proceso de mejora continua. La TOC nos dice que los procesos que dependan de otros para avanzar serán regidos por el proceso más lento y la única manera de obtener una velocidad de conjunto será aumentando la eficiencia del proceso más lento. Este proceso que limita la velocidad de denominará restricción o cuello de botella. <sup>28</sup>

Se proponen pasos la aplicación de esta teoría:

- Identificar la restricción: al tener una vista panorámica de los procesos de producción que se están llevando a cabo, será posible identificar los cuellos de botella que retrasan los procesos.
- Explotar la restricción: se debe identificar el tipo de restricción que es para poder tomar las medidas necesarias y erradicarlas. Hay 3 tipos (físicas, políticas, externas).
- Subordinar el sistema: se deciden las medidas a tomar, quienes las llevarán a cabo y luego se aplican para solucionar las restricciones.

<sup>28</sup> (Goldratt, 1984)

- Elevar la restricción: en este paso se aumentan las capacidades de las restricciones. Por ejemplo, compra de equipo que subsane el problema que originó el cuello de botella.

## **CAPITULO 4: DESCRIPCIÓN DE LOS PROYECTOS**

#### **3.1 Descripción de las empresas**

Los datos presentados en los siguientes apartados fueron tomados de 2 trabajos de tesis.

Una corresponde a Abner Guzmán Tejada para optar el título de ingeniero civil en el año 2014.

La otra corresponde a Miguel Ángel Rosales Chamorro y Robert Justino Espinoza Reyes para optar el grado académico de Magister en Dirección de la Construcción en el año 2017. <sup>29</sup> <sup>30</sup>

**Empresa 1: EDIFICA**, es una empresa constructora e inmobiliaria peruana que nace en el año 2005, propiedad de un grupo de empresarios (Juan Carlos Tassara y Jorge Ruiz) egresados de la facultad de Ingeniería Civil de la Pontificia Universidad Católica del Perú.

#### **Misión**

Satisfacer las necesidades del mercado objetivo y mejoran la calidad de vida de sus clientes. Trabajan con la finalidad de que su marca sea sinónimo de tranquilidad y seguridad para el comprador durante el proceso de compra y postventa.

#### **Visión**

Ser la empresa inmobiliaria y constructora líder del Perú. Influir de manera significativa en la construcción, el crecimiento y el bienestar del país.

#### **Compromiso**

<sup>29</sup> (Guzmán, 2014)

<sup>30</sup> (Rosales & Espinoza, 2017)

El mayor compromiso es con sus clientes. Trabajar día a día para mejorar sus servicios y la calidad del producto que entregamos. También están comprometidos con sus trabajadores, a quienes ayudan a realizarse personal y profesionalmente.

**EDIFICA** se dedica a la evaluación, promoción, desarrollo, construcción y venta de proyectos inmobiliarios residenciales. Inicia su primer proyecto en el 2006, que constaba de un edificio de vivienda de 8 departamentos en el distrito de Surco con un total de US\$ 500,000 en ventas.

Desde entonces ha crecido en promedio más de 100% al año. Actualmente la empresa cuenta con 23 proyectos terminados y 10 en construcción, tiene una planilla de más de 200 empleados y continúa expandiéndose.

En el 2016, la empresa tuvo ventas de alrededor de US\$ 50'000,000, terminó el año 2017 con ventas de alrededor de US\$ 60'000,000.

**Empresa 2: M.S. INMOBILIARIA S.R.L**. es una empresa constructora, promotora e inmobiliaria con 10 años de experiencia dedicada a la venta, desarrollo y construcción de viviendas. Cuenta con un equipo profesional y técnico altamente calificado, trabajando con las mejores técnicas y herramientas de ingeniería que les permiten construir viviendas seguras y de calidad. Desarrolla proyectos inmobiliarios solo en las mejores ubicaciones de cada distrito. Cuenta con catorce proyectos terminados y entregados. La empresa está dedicada a la promoción y desarrollo de proyectos inmobiliarios propios.

**Misión**: Ofrecer proyectos inmobiliarios multifamiliares, que orientadas a satisfacer al sector del mercado B, manteniendo un equipo humano de mucha capacidad técnica, buenos profesionales en el área de arquitectura e ingeniería, confiables y pro activos a las necesidades y exigencias de nuestros clientes y a los valores propios de nuestra organización.

**Visión**: Posicionamiento dentro de sus primeros cinco años que se diferencie de sus competidores por la ubicación y el costo-beneficio de sus edificaciones; destacándose por un diseño de viviendas multifamiliares de calidad y coherente con el respeto al medio ambiente, enfocadas a un sector de mercado que busque exclusividad en proyectos no masivos y que sean flexibles a su estilo de vida **Compromiso:** El mayor compromiso es con nuestros clientes, trabajamos día a día para mejorar nuestros estándares de calidad y servicios del producto que entregamos, estamos comprometidos con nuestros trabajadores, de manera motivacional en lo personal y profesional.

#### **3.2 Descripción de los proyectos**

**Empresa 1, proyecto 1:** El proyecto Barranco 360° es un edificio de departamentos ubicado en el distrito de Barranco Av. San Martin 625, cuenta con 3 sótanos, 2 torres de 10 pisos y azotea, en donde alberga un total de 83 estacionamientos y 107 departamentos entre flats y dúplex con extensiones desde los 50m2 hasta 86m2, estos van desde 1 hasta los 3 dormitorios y tienen acabados de primera ya que están pensados para satisfacer la demanda de la mejor zona de Barranco y enfocados en niveles socioeconómicos medios y altos.

Barranco 360° está ubicado en un terreno de 1120 m2 y abarca un área construida de 9717 m2, 2,993 correspondiente a los sótanos y 6,723 m2 a las torres, según el planeamiento inicial tiene una duración de 13 meses iniciando la construcción en diciembre del 2011 y finalizando en enero del 2013. Este proyecto tiene un presupuesto de S/. 11´690,455 incluidos IGV y gastos generales, cuenta con aproximadamente 100 obreros y un equipo de obra de 10 personas que mostraremos en el siguiente organigrama.

En la Figura 13 se muestra el organigrama de la obra de Barranco 360° para tener una idea más clara de la jerarquía de cada involucrado.

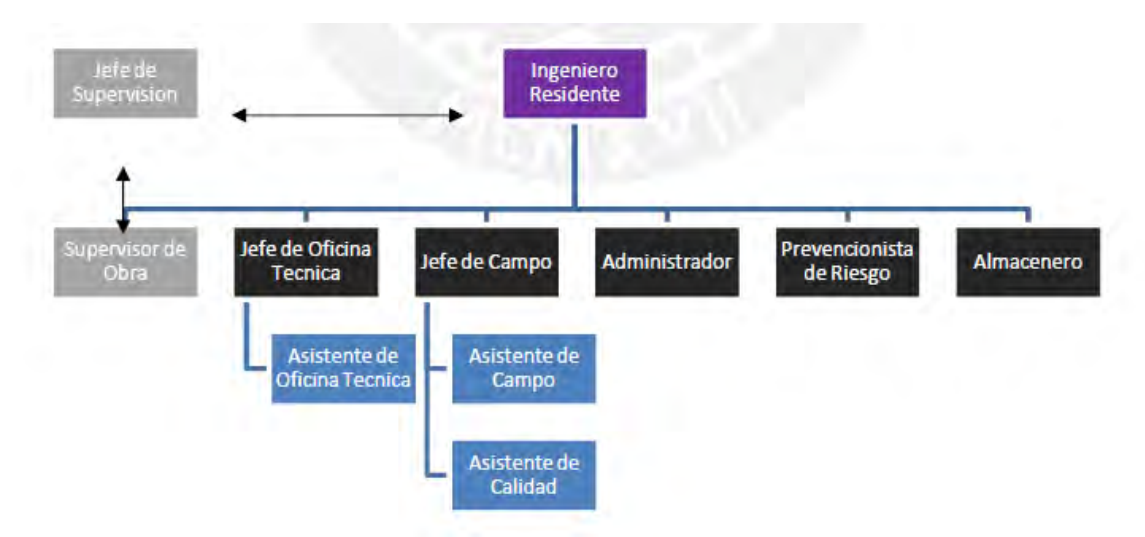

*Figura 13.* Organigrama de Barranco 360° *Tomado de Guzmán, 2014*

**Empresa 2, proyecto 2:** El edificio Residencial NEO MAR II, está ubicada en la Av. Cipriano Dulanto 1350 (Ex La Mar) en el distrito de Pueblo Libre. Está compuesto por tres sótanos y 20 pisos en la parte frontal y con un retranque de 13 pisos, dentro del cual existen 82 departamentos tipo flat, 4 departamentos tipo dúplex, 66 estacionamientos simples, tiene acabados de primera pensando en satisfacer la demanda de la zona y enfocada a niveles socioeconómico B. Neo mar II está ubicado en un terreno de 741.60 m2 y abarca un área construida de 10168.71m2, 1930.38 correspondiente a sótanos y 8238.33 m2 correspondiente a la torre construida, según el planeamiento inicial se cuenta con una duración de 16 meses, este proyecto cuenta con un presupuesto de S/. 10´811, 379.06 Nuevos soles incluido IGV y gastos generales, cuenta con un promedio de 96 obreros y un equipo de obra de 08 personas que se detallara en el siguiente organigrama.

En la Figura 14 se muestra el organigrama de la obra de NEO MAR II para tener una idea más clara de la jerarquía de cada involucrado.

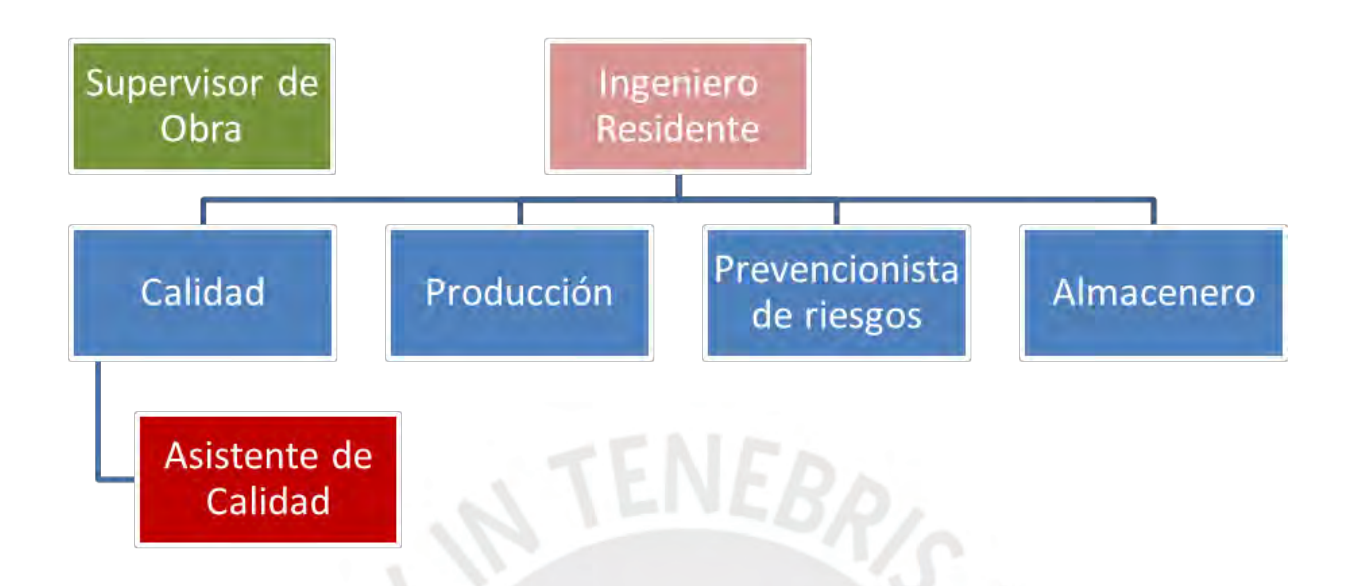

## *Figura 14.* Organigrama de Neo Mar II

La distribución de los departamentos se detalla de la siguiente forma: departamento 201 al 1901: Área 84 m2 con distribución Sala comedor, dormitorio principal, baño principal, W. Closet, Estudio, estar, baño y cocina. Departamento 202 al 1902: Área 84 m2 con distribución Sala comedor, dormitorio principal, baño principal, W. Closet, Estudio, estar, baño y cocina. Departamento 203 al 1903: Área 78 m2 con distribución Sala comedor, dormitorio principal, baño principal, W. Closet, Estudio, estar, baño, terraza, área de servicio, kitchenette y tendal. Departamento 204 al 1904: Área 78 m2 con distribución Sala comedor, dormitorio principal, baño principal, W. Closet, Estudio, estar, baño, terraza, área de servicio kitchenette y tendal. Departamento 205 al 1305: Área 76.50 m2 con distribución Sala comedor, dormitorio principal, baño principal, W. Closet, Estudio, estar, baño, terraza, área de servicio, cocina y tendal.

## **3.3 Herramientas aplicadas**

## **Empresa 1, proyecto 1:**

El proyecto de tesis se centra en los el estudio, análisis y beneficios finales (monetario) de la aplicación de las herramientas lean en el proyecto Barranco 360°. Sin embargo, debido a que el campo de acción de Edifica como empresa constructora no abarca todo el sistema de entrega de proyectos lean (LPDS) sino solo la parte de ejecución lean o construcción lean, nos centraremos en este módulo, analizando también los 2 módulos que van a lo largo de todo el sistema de entrega de proyecto lean que son el control de la producción y el trabajo estructurado.

En la Tabla 1 se pueden observar las herramientas disponibles para cada módulo del sistema de entrega de proyectos lean, además se indican las herramientas usadas en el presente proyecto.

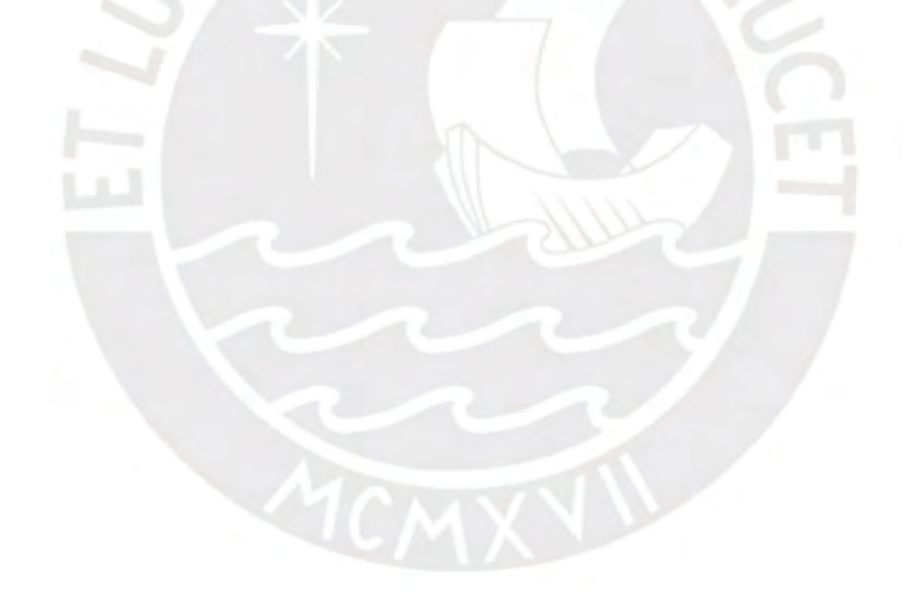

| <b>LPDS</b>                            | <b>Numero</b>                    | <i>Heramentas apticuado en Darranco 500</i><br>Herramienta | <b>Fuente</b>                               | <b>Aplicado</b> |
|----------------------------------------|----------------------------------|------------------------------------------------------------|---------------------------------------------|-----------------|
|                                        | 21                               | <b>First Run Studies</b>                                   | Instituto de la construcción<br>lean        | SI              |
|                                        | 22                               | Nivel de Actividad                                         | Alfredo Serpell 1990                        | SI              |
| EJECUCIÓN LEAN                         | 23                               | Carta de Balance                                           | Alfredo Serpell 1991                        | SI              |
|                                        | 24                               | Cuadro combinado de<br>trabajo estandarizado               | Nakagawa y Shimizu 2004                     | <b>NO</b>       |
|                                        | 25                               | Poka Yoke                                                  | Shingueo Shingo 1960                        | <b>NO</b>       |
|                                        | 26                               | Manuales de Procesos                                       | Ines Castillo 2014                          | <b>NO</b>       |
|                                        | 27                               | Andon                                                      | Toyota                                      | NO.             |
|                                        | 28                               | One touch handling                                         | Glenn Ballard et al 2002                    | <b>NO</b>       |
|                                        | 34                               | Planificación maestra                                      | Grupo Internacional de<br>Lean Construction | SI              |
|                                        | 35                               | Planificación por fases                                    | Glenn Ballard et al 2002                    | <b>NO</b>       |
|                                        | 36                               | Lookahead planning                                         | <b>Glenn Ballard y Greg</b><br>Howell 2004  | SI              |
| <b>CONTROL DE</b><br><b>PRODUCCIÓN</b> | 37                               | Plan de trabajo semanal                                    | <b>Glenn Ballard y Greg</b><br>Howell 2004  | SI              |
|                                        | 38                               | Porcentaje de plan cumplido<br>(PPC)                       | <b>Glenn Ballard y Greg</b><br>Howell 2004  | SI              |
|                                        | 39<br>Razones de no cumplimiento |                                                            | Goodyear Tire & Rubber<br>Company           | SI              |
|                                        | 40                               | Lineas de Balance                                          | Toyoya                                      | <b>NO</b>       |
|                                        | 41                               | 5 Whys                                                     | Toyoya                                      | <b>NO</b>       |
| <b>TRABAJO</b><br><b>ESTRUCTURADO</b>  | 42                               | <b>Buffers</b>                                             | Grupo Internacional de<br>Lean Construction | SI              |

Tabla 1. *Herramientas aplicadas en Barranco 360°* 

#### **Empresa 2, proyecto 2:**

Este proyecto utiliza las siguientes herramientas:

En cuanto al enfoque Lean:

- Nivel General de actividades de Obra: La muestra se toma sobre todos los obreros, de esta manera obtenemos información sobre los tiempos, identificando y clasificando este tipo de trabajo en: productivo (TP), contributorio (TC) y no contributorio (TNC).

- Carta Balance: La muestra se toma sobre todos los obreros, de esta manera obtenemos información sobre los tiempos, identificando y clasificando este tipo de trabajo en (TP), contributario (TC) y no contributario (TNC).

Para control de producción:

- Planificación Maestra
- LookAhead Planning
- Plan de trabajo Semanal
- Porcentaje de Plan Cumplido (PPC)
- Razones de no Cumplimiento

## **CAPITULO 5: APLICACIÓN DE LA FILOSOFIA LEAN EN EL PROYECTO**

En ambos proyectos se utilizaron las herramientas que comprende la filosofía Lean, las cuales procederemos a ver punto por punto:

## **4.1 Sectorización:**

Líneas arriba ya se definió lo que es la sectorización, por lo tanto, solo daremos una breve descripción y luego se pasará a ver cómo es que ambos proyectos la utilizaron.

Al tener los metrados de la estructura listos, se prosigue con la división del área a construir en sectores con una cantidad de metrado similar en cada uno de ellos y así poder llevar un mejor control de dichos sectores para lograr cumplir con la programación que se realice.

Esta actividad es necesaria para poder continuar con las siguientes actividades de programación de obra como los trenes de trabajo, programación, dimensionamiento de cuadrilla, etc.

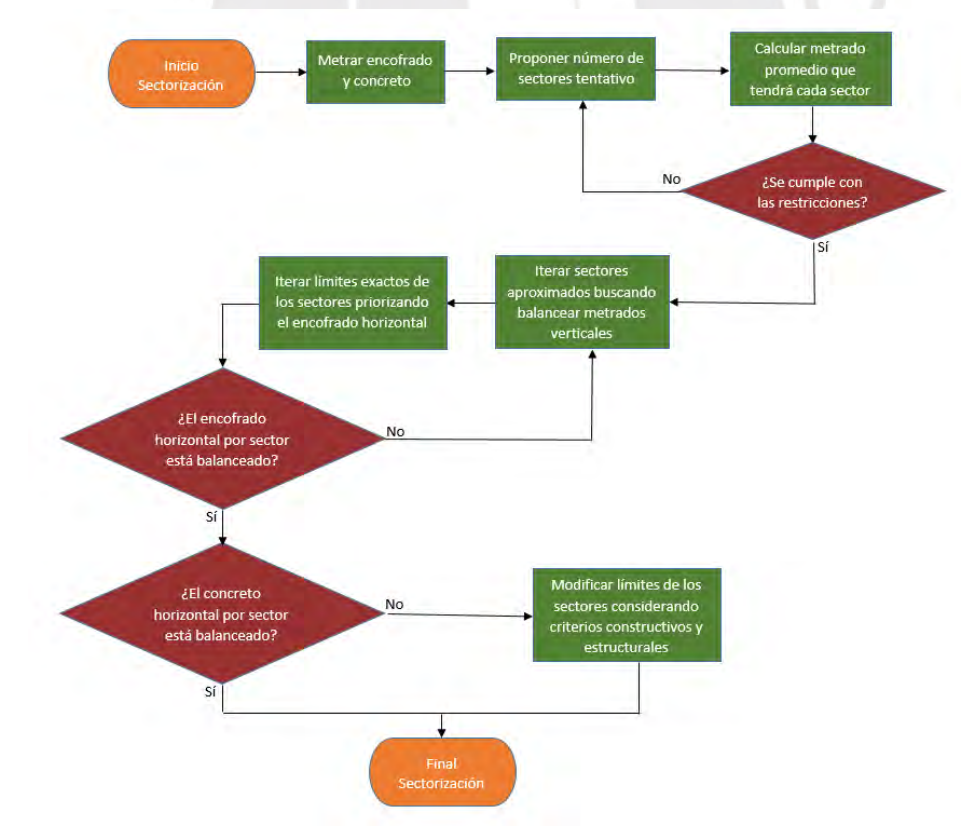

*Figura 15.* Proceso de sectorización de Barranco 360°

*Tomado de EDIFICA*

En el caso de EDIFICA, desde su primer proyecto utilizan la sectorización para iniciar todo proceso de planeamiento de obra. A continuación, en la Figura 15 se presenta un diagrama donde se ve de manera clara el proceso de sectorización.

El primer paso, con los metrados listos, es proponer una cantidad de sectores. Esto dependerá de la extensión del proyecto, los trabajadores con los que se espera contar y los procesos constructivos que se realizarán. Una vez que se tomaron en cuenta estos factores se proponen los sectores y se realizan los cálculos para determinar si es correcto el número propuesto.

Si luego de realizar los cálculos tomando en cuenta los factores mencionados, se procede a graficar los sectores en los planos dibujados en Excel (elección de la empresa), en este momento se divide al plano en los sectores determinados, dándole una secuencia lógica y cierto orden a los mismos, además tratando de balancear los metrados, ya sea quitando o poniendo a tal o cual sector para que estén equitativos. Siendo las partidas más influyentes los vaciados de vigas y columnas. Luego con el plano dividido se procede a dar una última revisada para comprobar la equidad de metrados para finalmente dar el visto bueno.

Para el caso particular del proyecto que se está realizando (Barranco 360°), se propusieron 4 sectores inicialmente:

Día 1: - Encofrado de verticales (Placas y Columnas)

- Vaciado de Verticales (Placas y Columnas)

Día 2: - Encofrado de fondo más un lado de vigas

- Acero de vigas

- Día 3: Encofrado de un lado de vigas
	- Encofrado de losas
	- Colocación de viguetas y bovedillas
- Instalaciones sanitarias
- Día 4: Acero de losas
	- Instalaciones eléctricas
	- -Vaciado de losas

En la Figura 16, se muestra el tren de 4 sectores utilizado durante el proyecto

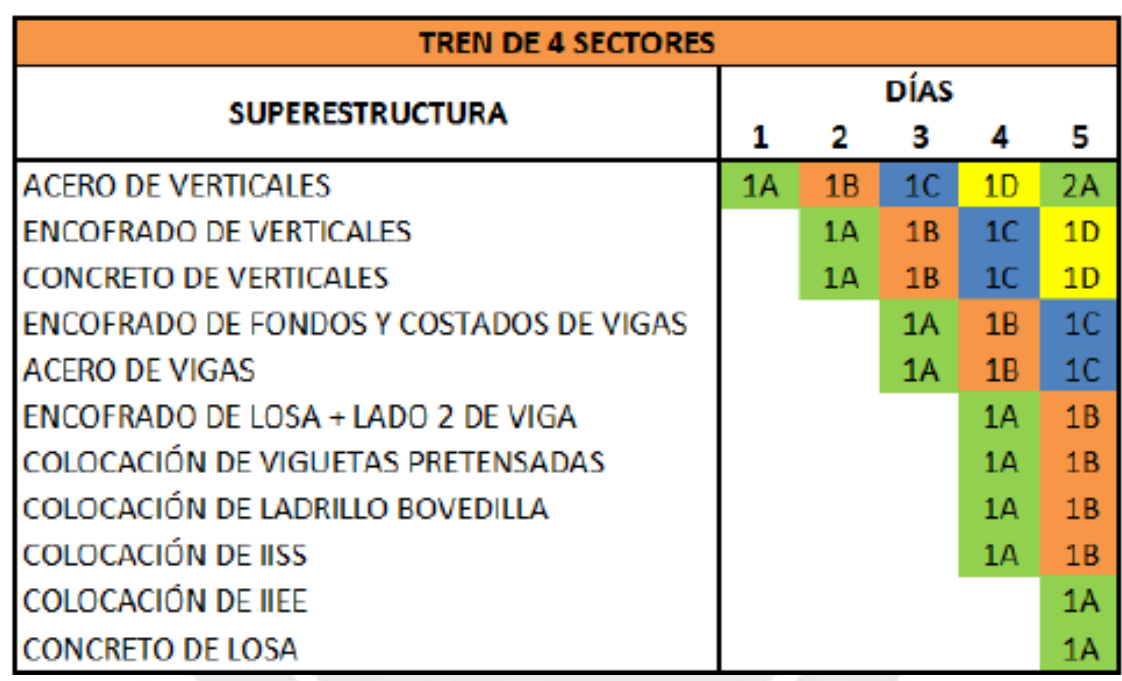

*Figura 16.* División de actividades por día

*Tomado de Guzmán, 2014*

Se notó que al usar 4 sectores era muy difícil ejecutar las tareas con un buen nivel de confiabilidad, debido a que el área de las losas a vaciar era muy grande y no se iba a poder cumplir, además se contaba con poco tiempo para el armado de las losas. Es por esto que se optó por cambiar a 5 sectores.

Mediante el uso del PPC semanales en la etapa del casco se pudo realizar la comparación de los niveles de cumplimiento utilizando 4 y 5 sectores para así poder determinar la diferencia. También se midieron los avances totales del proyecto para cada caso.

Los datos se observan en la Tabla 2:

## Tabla 2. *Análisis de 4 y 5 sectores*

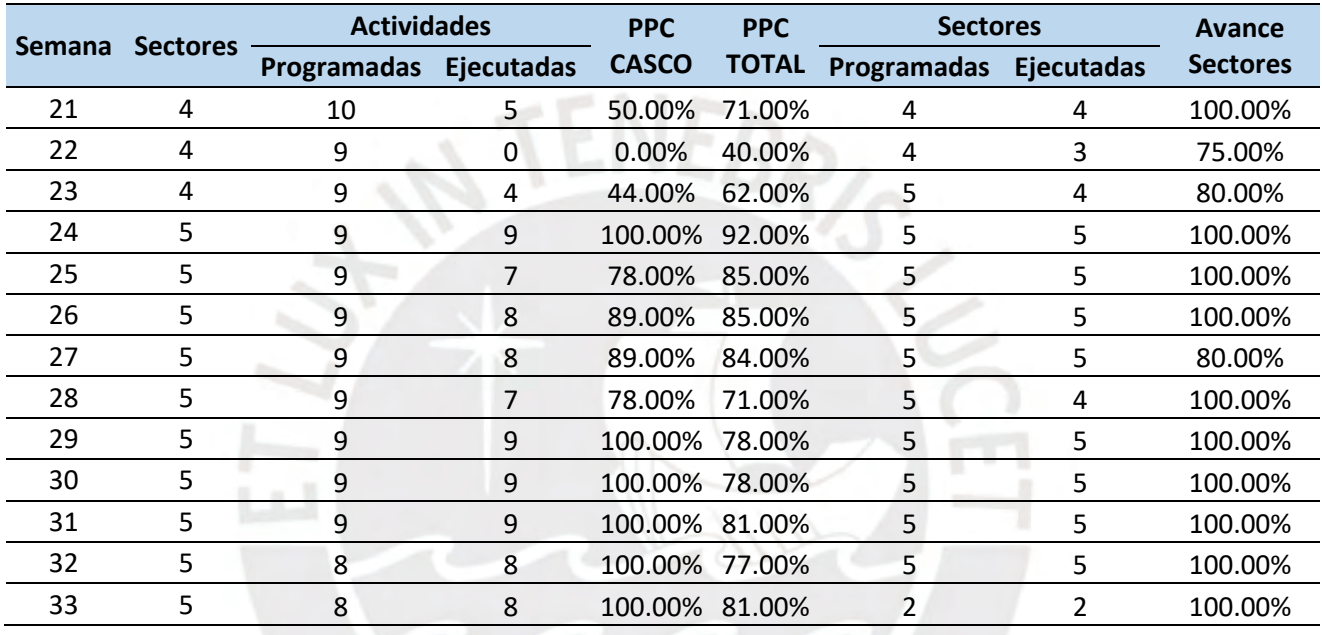

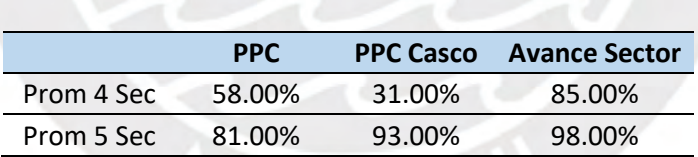

Mediante la Figura 17 se puede ver cuando se trabaja con 4 sectores, para este caso, se obtuvo un PPC del 58% y de las partidas de casco programadas solo se consiguió un 31%, lo cual se tradujo en un avance del sector de 85% de la programación semanal. Esto quiere decir que se consumían más recursos para ejecutar menos sectores.

Luego que se decide usar 5 sectores, el PPC se incrementó a 81%, los avances en las partidas de casco también aumentaron a 93%, lo que conllevó a un avance del 98% del sector (casi el total), esto se traduce en que se utilizan menos recursos para lograr casi el mismo avance que usando 4 sectores.

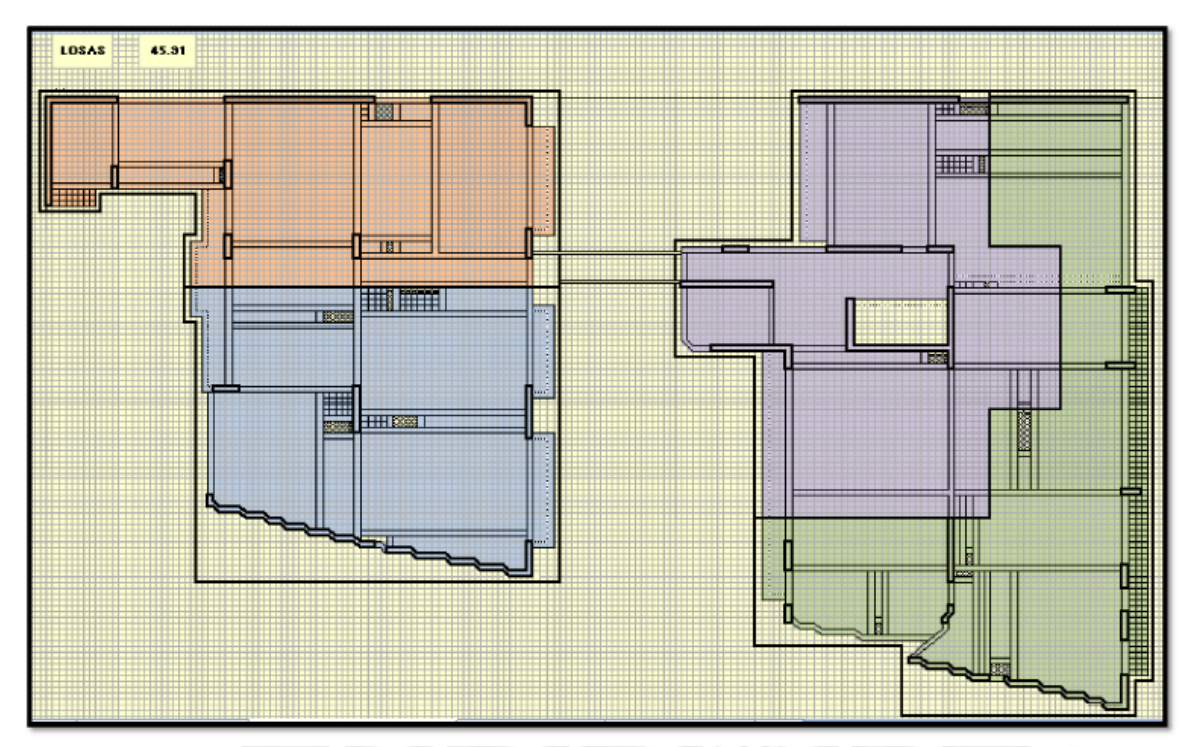

*Figura 17.* Sectorización de planta típica para 4 sectores

## *Tomado de EDIFICA*

En el caso de la sectorización del proyecto NEO MAR II de MS Constructores S.R.L. se tomó en cuenta la simetría del edificio, lo cual permitió hacer la sectorización de las áreas buscando balancear los sectores con las diferentes actividades del día a día.

Se decidió utilizar 5 sectores, con la siguiente distribución de elementos tanto verticales como horizontales. A continuación, se muestra la división se los sectores de la planta típica (vigas, losas y vaciado).

En la Figura 18, se puede apreciar la separación de 5 sectores del área de trabajo para las losas de piso.

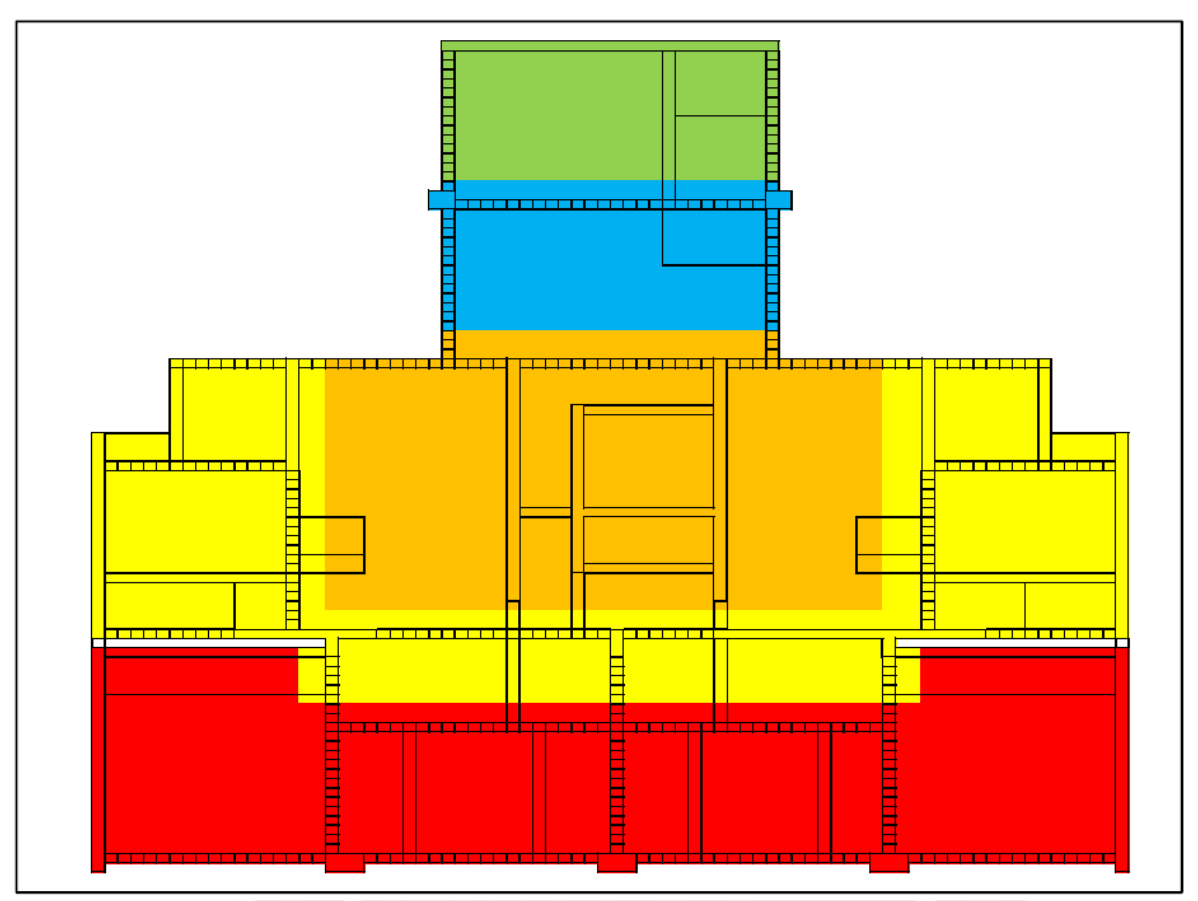

*Figura 18.* División de 5 sectores para vaciado de losas de piso

## *Tomado de Rosales & Espinoza, 2017*

En resumen, se tiene que tener en cuenta el metrado detallado de todas las actividades a realizar para que nuestro tren de trabajo pueda completarse según lo esperado y así no perjudicar la programación maestra (retrasos).

## **4.2 Tren de Actividades**

En este caso veremos el proyecto Barranco 360°, donde la empresa busca aplicar las curvas de aprendizaje, lo que implica que un trabajador se especialice mediante la repetición de trabajos en los diferentes sectores.

El tren de actividades se realiza para todas las partidas de la obra, primero se establece una secuencia lineal y correlativa entre los sectores para que las cuadrillas avancen a ritmo fluido y se pueda tener un producto al igual que una fábrica.

La aplicación de este concepto de tren de actividades se ve en el Lookahead y las programaciones semanales que se tocarán en los siguientes puntos. Se muestra como ejemplo el tren de trabajo de 4 sectores del proyecto de EDIFICA.

En la Figura 19, se puede apreciar un ejemplo de cómo funcionan estos trenes de trabajo.

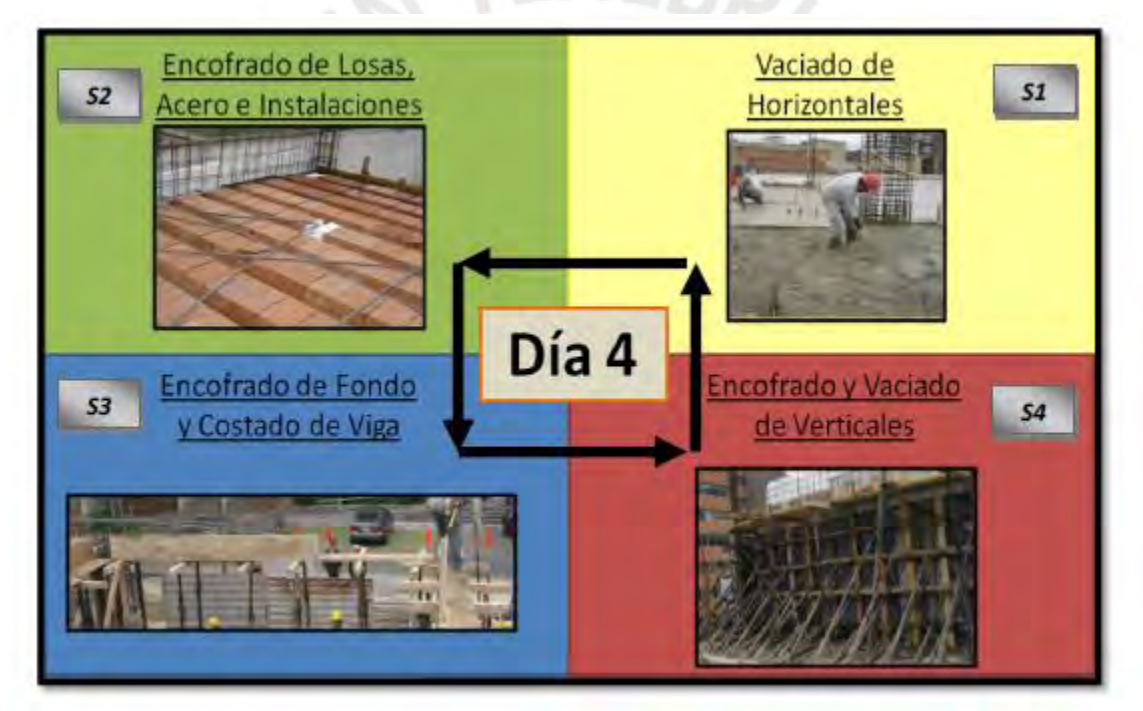

*Figura 19.* Ejemplo de tren de trabajo *Tomado de EDIFICA*

## **4.3 Dimensionamiento de Cuadrillas Mediante el Circuito Fiel**

Si repasamos cómo se dimensionaban las cuadrillas según el método tradicional, nos daremos con la sorpresa que no contaban con ninguna metodología que determine este valor, simplemente el maestro decidía de acuerdo a su experiencia cuantas personas necesitaría para realizar las

actividades, lo cual conllevaba a contratar demás personal y esto reducía el trabajo productivo en la obra.

En el caso que se produzcan atrasos en la obra, no se tenía la certeza de saber cuál era el problema, si era la falta de personal o la velocidad de producción, en la mayoría de casos de solucionaba erróneamente contratando más personal.

La filosofía Lean Construction también toma en cuenta este problema, por tal motivo, implementa el procedimiento de dimensionamiento de cuadrilla llamado Circuito Fiel y su finalidad no es más que tener la cantidad exacta de personas para poder realizar una partida y cumplir con los rendimientos proyectados al inicio de la obra.

Para iniciar el circuito fiel es necesario tomar en cuenta ciertas consideraciones como mantener la igualdad en los trabajos a realizar para cada sector, tener lo más detallado posible la información de los metrados y apoyarse con el uso del rendimiento presupuestado que depende de la capacidad de la empresa para realizar los trabajos de manera más efectiva.

El procedimiento es de la siguiente manera:

- Se elige la partida que se quiere dimensionar.
- Se determina la cantidad de horas trabajadas por día.
- Se calcula el costo de HH (hora hombre) para tener información monetaria.
- De los APU´s se extrae el rendimiento presupuestado.
- Una vez que se tienen todos los datos se procede se elabora una tabla de análisis.

En la Tabla 3 se puede observar acerca del rendimiento del circuito fiel que se utilizó.

Tabla 3. *Circuito fiel para 11 personas*

| Persona     | 11      |                        |                  |                  |         |         |         |         |                 |              |              |              |              |
|-------------|---------|------------------------|------------------|------------------|---------|---------|---------|---------|-----------------|--------------|--------------|--------------|--------------|
| h dia       | 9.6     |                        |                  |                  |         |         |         |         | <b>LAST DAY</b> | Amortiguador | Amortiguador | Amortiguador | Amortiguador |
| Dia de obra | 32      | 33                     | 34               | 35               | 36      | 37      | 38      | 39      | 40              | 41           | 42           | 43           | 44           |
| hh          | 105.60  | 105.60                 | 105.60           | 105.60           | 105.60  | 105.60  | 105.60  | 105.60  | 105.60          | 105.60       | 105.60       | 105.60       | 105.60       |
| hh acum     | 3379.20 | 3484.80                | 3590.80          | 3696.00          | 3801.60 | 3907.20 | 4012.80 | 4012.80 | 4118.40         | 4224.00      | 4329.60      | 4540.80      | 4646.40      |
| met         | 101.94  | 135.21                 | 142.43           | 120.50           | 101.94  | 135.21  | 142.43  | 142.43  | 120.50          | 101.94       |              |              |              |
| met. Acum.  | 4000.64 | 4135.85                | 4278.28          | 4398.78          | 4500.72 | 4635.93 | 4778.36 | 4778.36 | 4898.86         | 5000.80      | 5000.80      | 5000.80      | 5000.80      |
| Ren. Diario | 1.04    | 0.78                   | 0.74             | 0.88             | 1.04    | 0.78    | 0.74    | 0.74    | 0.88            | 1.04         |              |              |              |
| Ren. Acum.  | 0.84    | 0.84                   | 0.84             | 0.84             | 0.84    | 0.84    | 0.84    | 0.84    | 0.84            | 0.84         | 0.89         | 0.91         | 0.93         |
| Rend. Pres. | 1.00    | 1.00                   | 1.00             | 1.00             | 1.00    | 1.00    | 1.00    | 1.00    | 1.00            | 1.00         | 1.00         | 1.00         | 1.00         |
|             |         |                        |                  |                  |         |         |         |         |                 |              |              |              |              |
|             |         |                        | 6.00<br>Operario |                  |         |         |         |         |                 |              |              |              |              |
|             |         | <b>Formación</b><br>de |                  |                  | 0.00    |         |         |         |                 |              |              |              |              |
|             |         | <b>Cuadrilla</b>       | Peón             |                  | 5.00    |         |         |         |                 |              |              |              |              |
|             |         |                        | <b>Total</b>     |                  | 11.00   |         |         |         |                 |              |              |              |              |
|             |         |                        |                  |                  |         |         |         |         |                 |              |              |              |              |
|             |         | <b>Dill Rend</b>       | 0.16             |                  | 0.13    |         | 0.11    |         |                 | 0.09         |              | 0.07         |              |
|             |         | Dill HH                |                  | 776.80<br>671.20 |         |         |         | 565.60  | 460.00          |              | 354.40       |              |              |

En la Tabla 3, se utilizó la partida de encofrado de verticales como ejemplo teniendo un rendimiento presupuestado de 1.00 hh/m2, para cumplir ese objetivo de rendimiento se debe emplear 11 personas en dicha cuadrilla, con estos 11 se obtiene un rendimiento de 0.84 hh/m2 y queda una diferencia de 0.16 hh/m2 que multiplicando por el metrado (5000.8 m2) se traduce en un ahorro de S/. 9710.

Dill Soles 9710.00 7047.60 5938.80 4830.00 3721.20

A su vez, se calcula el ahorro con el uso de los buffers en caso haya algún retraso. Por ejemplo, si transcurren los 4 días de buffers, aun así, se tendría un ahorro de S/. 3721.20.

En el caso particular de las empresas, solo la empresa EDIFICA hizo uso del circuito fiel, lo cual está bien si se considera que M.S Constructores todavía se está adaptando a las herramientas que ofrece Lean Construction.

#### **4.4 Last Planner**

Como ya definimos en los primeros capítulos de este trabajo, solo haremos mención de alguna definición para recordar. El Last Planner nos permite tener un mejor control de proyecto desde su inicio hasta la ejecución, gracias a los distintos niveles de planeación que ofrece, los cuales describiremos a continuación.

Para ambos proyectos se mostrarán las metodologías utilizadas en el planeamiento y su descripción para ambos.

#### ❖ Planificación Maestra:

Si hacemos un comparativo de cómo se solía planear cuando se utilizaba el método tradicional con la planificación maestra, veremos que ambos son muy similares porque buscan prever cualquier contratiempo que se pueda dar durante la ejecución de las obras. Pero son diferentes por una razón en particular, el "plus" que tiene la planificación tradicional de obra es que se llega hasta un nivel de detalle de planificación que nos permite saber qué elementos estaremos vaciando en cualquier día en particular y en cambio, la planificación maestra utiliza la planificación por hitos, donde no es necesario ser tan detallista, solo se ponen fechas para las cuales se tiene que cumplir con los trabajos. Para lograr cumplir con estos hitos, se hará uso de otras herramientas que proporcionan una planificación más detallada.

En el caso de la planificación maestra de Barranco 360° se tiene que el proyecto inició el 26/12/11 y con una duración aproximadamente de un año, se culminó el 14/12/12. Siendo los hitos más importantes el movimiento de tierras, estabilización de taludes, cimentación, subestructura, superestructura, instalaciones, acabados y ascensor.

En las Figura 20 se muestran la planificación maestra de Barranco 360° y en la Figura 21 la planificación maestra de Neo Mar II.

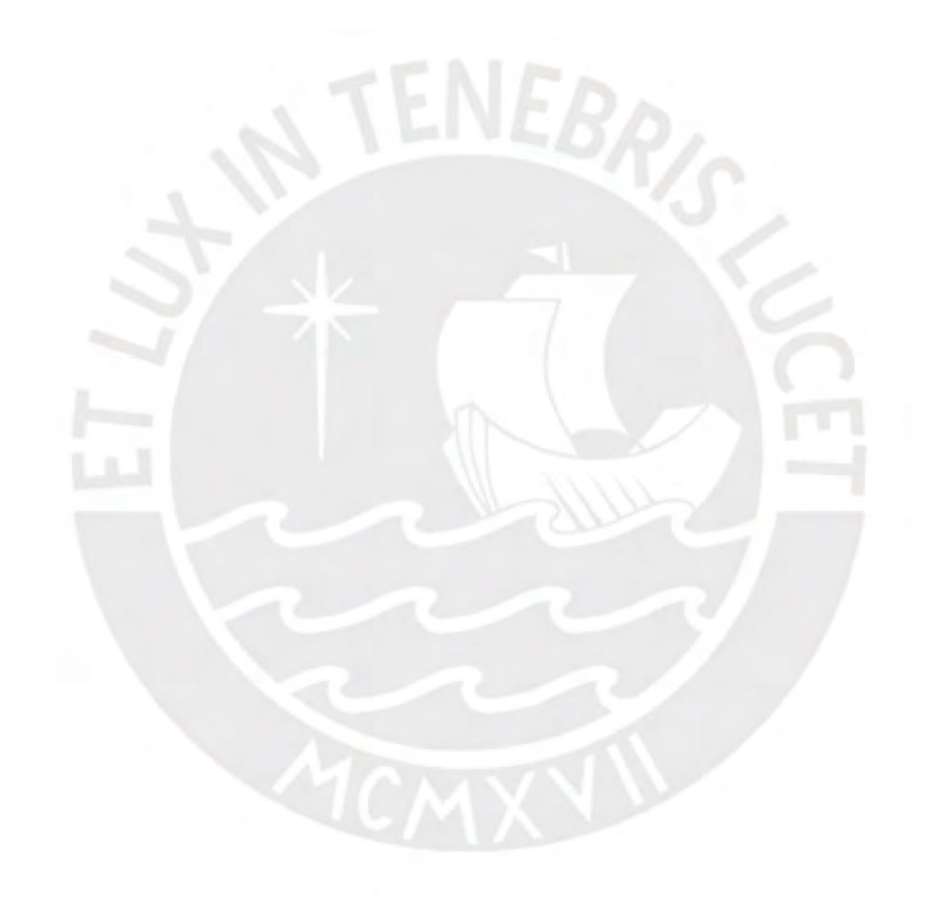

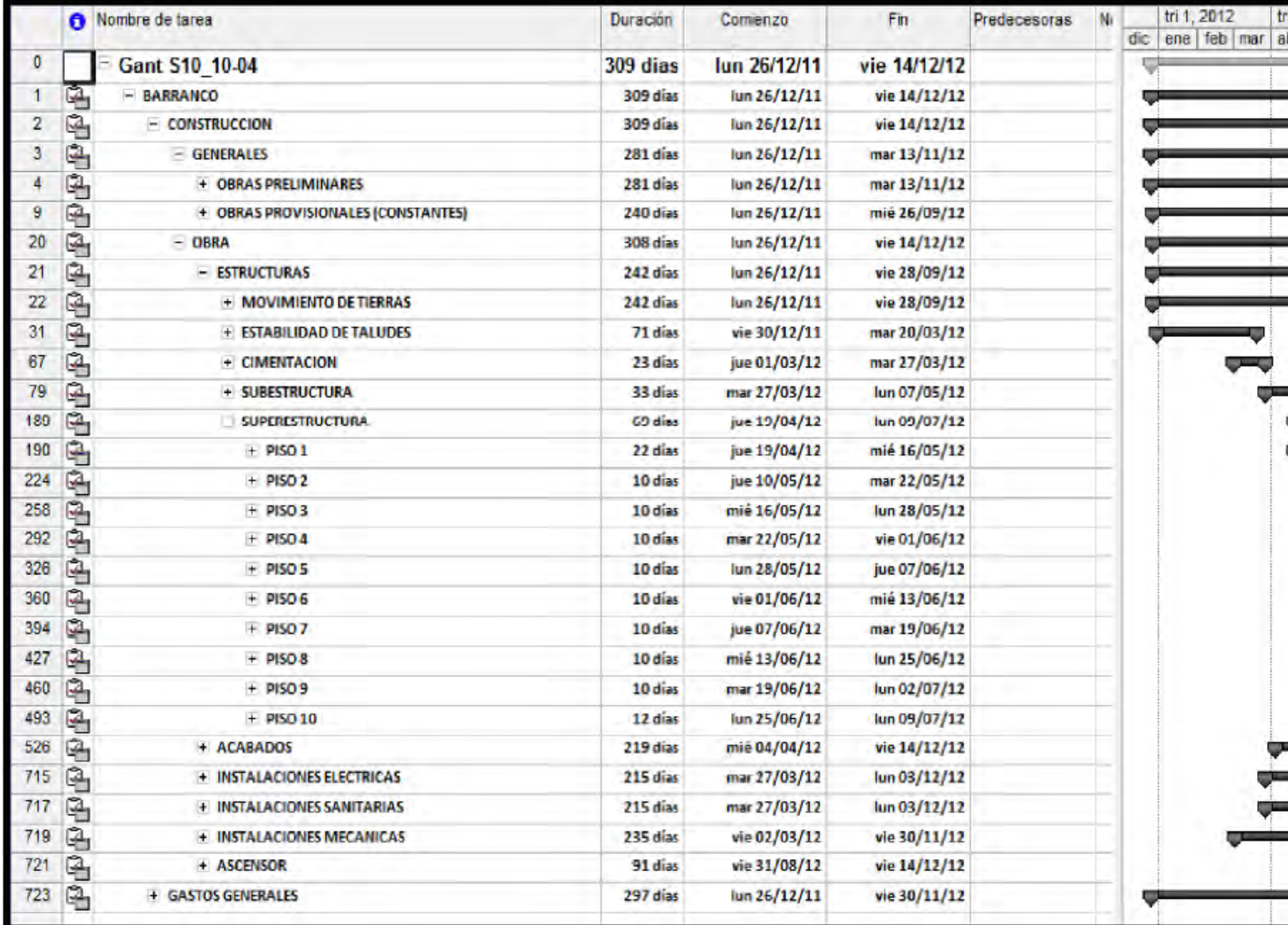

*Figura 20.* Programación Maestra de Barranco 360°

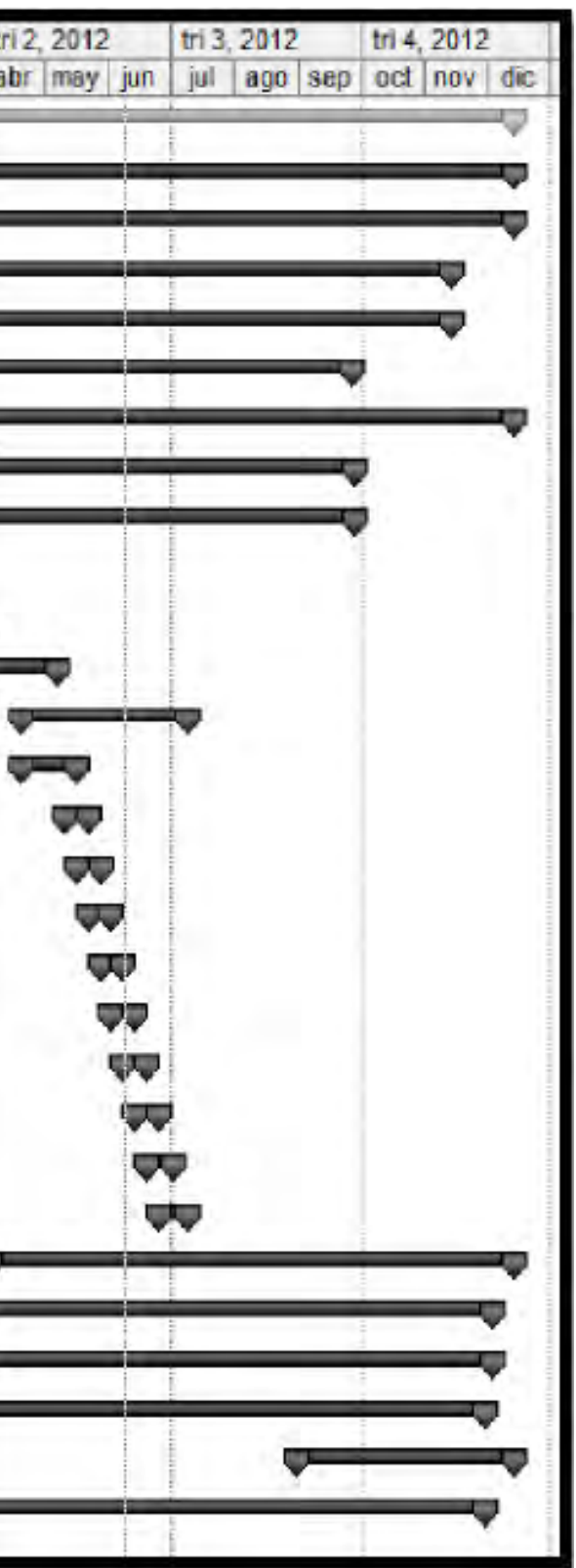

| <b>PRODUCT MECONOTRACTORIESAL</b>                                                                                                    | <b>ALL DESCRIPTION MANUAL REPORT</b>                                                                                                    |                                                                    |                                                                                                    |                                                                                                    |                                                                                                    |               |                                                                            |                                                                                              |                                                     |                                                                                                    |                                                                                                    |                                   |
|----------------------------------------------------------------------------------------------------|----------------------------------------------------------------------------------------------------|--------------------------------------------------------------------|----------------------------------------------------------------------------------------------------|----------------------------------------------------------------------------------------------------|----------------------------------------------------------------------------------------------------|---------------|----------------------------------------------------------------------------|----------------------------------------------------------------------------------------------|-----------------------------------------------------|----------------------------------------------------------------------------------------------------|----------------------------------------------------------------------------------------------------|-----------------------------------|
| <b>MORT</b>                                                                                                    | APRIL WARRANT SILLER<br><b>FILIDER CARDIOGRAPHS &amp; FAR</b>                                                                                                    |                                                                    |                                                                                                    |                                                                                                    |                                                                                                    |               |                                                                            |                                                                                              |                                                     |                                                                                                    |                                                                                                    |                                   |
| <b>DESCRIPTION OF REAL</b>                                                                                                    | LASSING OF SPRING MILES                                                                                                    | ABOUT                                                              | armage.                                                                                                    | <b>DOME</b>                                                                                         | <b>STARBART</b><br><b>LING BURNEY</b>                                                                                                    | <b>Biddy</b>  | <b>PRINTED</b>                                                             | <b>MAGES</b><br>WHI.                                                                         | MAIL.<br><b>SHOW</b>                                | and it                                                                                                    | ARMED.<br>APPEARED !<br><b>JOCKHORT</b>                                                                                                    | <b>KINDALE</b><br><b>COLORADO</b> |
| 11941                                                                                                    | CRACRIPCION<br>CUTTING COLORS OF BETRIPROTECTO AN AUSTICIALITY                                                                                                    |                                                                    |                                                                                                    |                                                                                                    |                                                                                                    |               |                                                                            |                                                                                              |                                                     |                                                                                                    |                                                                                                    |                                   |
|                                                                                                    | GERAA PROVISIONALES V PREJIMININGS<br><b>COMMUNITY CONSULTANTS</b>                                                                                                    | and the control of the control of<br><b>CONSTRUCTION</b>           | <b>CONTRACTOR</b>                                                                                               | $-1111111$                                                                                          |                                                                                                    |               |                                                                            |                                                                                              |                                                     |                                                                                                    |                                                                                                    |                                   |
| $2 -$                                                                                                    | Photography The Entry Collection Co., Line State Do., 1995-900 (mailed speed in<br>1 1 - CHARLES BURGLARING COV ALARMED DE CARSA DEPARTMENTARA CARA                                                                                                    | <b>STANDS</b><br><b>Contract Description of the U.S.A.</b>         |                                                                                                    | <b>RECORD CONTRACTOR</b>                                                                            |                                                                                                    |               |                                                                            |                                                                                              |                                                     |                                                                                                    |                                                                                                    |                                   |
|                                                                                                    | 4 - Commercial DFOrsal V About 2 GEN<br>MUROS PANTALLA                                                                                                    |                                                                    | <b>THE AMERY SHOW</b>                                                                                           | a kacamatan ing Kabupatèn                                                                           |                                                                                                    |               |                                                                            |                                                                                              |                                                     |                                                                                                    |                                                                                                    |                                   |
|                                                                                                    | <b>E BARNESE EXAMINATION</b><br>TRANSMISSION PRODUCED IN AN ECONOMIC TODOS CONVENIER CITATIONS                                                                                                    |                                                                    | <b>CONTRACTOR IN THE MANAGEMENT CONTRACTOR</b>                                                                  | <b>THE REAL PROPERTY</b>                                                                            |                                                                                                    |               |                                                                            |                                                                                              |                                                     |                                                                                                    |                                                                                                    |                                   |
|                                                                                                    | The Microsoft Edward House and<br>- I CONTRACTOR RECORDED TO ACHOE<br>THE RESIDENCE OF A RESIDENCE OF TRANSCE DEALERS.                                                                                                    | and the country of the country of                                  | <b>STATISTICS</b><br>the control of the control of the                                                          | and the state of the local<br><b>Reference</b>                                                      | . .                                                                                                    |               |                                                                            |                                                                                              |                                                     |                                                                                                    |                                                                                                    |                                   |
| <b>SALE</b>                                                                                                    | THE COLUMN TRANSA PRIVATE FIRST SECTION TO BE                                                                                                    | <b>CONTRACTOR</b>                                                  | <b>The Company of Concession</b>                                                                                |                                                                                                    |                                                                                                    |               |                                                                            |                                                                                              |                                                     |                                                                                                    |                                                                                                    |                                   |
|                                                                                                    | The comment Editorial Mario Hill<br>12 BERGHAM PACKUGOST NEWADO MANA<br>12. MARITANNIA BUGOPHICO / VICEO                                                                                                    |                                                                    |                                                                                                    | <b>Constitution of the Constitution of the Constitution</b><br><b>Contract Contract</b><br>a series |                                                                                                    |               |                                                                            |                                                                                              |                                                     |                                                                                                    |                                                                                                    |                                   |
|                                                                                                    | 14 - ANTHONY WAS CITED TO THE CONTINUES OF A CHARGE CONTINUES.                                                                                                    |                                                                    | and the con-                                                                                                    | <b>Barbara Barbara</b>                                                                              | $\overline{\phantom{0}}$                                                                                                    |               |                                                                            |                                                                                              |                                                     |                                                                                                    |                                                                                                    |                                   |
|                                                                                                    | THE MEMBERS PAINTING FRAME OF THE TABLE<br>18 - Information Deservations / Thursday Of Multi-                                                                                                    |                                                                    |                                                                                                    | and the second                                                                                      |                                                                                                    |               |                                                                            |                                                                                              |                                                     |                                                                                                    |                                                                                                    |                                   |
| $-6 -$                                                                                                    | <b>CARGO CULTURAL</b>                                                                                                    |                                                                    | tan ing pagpalan sa pagpalawan                                                                                  |                                                                                                    |                                                                                                    |               |                                                                            |                                                                                              |                                                     |                                                                                                    |                                                                                                    |                                   |
|                                                                                                    | $\overline{23}$ = $\overline{23}$ = $\overline{$ |                                                                    | <u> 1950 - Johann Barbara, martxa amerikan per</u>                                                              |                                                                                                    |                                                                                                    |               |                                                                            |                                                                                              |                                                     |                                                                                                    |                                                                                                    |                                   |
|                                                                                                    | CARGO RESIDENTIAL                                                                                                    |                                                                    |                                                                                                    |                                                                                                    |                                                                                                    |               |                                                                            |                                                                                              |                                                     |                                                                                                    |                                                                                                    |                                   |
|                                                                                                    | <b>KANKATA</b><br>- 43 - House Three - Through Taking the rest cannon be signed as                                                                                                    |                                                                    | the contract of the contract of the contract of the contract of the contract of the contract of the contract of |                                                                                                    | a state of the company of the company of the company of the company of the company of the company of the company of the company of the company of the company of the company of the company of the company of the company of t |               | <b>State of the</b>                                                        | the contract of the contract and contract of the contract                                    |                                                     |                                                                                                    |                                                                                                    |                                   |
|                                                                                                    | <b>CONTRACTOR DE CARDINALES</b>                                                                                                    |                                                                    | The County of the                                                                                               | - 2<br><b>Provident Control</b>                                                                     | The State of the                                                                                                    |               | <b>Construction Construction</b><br>The company of the company of          | the control of the state of the<br>of the other company of the                               |                                                     |                                                                                                    |                                                                                                    |                                   |
|                                                                                                    | 12 12 - Maria - Palentino TABORNA por Milano Malado Antonio<br>12 - Ali - Milano - Susana parantoa las Italysistados Malados                                                                                                    |                                                                    | The Contract Contract<br>and the company                                                                        | er<br>$\overline{\phantom{0}}$                                                                      | ---<br>and the country                                                                                                    |               |                                                                            | the company of the company of the                                                            |                                                     | <b>CONTRACTOR</b>                                                                                                    |                                                                                                    |                                   |
|                                                                                                    | 49 - The Monday Bullvalled attracks to building.                                                                                                    | $\overline{\phantom{a}}$                                           | the control of the con-<br>Jan (2) an                                                                           | ╪╪╪╪                                                                                                | $\overline{\phantom{a}}$<br>The Contract                                                                                                    |               | $\sim$ $\sim$ $\sim$ $\sim$                                                | $-$                                                                                          | <b>NO. 9 CONTRACTOR</b>                             | 2012/07/08                                                                                                    |                                                                                                    |                                   |
|                                                                                                    | <b>12 - Charles Products Tales (Manuel Company)</b><br>23 - Capital Contains (Manuel Company)<br>23 - Manuel Company, Capital Company, Capital Company<br>23 - Manuel Company, Capital Company, Capital Company<br>23 - Manuel Company, Cap                                                                                                    | All Process of Colorado and Colorado Colorado Press of             | Controlled States<br>The Company of                                                                             | ---<br>.<br>and the state of                                                                        | The former property states                                                                                                    |               | $-1$ $-1$ $-1$                                                             | <b>THE R. P. LEWIS CO., LANSING MICH.</b><br><b>The Committee of the Committee Committee</b> |                                                     | 1996 1779<br>the company's security of                                                                                                    |                                                                                                    |                                   |
|                                                                                                    |                                                                                                    | in the company's company's company's the control of the control of |                                                                                                    | Dealer Concert State                                                                                | all the control of the control                                                                                                    |               |                                                                            |                                                                                              |                                                     |                                                                                                    |                                                                                                    |                                   |
|                                                                                                    |                                                                                                    |                                                                    | $\overline{\phantom{0}}$                                                                                        | <del>talah</del>                                                                                    |                                                                                                    |               |                                                                            |                                                                                              |                                                     | a de la construcción de la construcción de la construcción de la construcción de la construcción de la constru                                                                                                    |                                                                                                    |                                   |
|                                                                                                    | THE REPORT OF DRIVING IN CASHIOMIC OTTAINING.                                                                                                    |                                                                    | aman m                                                                                                    | ₩                                                                                                   |                                                                                                    |               |                                                                            | <b>STATE THANK</b> In the STATE                                                              |                                                     | and European (1)                                                                                                    | $-2$ , $-1$ , $-1$ , $-1$ , $-1$ , $-1$ , $-1$ , $-1$                                                                                                    |                                   |
| $42 - 1$                                                                                                    | The contract of the property of the contract of public<br>THANKARD DE PAIGHABA, SCOITEATAITH IL                                                                                                    |                                                                    |                                                                                                    |                                                                                                    |                                                                                                    |               |                                                                            |                                                                                              | <b>TYPE GARDEN SIDE TO PAY THE</b>                  | 55<br><b>MARINE</b><br><b>Lemina</b>                                                                                                    |                                                                                                    |                                   |
|                                                                                                    | THAN ARE DR ANOHAN, CONTRASION 2                                                                                                    |                                                                    |                                                                                                    |                                                                                                    |                                                                                                    |               |                                                                            |                                                                                              |                                                     | <b>TERRIT</b>                                                                                                    |                                                                                                    |                                   |
| $-80$                                                                                                    | THE PUT IS COURT OF MACON TRANSMITTER REPORTS THE PUT IS COULD FOR THE REPORT                                                                                                    |                                                                    |                                                                                                    | and the pro-                                                                                        |                                                                                                    |               | commercial control of                                                      |                                                                                              |                                                     | ARCHITECTURE                                                                                                    | <b>Contract Management Contract Contract</b>                                                                                                    |                                   |
|                                                                                                    | <b>The Community Profession of Network (Profession and Community)</b><br><b>Community Profession Community (Profession and Community)</b><br><b>Community Profession Community (Profession and Community)</b><br><b>Community Profession Community (P</b>                                                                                        |                                                                    | <b>Contract Contract</b>                                                                                        | $\overline{1}$<br>$\pm$                                                                             |                                                                                                    |               | <b>SPACE FORMAR COMPANY</b>                                                | من المناسب                                                                                   | <b><i>College College De</i></b><br><b>SERVICES</b> | Law Company Press, Lawrence Company, Law<br>s a mais an air an air an air an air an air an air an air an air an air an air an air an air an air an air an<br>Tha air an air an air an air an air an air an air an air an air an air an air an air an air an air an air an a |                                                                                                    |                                   |
|                                                                                                    | THE STATE OF CHARLES A REGISTER ENTERED AND A STRAPER                                                                                                    |                                                                    | ---                                                                                                    | $\overline{\phantom{a}}$                                                                            |                                                                                                    |               |                                                                            |                                                                                              |                                                     |                                                                                                    | <b>THE R. P. LEWIS CO., LANSING MICH.</b>                                                                                                    |                                   |
|                                                                                                    | THE R. P. LEWIS CO., LANSING, MICH. 49-14039-1-120-2                                                                                                    |                                                                    | the company                                                                                                    | والمتعاون والمتعاون                                                                                 | The Contract of                                                                                                    |               |                                                                            | The State of                                                                                 |                                                     |                                                                                                    | and the company of the company of the company of the company of the company of the company of the company of the company of the company of the company of the company of the company of the company of the company of the comp |                                   |
| $\frac{1}{2}$                                                                                                    | THE PICTURE STREET VIOLET TROIGE COA MAID:                                                                                                    |                                                                    | <del>.</del>                                                                                                    | ĦŦ<br>----                                                                                          |                                                                                                    |               |                                                                            |                                                                                              |                                                     |                                                                                                    | a man in the company's state of the company's                                                                                                    |                                   |
| <b>Selection</b><br>$-11 - 11$                                                                                                    | PILAISON DETECTORIES OF HIMS TRAPPAITURE                                                                                                    | ⊤ ⊤                                                                | <b>Controller</b><br>$(1, 1, 1)$ . The set of                                                                   | and the state<br>also a contratto                                                                   | and the of                                                                                                    |               |                                                                            |                                                                                              |                                                     | Limited by                                                                                                    | PAINT TANK I SEEDED TOOL<br>LINNING MANY COMMERCE CHANGE                                                                                                    |                                   |
| $-15$<br>--<br>$-\frac{n}{2}$ .                                                                                                    | COLOCACION DE PAGE LAMINADOR<br>COLORADOR DE CONTRAZIONIO LAMA<br><b>THE CANADA SERVICE PROFESSION</b>                                                                                                    | $\sim$                                                             |                                                                                                    | <del>.</del><br>┿═┿╈                                                                                | $\overline{\phantom{0}}$                                                                                                    |               |                                                                            |                                                                                              |                                                     | <b>STATE</b>                                                                                                    | <b>A company of the Company's Service Company</b><br><b>Care of the more to the senders' timesen' also</b>                                                                                                    |                                   |
|                                                                                                    | The Manual McControl Lands Service Co.                                                                                                    |                                                                    |                                                                                                    |                                                                                                    |                                                                                                    |               |                                                                            |                                                                                              |                                                     |                                                                                                    |                                                                                                    |                                   |
|                                                                                                    | <b>ENTREGAR A VENTAL</b>                                                                                                    |                                                                    |                                                                                                    |                                                                                                    |                                                                                                    |               |                                                                            |                                                                                              |                                                     |                                                                                                    | ARM TRACT                                                                                                    |                                   |
|                                                                                                    | <b>ACABADORES ARRIA COMIGNS</b><br><b>The Communication Communication (Communication)</b>                                                                                                    |                                                                    |                                                                                                    |                                                                                                    |                                                                                                    |               | <b>STERN BLUE</b><br><b>STATISTICS</b>                                     |                                                                                              |                                                     |                                                                                                    |                                                                                                    |                                   |
|                                                                                                    |                                                                                                    |                                                                    |                                                                                                    |                                                                                                    |                                                                                                    |               |                                                                            |                                                                                              |                                                     | <b>CONTRACT</b><br><b>STATE OF</b>                                                                                                    |                                                                                                    |                                   |
|                                                                                                    |                                                                                                    |                                                                    | <u>e de la facta de la facta</u>                                                                                | $\overline{+1}$                                                                                     | --<br>H                                                                                                    |               |                                                                            |                                                                                              |                                                     |                                                                                                    |                                                                                                    |                                   |
|                                                                                                    |                                                                                                    | <del>.</del>                                                       | Service Committee                                                                                               | <u> programma</u>                                                                                   | ╼                                                                                                    |               |                                                                            |                                                                                              |                                                     |                                                                                                    |                                                                                                    |                                   |
|                                                                                                    |                                                                                                    |                                                                    | <b>CONTRACT</b><br>The Contract of the Con-                                                                     | ⊢⊤<br><del>.</del>                                                                                  | ──<br>╤                                                                                                    |               |                                                                            |                                                                                              |                                                     |                                                                                                    |                                                                                                    |                                   |
|                                                                                                    |                                                                                                    |                                                                    | — T -                                                                                                    | 中生                                                                                                  | ہے۔                                                                                                    |               |                                                                            |                                                                                              |                                                     |                                                                                                    |                                                                                                    |                                   |
|                                                                                                    |                                                                                                    |                                                                    | <b>Service</b>                                                                                                  | $\overline{+}$                                                                                      | 93                                                                                                    |               |                                                                            |                                                                                              |                                                     |                                                                                                    | <b>College</b><br><b>STATISTICS</b>                                                                                                    |                                   |
|                                                                                                    | $\begin{tabular}{l c c c c} \hline $45$ & $1000, 1000, 1000, 1000, 1000, 1000, 1000, 1000, 1000, 1000, 1000, 1000, 1000, 1000, 1000, 1000, 1000, 1000, 1000, 1000, 1000, 1000, 1000, 1000, 1000, 1000, 1000, 1000, 1000, 1000, 1000, 1000, 100$                                                                                                  |                                                                    | ╒                                                                                                    | H H<br><b>STAR</b>                                                                                  | ┯<br>╄                                                                                                    |               |                                                                            |                                                                                              |                                                     |                                                                                                    |                                                                                                    |                                   |
|                                                                                                    |                                                                                                    |                                                                    | <b>STATISTICS</b>                                                                                               | டா<br>Ħ.                                                                                            | and the con-                                                                                                    |               |                                                                            |                                                                                              |                                                     |                                                                                                    |                                                                                                    |                                   |
|                                                                                                    | 10 - Tail - Michael Michael Michael Michael Michael Michael Michael Michael Michael Michael Michael Michael Michael Michael Michael Michael Michael Michael Michael Michael Michael Michael Michael Michael Michael Michael Mi                                                                                                    |                                                                    | 上記                                                                                                    | $+ +$                                                                                               | $\overline{\phantom{a}}$<br>--                                                                                                    | and the state |                                                                            |                                                                                              |                                                     |                                                                                                    |                                                                                                    | the company's company's company's |
|                                                                                                    | THE R. P. LEWIS CO., LANSING, MICH. 49-14039-1-120-2                                                                                                    |                                                                    | <b>South County</b>                                                                                             | the contract of the                                                                                 | and the control                                                                                                    |               |                                                                            | and the con-                                                                                 |                                                     |                                                                                                    | <b>Product Company</b>                                                                                                    |                                   |
| $-100 - 1$                                                                                                    | <b>THE REPORT OF A REPORT</b>                                                                                                    |                                                                    |                                                                                                    | <del>.</del>                                                                                        | $-1$                                                                                                    |               | PROGRESS & HARRISON/STATE OR DATA SALES AND A CONSULTANT IN THE CONTROL OF |                                                                                              | o pri                                               | <b>HAVE A ANTICHER WALLET &amp; LA PRINT FOR MINE</b><br>penarities in solary where you antitle                                                                                                    | <b><i>BEALIMBETTEL</i></b>                                                                                                    |                                   |
|                                                                                                    |                                                                                                    |                                                                    | $\overline{\phantom{a}}$                                                                                        | キューマル                                                                                               | $\overline{\phantom{a}}$                                                                                                    |               |                                                                            |                                                                                              |                                                     |                                                                                                    |                                                                                                    |                                   |
|                                                                                                    |                                                                                                    |                                                                    | $\overline{\phantom{0}}$                                                                                        | <u> Literatu</u>                                                                                    | $-$                                                                                                    |               |                                                                            |                                                                                              |                                                     | $-$                                                                                                    |                                                                                                    |                                   |
|                                                                                                    | <b>MARKET ANTIBAL DE ESTADOR DE MONDESON.</b><br>VERMIS A MONDEREDOR ESTANDORES EN ESCORES (MAIN PARIS BARRA)                                                                                                    |                                                                    | . <del>.</del>                                                                                                  | Committee State<br>--                                                                               | ÷                                                                                                    |               |                                                                            |                                                                                              |                                                     |                                                                                                    | <b>CONTRACTOR</b> CONTRACTOR<br>The appropriate of the control of                                                                                                    |                                   |
|                                                                                                    |                                                                                                    |                                                                    |                                                                                                    | <b>Property</b> 1999<br>$+ +$                                                                       | the state of the state<br>┯                                                                                                    |               |                                                                            |                                                                                              |                                                     |                                                                                                    |                                                                                                    |                                   |
| The company's passage and contact                                                                                                    | - 117 - Insura Tukowa Micana<br><b>KANSAMO DE TOYOLY FRIDRA RUDO DE NUMBE I EN FIRO DE</b>                                                                                                    |                                                                    |                                                                                                    | and the substitute.<br>$\overline{\phantom{a}}$                                                     | $\sim$ $\sim$ $\sim$                                                                                                    |               |                                                                            |                                                                                              |                                                     |                                                                                                    | VIS GRAFIED DE PACHIDAS ASAIC                                                                                                    |                                   |
| <b>The Contract of the Contract of the Contract of the Contract of the Contract of the Contract of the Contract of the Contract of the Contract of the Contract of the Contract of the Contract of The Contract of The Contract </b><br>1999 -<br><b>COL</b> | THE R. P. LEWIS CO., LANSING, MICH. 49-14039-1-120-2                                                                                                    |                                                                    |                                                                                                    | The same from of London                                                                             | The County                                                                                                    |               |                                                                            |                                                                                              |                                                     | <b>ALL</b>                                                                                                    | <b>Service</b>                                                                                                    |                                   |
| 一器                                                                                                    | <b>ONE OF ASSESSMENT ASSESSMENT AND RESERVE</b>                                                                                                    |                                                                    |                                                                                                    | <del>.</del>                                                                                        | --                                                                                                    |               |                                                                            |                                                                                              |                                                     |                                                                                                    | __                                                                                                    |                                   |
| $-123$                                                                                                    | ANDRUADO AD (PARELAS, RECEPDOR, BICIDLETAS, BTC)                                                                                                    |                                                                    |                                                                                                    |                                                                                                    | --                                                                                                    |               |                                                                            |                                                                                              |                                                     |                                                                                                    | <b>STRAKE FREE</b>                                                                                                    |                                   |
|                                                                                                    | <b>THE ENTIRE WAY</b>                                                                                                    |                                                                    |                                                                                                    |                                                                                                    |                                                                                                    |               |                                                                            |                                                                                              |                                                     |                                                                                                    |                                                                                                    | <b>CONTRACTOR</b>                 |

*Figura 21. Programación Maestra de NEO MAR II* 

#### ❖ Lookahead Plan

El Lookahead es una programación intermedia del Last Planner System, el cual si se ejecuta de manera adecuada se podrá asegurar el éxito del equipo de trabajo, así como del proyecto. La duración de esta planificación dependerá de la variabilidad que tenga el proyecto y del tiempo mínimo que se requiera para levantar las restricciones que aparezcan.

Para realizar de manera eficiente el plan, se requerirá de reuniones con los involucrados en las diferentes actividades que se realizarán en las siguientes 4 o 6 semanas para poder tener una planificación realista. El ingeniero residente es el encargado de realizar el lookahead plan.

En el caso de EDIFICA el plan es de 4 semanas, debido a que la variabilidad en proyectos de viviendas no es tan grande y con la experiencia que tienen, las restricciones que puedan aparecer, ya saben cómo levantarlas.

En el lookahead de EDIFICA se observan de la semana 22 a la 25, las partidas de estructuras y tarrajeos, se ve cómo se forman los trenes de trabajo en los diferentes sectores. El formato que utiliza EDIFICA integra el lookahead planning con el análisis de restricciones y se denomina "*Lookahead de Obra*". Esto se hace para facilitar la visibilidad de las actividades con sus respectivas restricciones.

Para el caso de MS Inmobiliaria se optó por el formato tradicional del Lookahead con un horizonte de 4 semanas, las cuales se consideraron suficientes para poder levantar las restricciones que puedan aparecer.

En la Figura 22, podemos apreciar el Lookahead de Barranco 360°, donde se muestra la respectiva programación para el caso de la superestructura y la utilización de los trenes de trabajo y la sectorización aplicada. En la Figura 23, se observa el lookahead de obra, el

cual es una modificación, por parte de EDIFICA, del lookahead tradicional, donde se muestran las restricciones en caso haya de cada partida.

En la figura 24 se puede observar el Lookahead de 4 semanas de NEO MAR II.

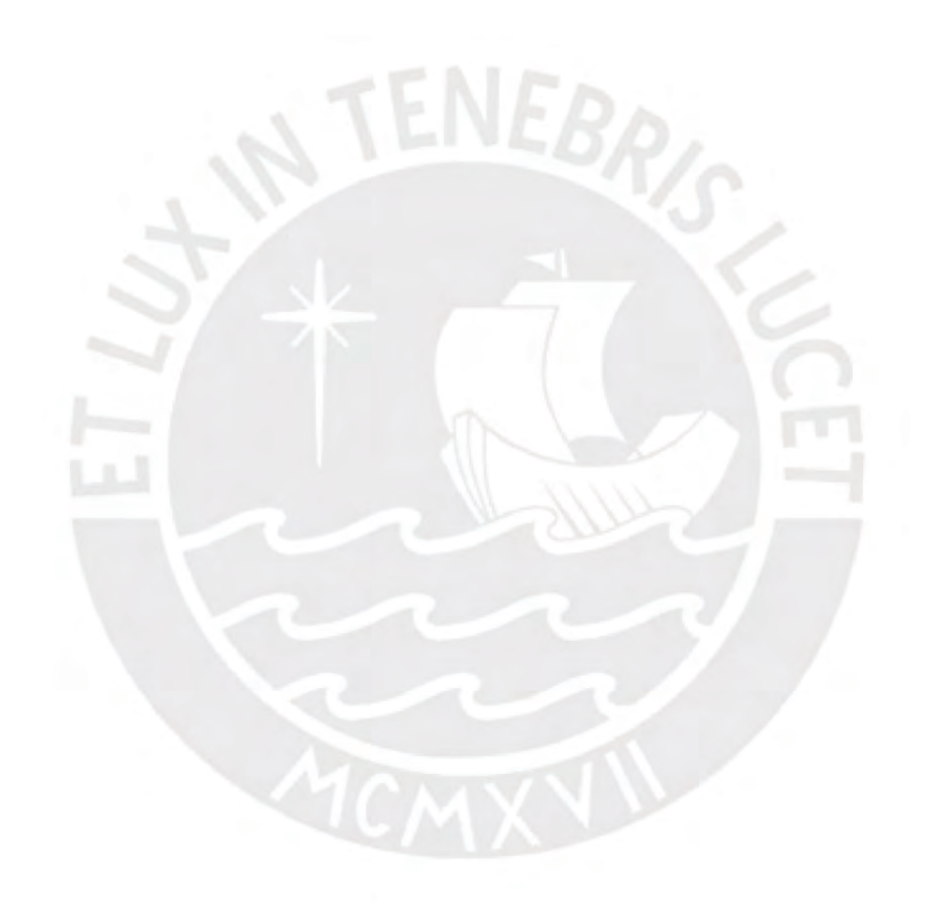

#### LOOKAHEAD PLANNING

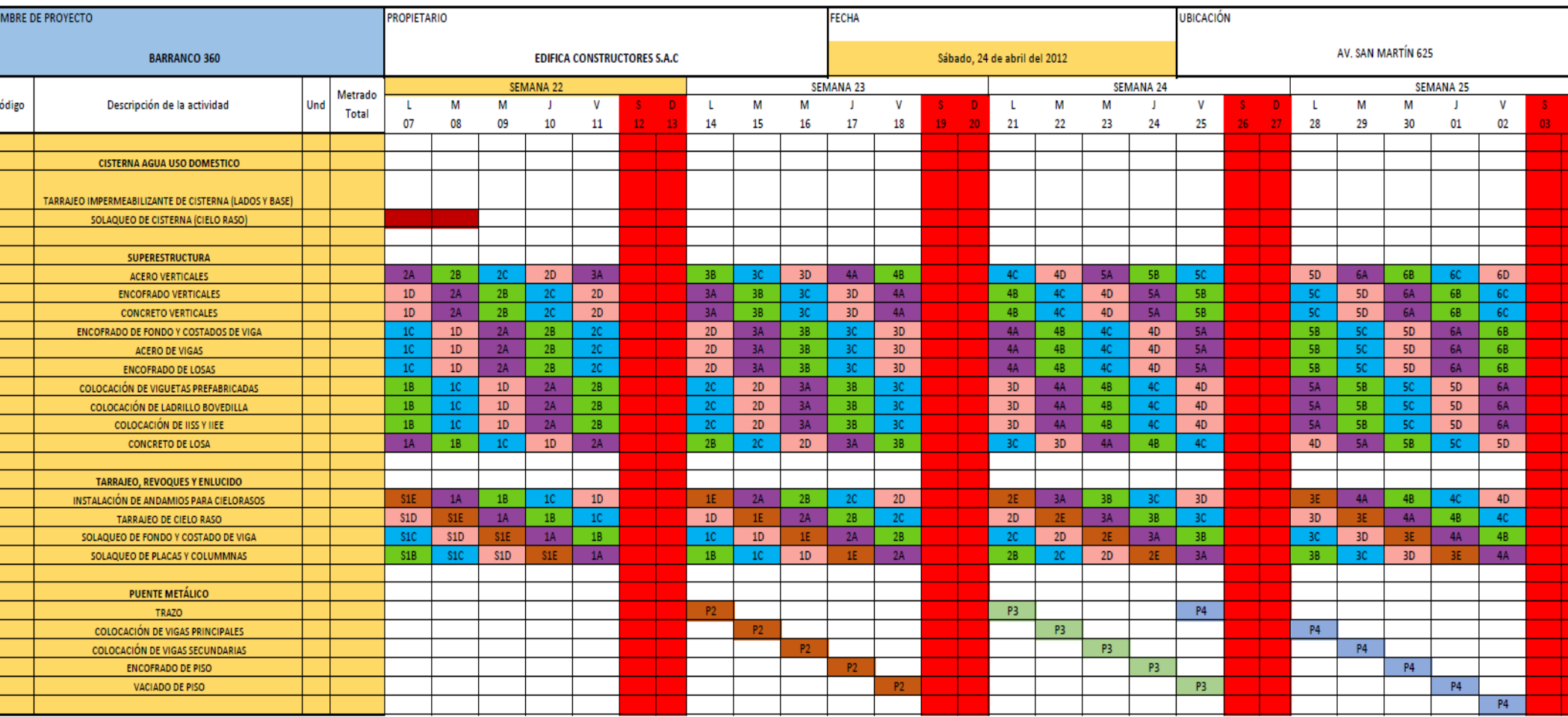

*Figura 22.* Lookahead Planning de Barranco 360°

**EDIFICA** 

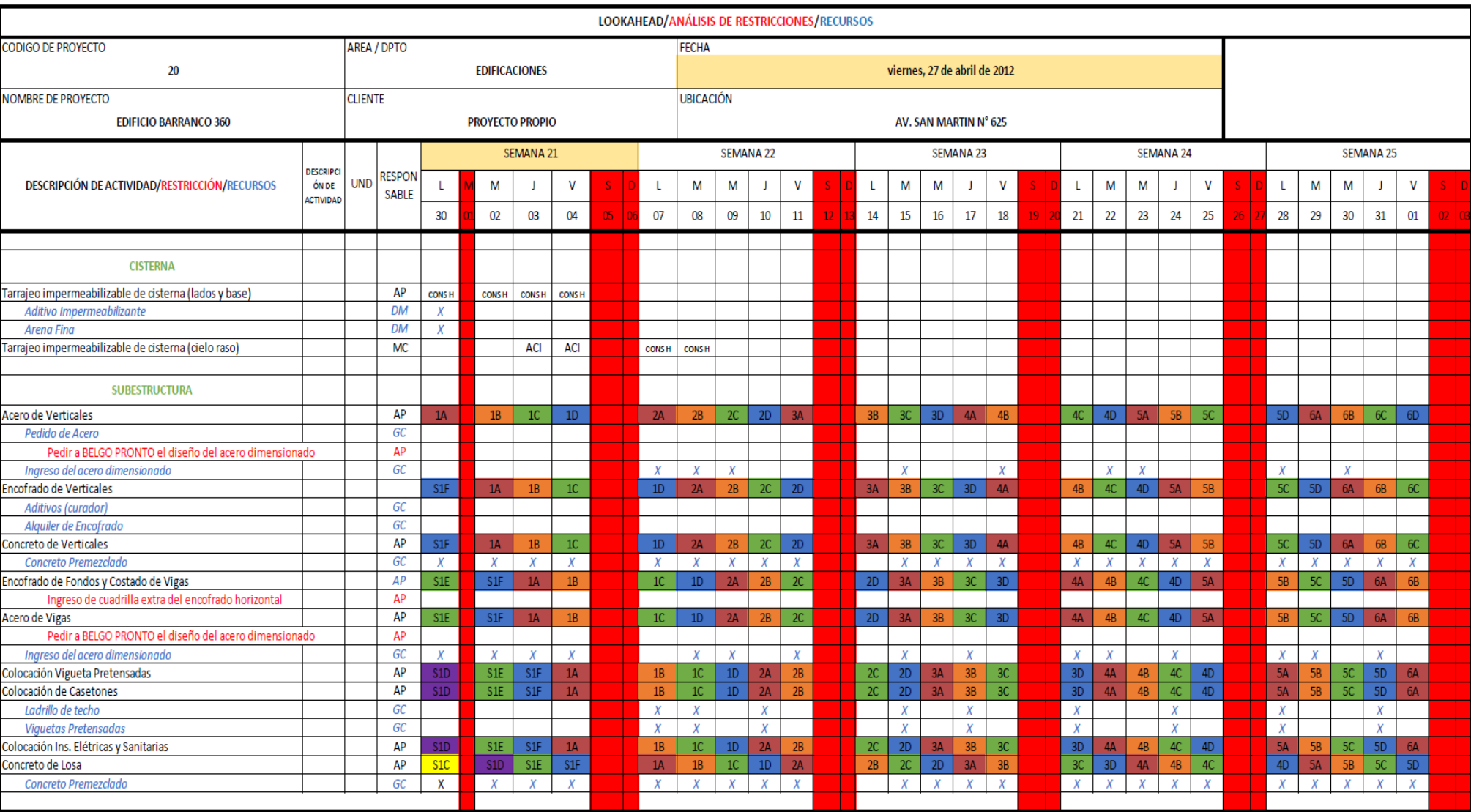

*Figura 23.* Lookahead de obra de Barranco 360°
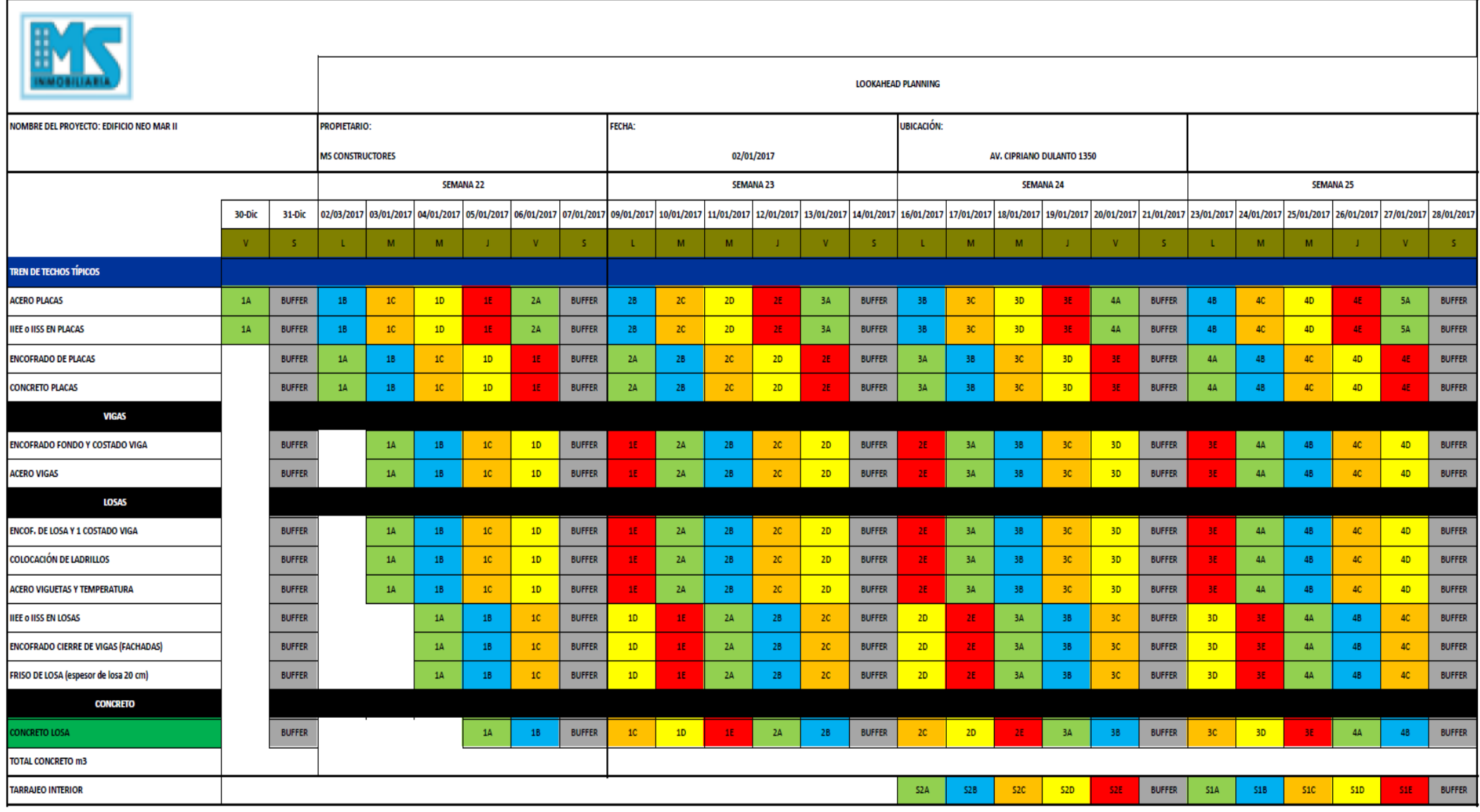

*Figura 24.* Lookahead de 4 semanas de NEO MAR II

#### ❖ **Programación semanal**

La programación semanal es una etapa de planificación más detallada en cuanto a las actividades del lookahead que se realizó previamente.

En el caso de EDIFICA, las reuniones eran cada viernes entre todos los encargados de cada especialidad y con el ingeniero residente a la cabeza elaboraban el lookahead y la programación semanal que se iba a llevar a cabo la siguiente semana.

El ingeniero de campo y de la oficina técnica eran los encargados de gestionar y asignar los recursos a las diferentes actividades y a su vez, de levantar las restricciones que pudieran aparecer. Entonces en cada reunión se determinaban las actividades que se iban a realizar la siguiente semana libres de restricciones.

Una vez que se tenían las actividades libres de restricciones, se procedía a repartir la cantidad de trabajo que iba a realizar cada cuadrilla en la semana, esto ya estaba definido en el lookahead realizado anteriormente, lo que varía es que se verificaba de nuevo en caso haya habido algún cambio en las condiciones de trabajo.

Como en la planificación maestra se habían considerado buffers de tiempo, al pasar a la planificación semanal solo se consideraban 5 días (lunes a viernes), entonces el buffer era el mediodía del sábado para ponerse al día en caso se haya generado algún retraso en la semana. Esto ayudó a mejorar los PPC (porcentaje de plan cumplido) y como resultado, una mayor confiabilidad y un mejor cumplimiento con los plazos propuestos en el proyecto. El formato con el que cuenta EDIFICA, la programación semanal tiene una sección dedicada a darle seguimiento a las restricciones. Esto ayuda a comprobar que cada actividad que se agregue esté libre de restricciones.

En el caso de MS Inmobiliaria, de igual manera las reuniones eran cada viernes donde se juntaban los encargados de las diferentes especialidades para determinar las tareas que se iban a realizar en la siguiente semana con las debidas restricciones levantadas.

Para verificar la realización del plan semanal se utilizó la herramienta de control PPC, donde se ven la cantidad de actividades que se realización según lo programado en la semana. En MS Inmobiliaria se cuenta con un procedimiento para hacer el PPC:

- Extraer las actividades de la semana a evaluar desde el lookahead.
- No considerar las actividades que no se pudieron subsanar las restricciones.
- Se verifica el cumplimiento de la actividad planificada en la semana, colocando sí o no si se cumplió con la actividad en la fecha programada.

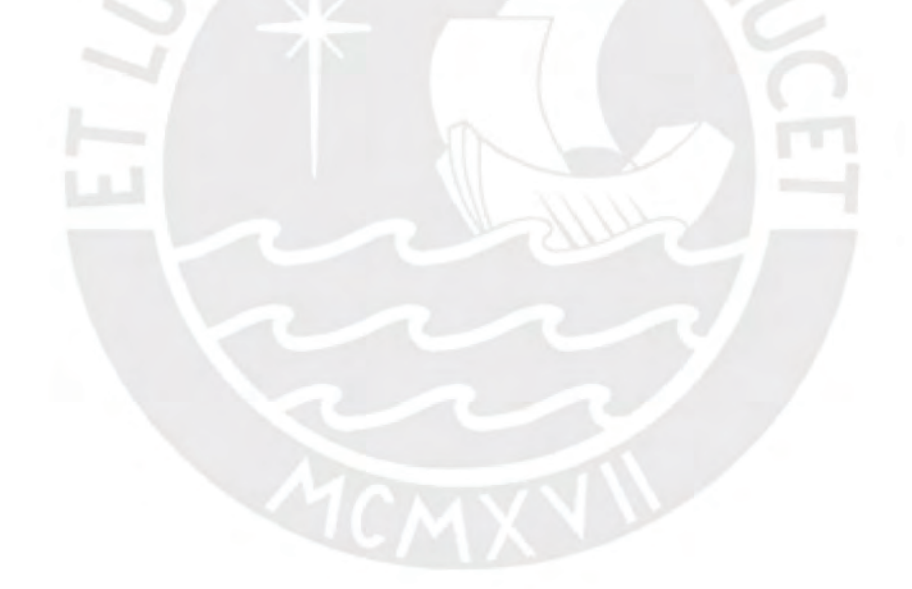

## **PROGRAMACIÓN SEMANAL**

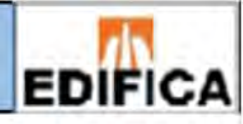

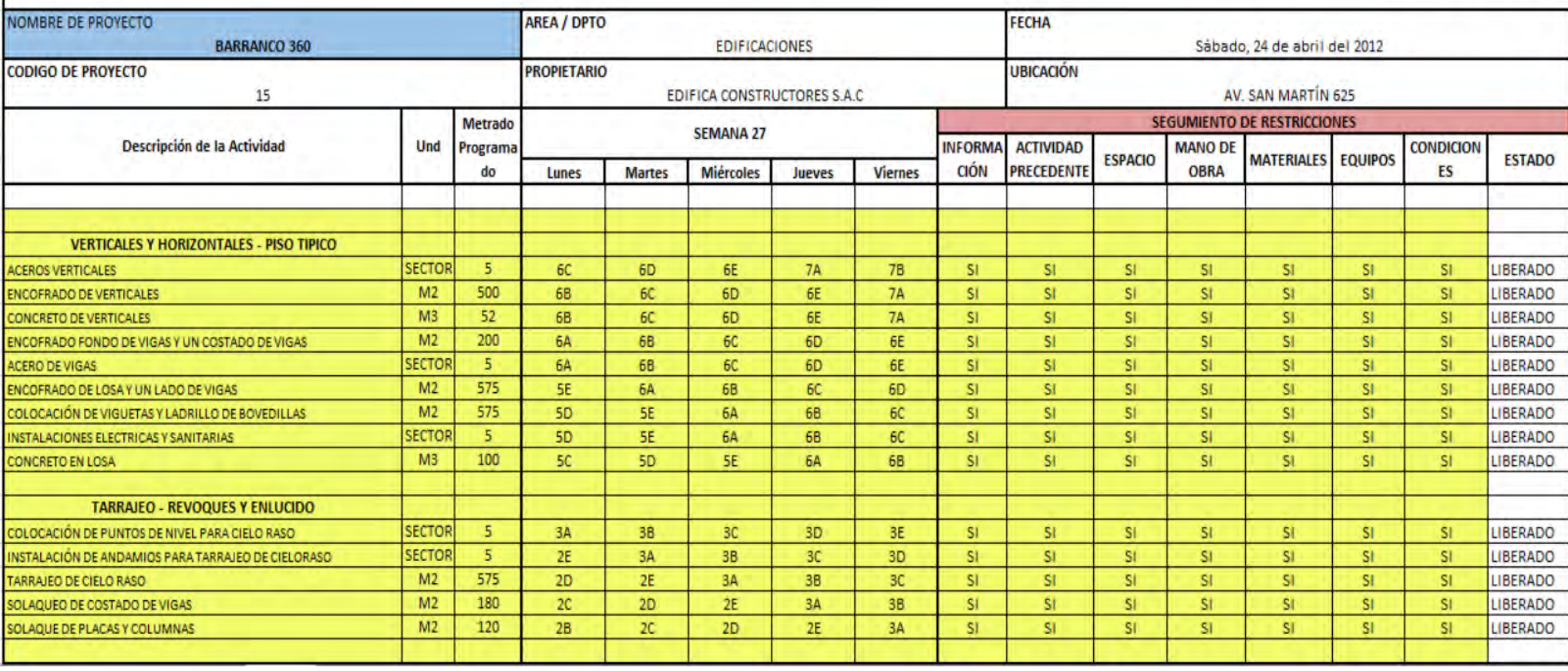

*Figura 25.* Programación semanal de Barranco 360°

## **4.5 Análisis de Restricciones**

Podemos decir que este punto es muy importante para poder hacer que el lookahead sea lo que pretende ser, ya que sin esta herramienta no se contaría con actividades libres de restricciones, lo que aumentaría considerablemente la variabilidad del proyecto, debido a esto no se tendría la confiabilidad necesaria para la programación.

Líneas arriba se mencionó que EDIFICA cuenta con su propio formato de lookahead, el cual incluye las restricciones y lo denominan *lookahead de obra*, a su vez, también cuenta con un formato en Excel que agrupa las restricciones por partida y se coloca al responsable junto con la fecha de levantamiento de la misma. Este formato de Excel es el que la empresa utiliza para analizar todas las restricciones en el Last Planner.

El procedimiento que utiliza MS Inmobiliaria es el siguiente:

- Se analiza y determina cualquier tipo de impedimento que no permita llevar a cabo la actividad programada.
- Se designa un responsable para levantar dicha restricción.
- Finalmente se indica si la restricción fue levantada para poder continuar con lo programado.

Como se puede apreciar a simple vista, su procedimiento es mucho más directo, puesto que es el formato que se utiliza generalmente a diferencia del de EDIFICA.

En la Figura 26 se muestra el formato de análisis de restricciones que se utilizan en Barranco 360°.

Y en la figura 28 se muestra el Análisis de Restricciones que se utiliza en NEO MAR II.

#### **ANALISIS DE RESTRICCIONES / RECURSOS**

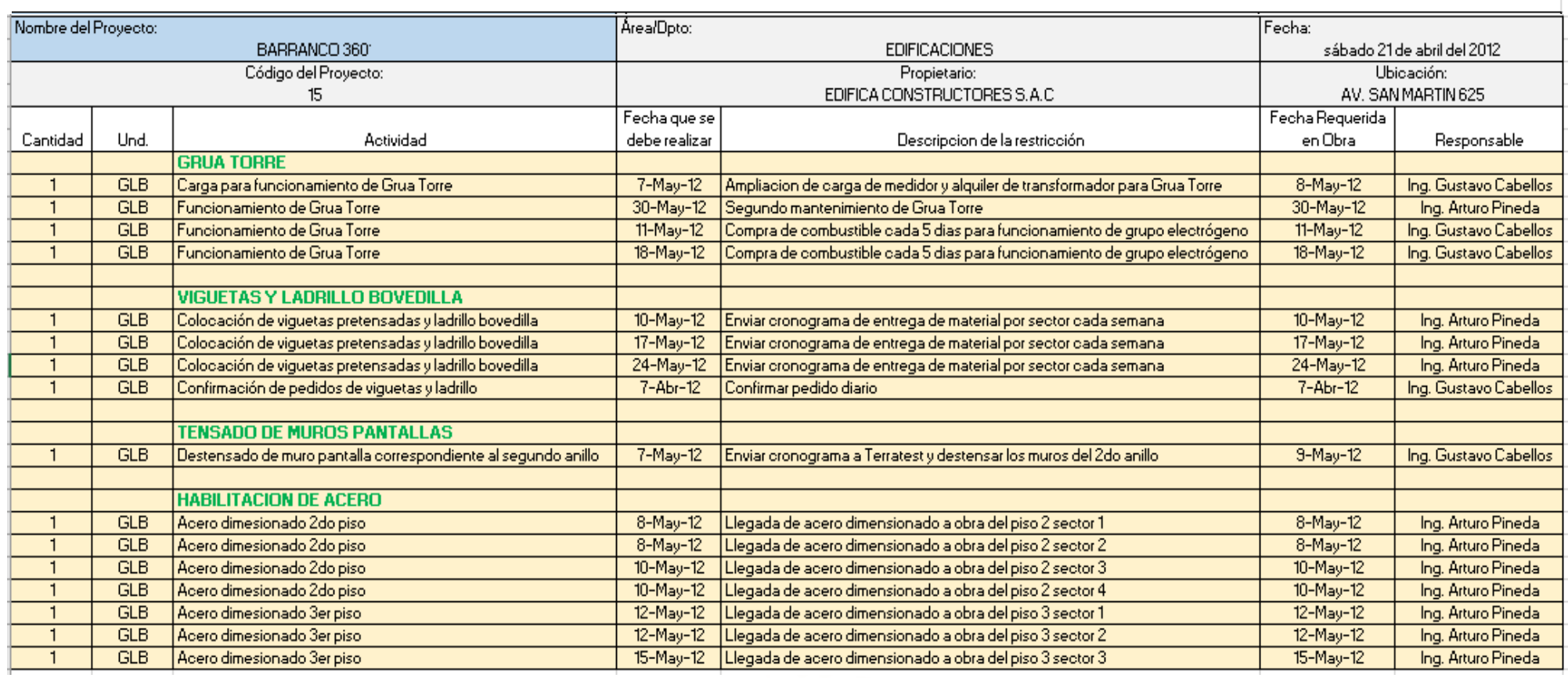

*Figura 26.* Análisis de Restricciones Barranco 360°

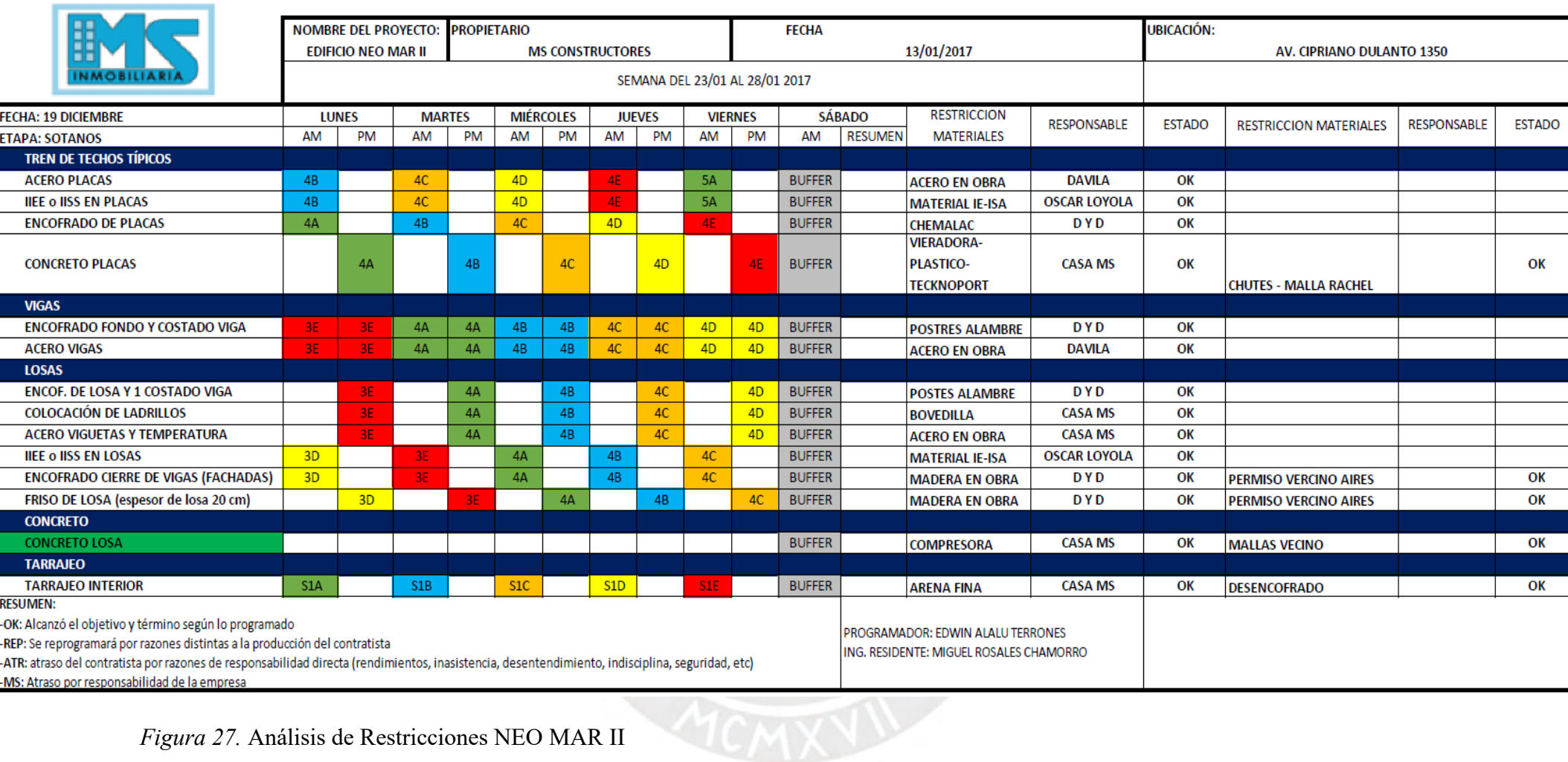

*Figura 27.* Análisis de Restricciones NEO MAR II

*Tomado de Rosales & Espinoza, 2017*

#### **4.6 Lecciones Aprendidas**

La filosofía Lean Construction tiene entre su gran variedad de herramientas y conceptos en cuanto al manejo de la programación y la productividad, una que nos permite aprender de los errores cometidos durante un proyecto para que no se vuelvan a repetir en algún otro próximo, esta es la de lecciones aprendidas. Con esta se busca que todos los trabajadores, desde la cabeza hasta los que están más abajo en una misma empresa logren darse cuenta de los problemas que se suscitaron durante el desarrollo del proyecto y ver qué medidas se tomaron para solucionarlos. Esto servirá para que en un futuro no se cometan los mismos errores y también sirva para preverlos.

Con el uso de las lecciones aprendidas se puede llevar un mejor control de los problemas en obra, así como las soluciones que se adoptaron.

En cuanto a los formatos que se utilizaron en los proyectos, tenemos los comunes como veremos más adelante. Para Barranco 360° se utiliza el formato que permite detallar los problemas, como también las soluciones reactivas y proactivas que se consideraron en el lapso de una semana. En la tabla se coloca la partida respectiva, se describe el problema, se anotan las medidas que se tomaron para solucionarlo, las recomendaciones para evitar ese tipo de problema y una foto para que resulte más fácil la identificación del problema.

Para NEO MAR II, no se encuentra implementada la herramienta de lecciones aprendidas como Lean propone, pero sí toman en cuenta los problemas que surgieron a lo largo de la obra y simplemente hacen un informe donde se describe el problema y se coloca la solución adoptada. Como vemos, M.S Inmobiliaria sigue en proceso de implementación total de la filosofía Lean Construction.

En la Figura 28 se puede apreciar el formato que utiliza Barranco 360°.

| <b>EDIFICA</b>  |                                |              |                                                                                                    |                                                                                                    |                                                                                                    |                           |  |  |  |
|-----------------|--------------------------------|--------------|----------------------------------------------------------------------------------------------------|----------------------------------------------------------------------------------------------------|----------------------------------------------------------------------------------------------------|---------------------------|--|--|--|
|                 | <b>LECCIONES APRENDIDAS</b>    |              |                                                                                                    |                                                                                                    |                                                                                                    |                           |  |  |  |
| <b>ITEM</b>     | <b>PARTIDA</b>                 | <b>FECHA</b> | <b>DESCRIPCIÓN</b>                                                                                    | <b>MEDIDAS CORRECTIVAS</b>                                                                                                    | <b>RECOMENDACIÓN</b>                                                                                                    | <b>PAENEL FOTOGRÁFICO</b> |  |  |  |
| <b>Iro</b>      | ENCOFRADO /<br><b>CONCRETO</b> |              | NO HUBO UN MUY BUEN<br>ACABADO EN LAS CARAS DE<br>LAS PLACAS O COLUMNAS<br>DEBIDO A LOS ESCANTILLONES | SE COMPRÓ UNOS CHUPONES<br>PARA ENCOFRADO PARA ASÍ<br>TENER UN MEJOR ACABADO                                                              | UTILIZAR OS CHUPONES DE<br>ENCOFRADO DESDE EL PRINCIPIO                                                                     |                           |  |  |  |
| 2d <sub>o</sub> | <b>ACARREO</b>                 |              | AL MOMENTO DE REALIZAR EL<br>ACARREO DE VIGUETAS NO HIZO<br>UNA SELECCIÓN DE LAS MISMAS               | SE TUVO SELECCIONAR LAS<br>VIGUETAS PARA COLOCARLAS<br><b>DE UNA MANERA ORDENADA, ES</b><br>DECIR UBICARLAS POR TIPO DE<br><b>VIGUETA</b> | CUANDO SE REALICE EL ACARREO<br>DE VIGUETAS, REALIZAR LA<br>SELECCIÓN DE VIGUETASY<br>AGRUPAR LAS QUE SON DEL<br>MISMO TIPO |                           |  |  |  |

*Figura 28.* Formato de Lecciones aprendidas

*Tomado de EDIFICA*

## **4.7 Productividad**

## **4.7.1 Nivel General de Actividad**

Es una herramienta más de Lean Construction que nos va a permitir tener un valor numérico, el cual nos indicará el resultado total de la productividad en la obra. Esto nos permitirá tener una perspectiva más general del trabajo que se viene realizando en el proyecto. Lean separa estos valores en 3 diferentes tipos de trabajos: Trabajo Productivo (TP), Trabajos Contributorios (TC) y Trabajos No Contributorios (TNC). Esto nos ayudará a identificar de mejor manera la productividad general.

Esta herramienta se utiliza mediante la medición del trabajo que realiza un obrero en momento que desarrolla alguna actividad y se especifica el tipo de trabajo que ha realizado (TC, TP, TNC). Los métodos para realizar estas mediciones pueden ser varios, pero lo importante es que se logre medir a la totalidad de trabajadores en la obra. El caso ideal para realizar las mediciones sería desde un punto fijo donde se pueda ver el panorama completo de la obra y a todos los trabajadores, en caso

que no se cuente con un punto así, lo más conveniente es recorrer las zonas donde se están realizando las actividades desde un inicio hasta el fin.

Antes de iniciar con las mediciones se tiene que preparar el formato que se va a utilizar para que sea más fácil la identificación de los TC y TNC, puesto que esto varía según la empresa y el proyecto. Aunque hay algunas actividades que ya están dadas en todas las obras como el transporte y las esperas.

En el proyecto de Barranco 360° se realizaron las mediciones tomando en cuenta las consideraciones mencionadas anteriormente, utilizando el formato de la empresa, el cual se muestra en la Tabla 4, Tabla 5 y Tabla 6.

De igual manera en NEO MAR II se tomaron las medidas haciendo uso del formato de la empresa como se verá a continuación en la Figura 29.

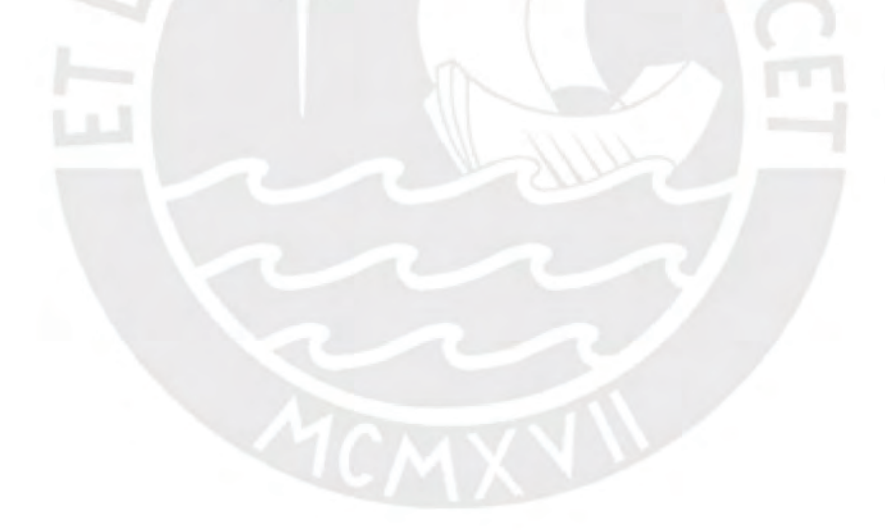

Tabla 4. *Nivel General de Obra*

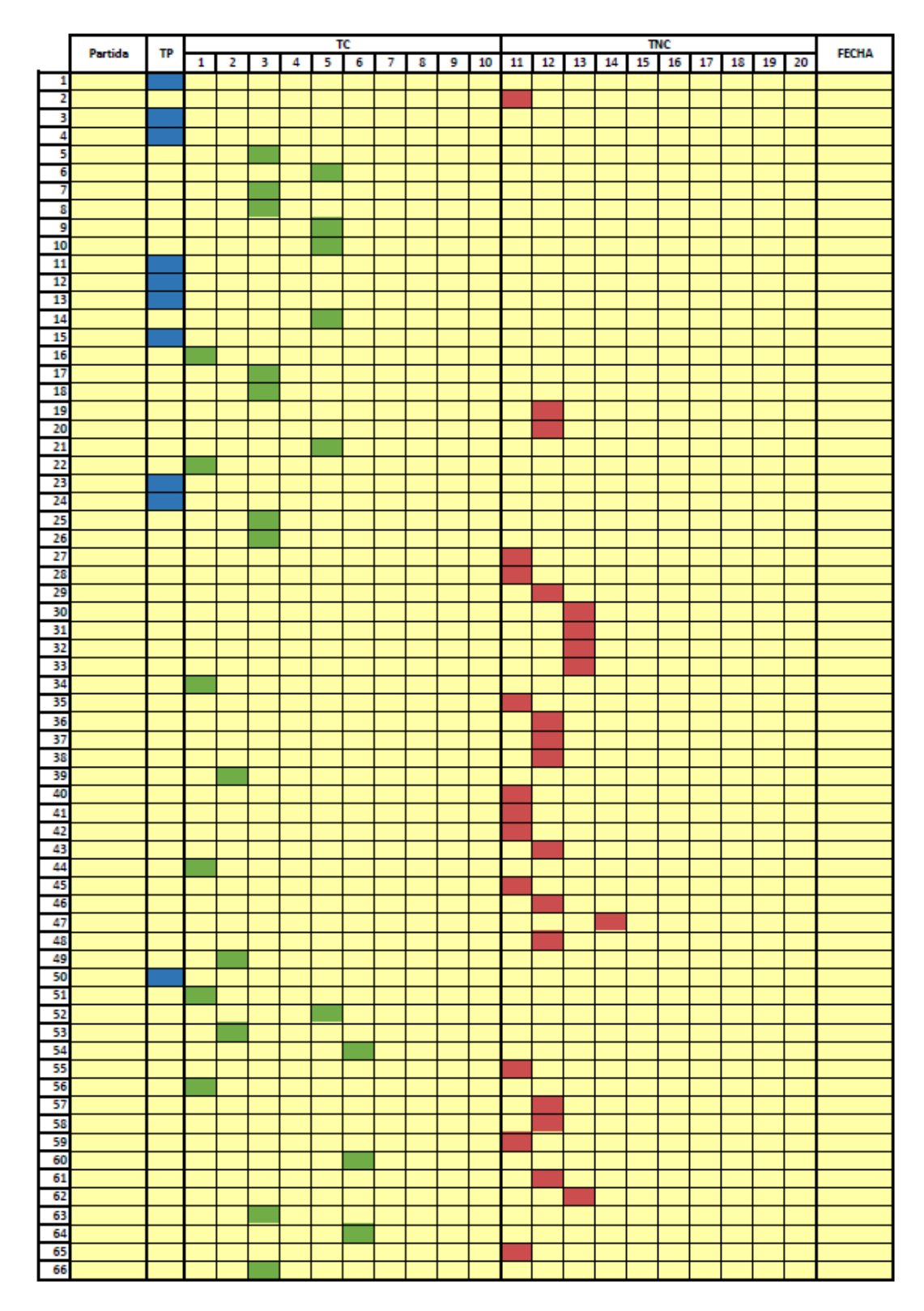

*Tomado de EDIFICA*

## Tabla 5. *Tabla de Trabajo Contributorio*

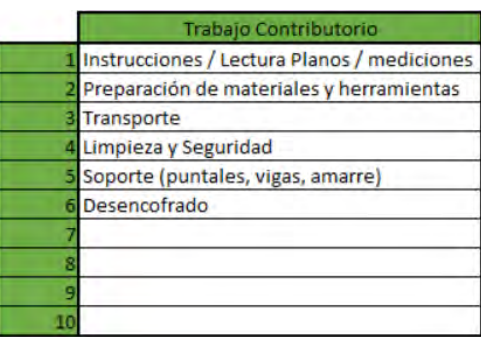

*Tomado de EDIFICA*

# Tabla 6.

*Tabla de Trabajo No Contributorio*

|    | Trabajo No Contributorio  |
|----|---------------------------|
|    | 11 Esperas / Decansos     |
| 12 | Viajes                    |
|    | 13 Búsqueda de Materiales |
|    | 14 Trabajo Rehecho        |
| 15 |                           |
| 16 |                           |
|    |                           |
| 18 |                           |
| 19 |                           |
| 20 |                           |

RIS

#### *Tomado de EDIFICA*

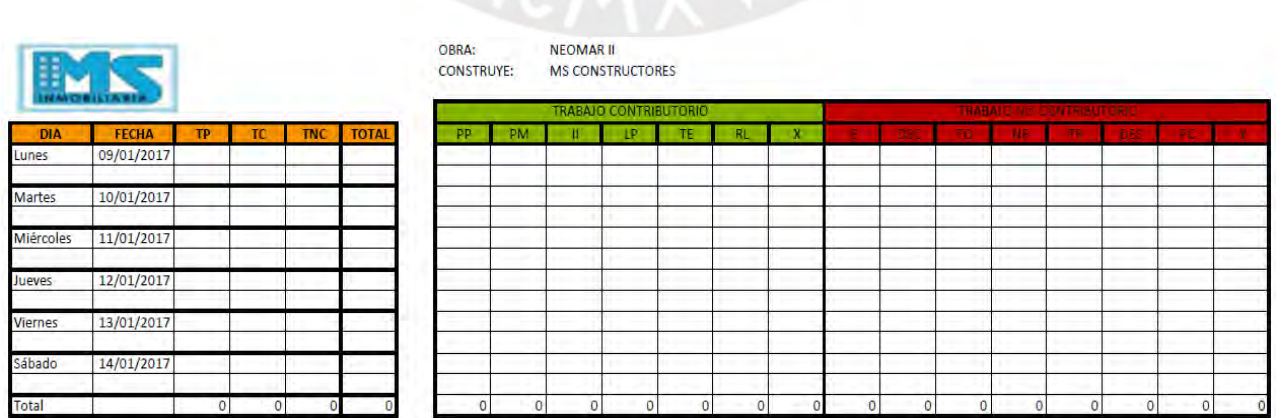

*Figura 29.* Nivel General de obra en NEO MAR II

En NEO MAR II se consideran las siguientes actividades en los TC y en los TNC:

- Trabajo Contributorio (TC):
	- o Picado de placas (PP)
	- o Preparación de mezcla (PM)
	- o Instrucciones iniciales (II)
	- o Lectura de planos (LP)
	- o Transporte de elementos (TE)
	- o Realizar limpieza (RL)
	- o Otros (X)
- Trabajo No Contributorio (TNC):
	- o Esperas (E)
	- o Descansos (DSC)
	- o Tiempo ocioso (TO)
	- o Necesidades fisiológicas (NF)
	- o Trabajos rehechos (TR)
	- o Desplazamientos (DES)
	- o Picado de pases (PC)
	- $\circ$  Otros  $(Y)$

## **4.7.2 Cartas de Balance**

El propósito principal del Lean Construction es asegurar la continuidad de los flujos de trabajo y esto se logra manejando la variabilidad y usando los buffers, esto se ve integrado en el uso del Last Planner. Como también, el uso del concepto de la TOC. Aquí es donde las cartas de balance cumplen su función, ayudar a lograr estos objetivos.

Esta herramienta que junto con el Last Planner y la Teoría de Restricciones (TOC) hacen que la gestión durante el proyecto sea lo más efectiva posible. Estas cartas utilizan la información estadística recogida durante el nivel general de actividad (TP, TC y TNC) para poder realizar una descripción detallada de alguna actividad para de esta manera dar paso a su optimización. El intervalo de tiempo en el que se lleva a cabo la recopilación de la data es un lapso corto de tiempo (uno o dos minutos).

Para elaborar las cartas de balance se hace una medición similar a la tomada en el ítem anterior, el nivel general de actividad, tomando en cuenta algunas consideraciones que se verán a continuación.

Antes de comenzar se hace un análisis de la obra en general y de las partidas que se van a realizar, esto para poder determinar qué partida es la que se colocará en la carta. Generalmente se utiliza la partida que representa el grueso del presupuesto, debido a que, si se logra optimizar dicha partida, se tendrá una repercusión favorable en la utilidad final del proyecto.

Luego de que ya se determinó la partida a analizar, se designa al encargado de tomar las medidas de TP, TC y TNC, esta persona debe ser alguien con experiencia y conocimiento acerca de los procesos constructivos de la tarea que se va a desarrollar. Con la partida analizada se procede a ubicar las actividades en la carta de balance y así asignarle a cada una un número y en la tabla donde se ven a los trabajadores colocar el número perteneciente a la actividad según sea el caso. Con ayuda de los siguientes gráficos será más fácil comprender este procedimiento.

Una consideración importante es la que hace Serpell, él dice que, para no caer en errores estadísticos, el mínimo de datos recogidos debe ser de 384 mediciones.<sup>31</sup>

 $\overline{\phantom{a}}$ 

<sup>31</sup> (Serpell, Administración de operaciones de construcción, 2003)

En la Figura 30, podemos apreciar el formato de registro de datos de la carta de balance que se utilizó en el proyecto de EDIFICA, aquí se registran los nombres de los trabajadores, la partida a analizar, la descripción de la partida y las tareas que comprenden los TP, TC y TNC.

En la Figura 31, se muestra la carta de balance luego de haber hecho las mediciones respectivas para la partida de encofrado de vigas.

En la Figura 32, se muestra el formato que utiliza el proyecto NEO MAR II para realizar su respectiva Carta de Balance.

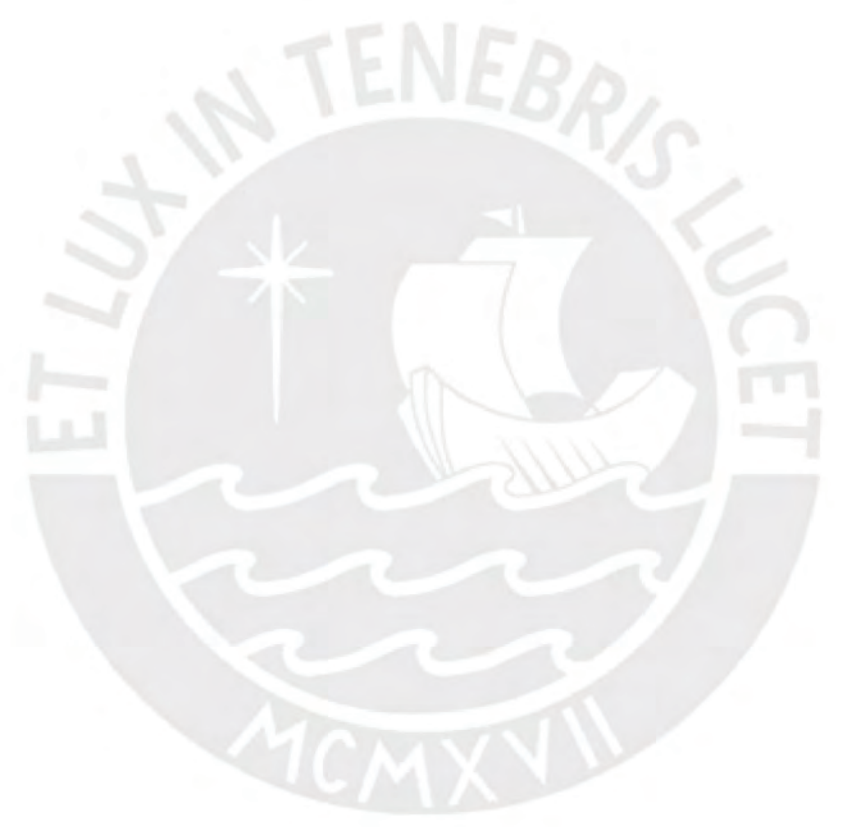

|                                                                                                    | Partida                          |          |                   | Obra             | Barranco 360°              |  |
|----------------------------------------------------------------------------------------------------|----------------------------------|----------|-------------------|------------------|----------------------------|--|
| Cargo                                                                                                    | Nombre                           | Cargo    | Nombre            | Calle            | San Martin                 |  |
| <b>Operario</b>                                                                                                    | <b>Marcos Rivas</b>              | Ayudante | José Rodriguez    |                  |                            |  |
| Ayudante                                                                                                    | Jian Carlos Guzman               | Oficial  | <b>Julio Mina</b> | Actividad        | Encofrado de Vigas         |  |
| Operario                                                                                                    | Carlos Espinoza                  | Ayudante | Diego Adrianzen   | Descripción      | Encofrado de Vigas Piso 2  |  |
| Ayudante                                                                                                    | Johan Aquino                     |          |                   |                  |                            |  |
| Operario                                                                                                    | <b>Evaristo Diaz</b>             |          |                   |                  |                            |  |
|                                                                                                    |                                  |          |                   | Fecha            | 15/05/2012                 |  |
|                                                                                                    | <b>Trabajo Productivo</b>        |          |                   |                  |                            |  |
| Colocación de Encofrado<br>Nivelación                                                                                                 |                                  |          |                   | Tiempo de Espera |                            |  |
|                                                                                                    |                                  |          |                   | m                |                            |  |
| Aplomado                                                                                                    |                                  |          |                   |                  |                            |  |
|                                                                                                    |                                  |          |                   |                  |                            |  |
| s                                                                                                    |                                  |          |                   |                  |                            |  |
| E                                                                                                    |                                  |          |                   |                  |                            |  |
|                                                                                                    |                                  |          |                   |                  |                            |  |
|                                                                                                    |                                  |          |                   |                  |                            |  |
|                                                                                                    |                                  |          |                   |                  |                            |  |
|                                                                                                    |                                  |          |                   |                  |                            |  |
|                                                                                                    |                                  |          |                   |                  |                            |  |
|                                                                                                    | Trabajo Contributorio            |          |                   |                  |                            |  |
| Instrucciones / Lectura de planos<br>п<br>12<br>Preparación de Materiales<br>13<br>Transporte<br>Colocación de vigas de soporte<br>14 |                                  |          |                   |                  |                            |  |
|                                                                                                    |                                  |          |                   |                  |                            |  |
|                                                                                                    |                                  |          |                   |                  |                            |  |
|                                                                                                    |                                  |          |                   |                  |                            |  |
| 15                                                                                                    | Colocación de Puntales y Tripode |          |                   |                  |                            |  |
| Amarrado<br>16                                                                                                    |                                  |          |                   |                  |                            |  |
| Desencofrado<br>I7                                                                                                    |                                  |          |                   |                  |                            |  |
| 18<br>Mediciones                                                                                                    |                                  |          |                   |                  |                            |  |
| 19<br>Seguridad                                                                                                    |                                  |          |                   |                  |                            |  |
| Tacos<br>20                                                                                                    |                                  |          |                   |                  |                            |  |
|                                                                                                    |                                  |          |                   |                  |                            |  |
|                                                                                                    | Trabajo No Contributorio         |          |                   |                  |                            |  |
| 21<br><b>Esperas</b>                                                                                                    |                                  |          |                   |                  |                            |  |
| 22<br>Descanso                                                                                                    |                                  |          |                   |                  | <b>EDIFICA</b>             |  |
| 23<br>Simulación de Trabajo                                                                                                    |                                  |          |                   |                  |                            |  |
| 24<br>Trabajo Rehecho                                                                                                    |                                  |          |                   |                  |                            |  |
| 25<br>Viajes                                                                                                    |                                  |          |                   |                  | Barranco 360° - San Martín |  |
| 26<br>Búsqueda de Material                                                                                                    |                                  |          |                   |                  |                            |  |
| 27                                                                                                    |                                  |          |                   |                  |                            |  |
|                                                                                                    |                                  |          |                   |                  |                            |  |
|                                                                                                    |                                  |          |                   |                  |                            |  |
| 28<br>29                                                                                                    |                                  |          |                   |                  |                            |  |

*Figura 30.* Formato de registro de datos Carta de Balance de Barranco 360°

*Tomado de EDIFICA*

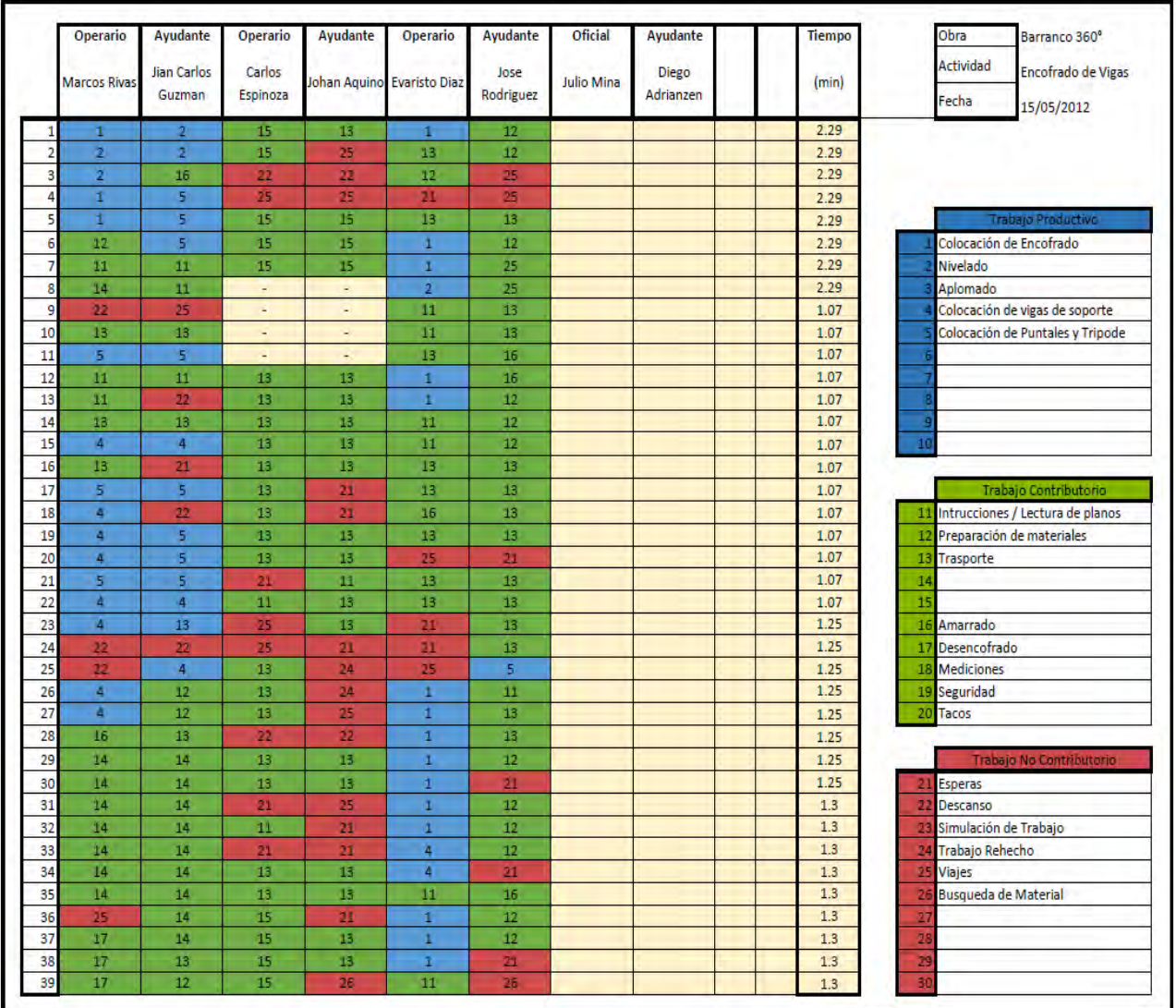

*Figura 31.* Medición en la Carta de Balance

*Tomado de EDIFICA*

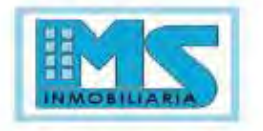

in a

 $\sim$   $\sim$ 

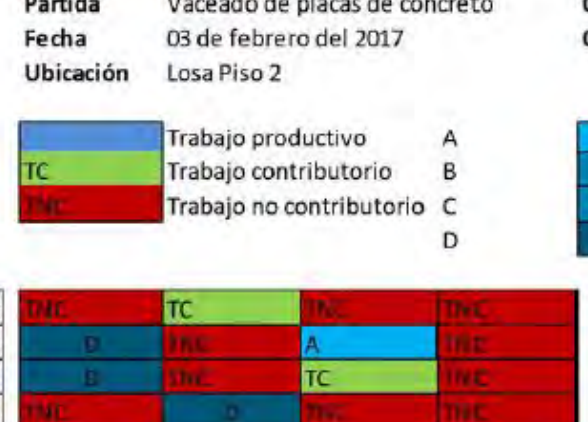

ma'

OBRA:

**CONSTRUYE:** 

Vaceado

Vibrado

NEOMAR II

Lampeado (expandir mezcla)

Acabado (regleado)

MS CONSTRUCTORES.

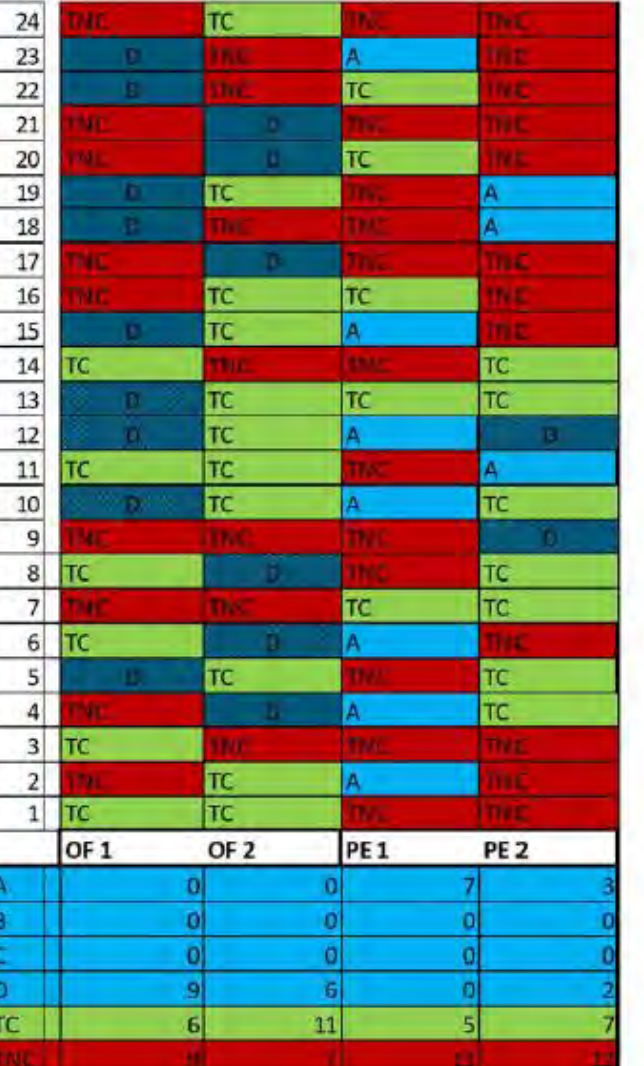

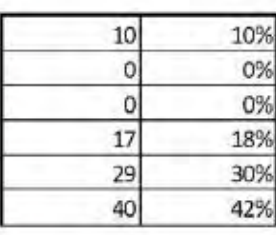

96 100%

*Figura 32.* Formato de Carta de Balance de NEO MAR II *Tomado de M.S Inmobiliaria*

## **CAPITULO 6: RESULTADOS DE LA APLICACIÓN**

## **5.1 Niveles de productividad**

En cuanto a los niveles de productividad, en los cuales como ya vimos anteriormente se analiza el Trabajo Productivo (TP), el Trabajo Contributorio (TC) y el Trabajo No Contributorio (TNC). Se obtuvieron los siguientes resultados para el Barranco 360° como el NEO MAR II.

Para el proyecto Barranco 360° se efectuaron 3 mediciones, durante la etapa de casco de la superestructura los días 19, 21 y 28 de junio del 2012. Ya se había comenzado con los trabajos de albañilería y tarrajeo, entonces se incluye en estas mediciones.

Al momento de las mediciones se contabilizaron los trabajos de las siguientes partidas:

- Acero.
- Encofrado.
- Concreto (vaciado y acabado).
- Trazo y replanteo.
- Colocación de viguetas y bovedillas.
- Albañilería.
- Tarrajeo..
- Instalaciones.
- Nivelación.

Tomando en consideración las partidas mencionadas en la parte superior, se optó por usar actividades en general para describir las TC y TNC, debido a que si mencionamos tareas específicas para cada partida se tendrían demasiadas tareas por anotar, lo cual dificultaría el uso de esta herramienta y no obtendríamos los resultados que esperamos.

Las tareas en general agrupadas por TC y TNC serían las siguientes:

- ✔ Trabajos Contributorios:
	- Instrucciones y/o lectura de planos.
	- Preparación de los materiales y herramientas a utilizar.
	- Transporte.
	- Limpieza.
	- Apuntalamiento, amarre, etc.
	- Desencofrado.
	- Mediciones.
- ✔ Trabajos no Contributorios:
	- Esperas.
	- Descansos.
	- Viajes.
	- Trabajos rehechos.
	- Búsqueda de materiales.
	- Simulación de trabajo.

Estos trabajos se observan en la Figura 33.

En el caso de NEO MAR II se efectuaron 2 veces las mediciones.

Solo se analizaron dos partidas, las cuales fueron:

- Vaciado de losa.
- Vaciado de placas de concreto.

Las tareas en general agrupadas por TC y TNC fueron las siguientes:

- ✔ Trabajos Contributorios:
	- Picado de placas.
	- Preparación de mezcla.
	- Instalaciones iniciales.
	- Lectura de planos.
	- Transporte de elementos.
	- Limpieza.
	- Otros.
- ✔ Trabajos no Contributorios:
	- Esperas.
	- Descansos.
	- Tiempo ocioso.
	- Necesidades fisiológicas.
	- Desplazamientos.
	- Picado de compuerta.

En la Figura 33 podemos ver la distribución de los resultados del Nivel General de Actividad de

**JEBRS** 

Barranco 360° de EDIFICA.

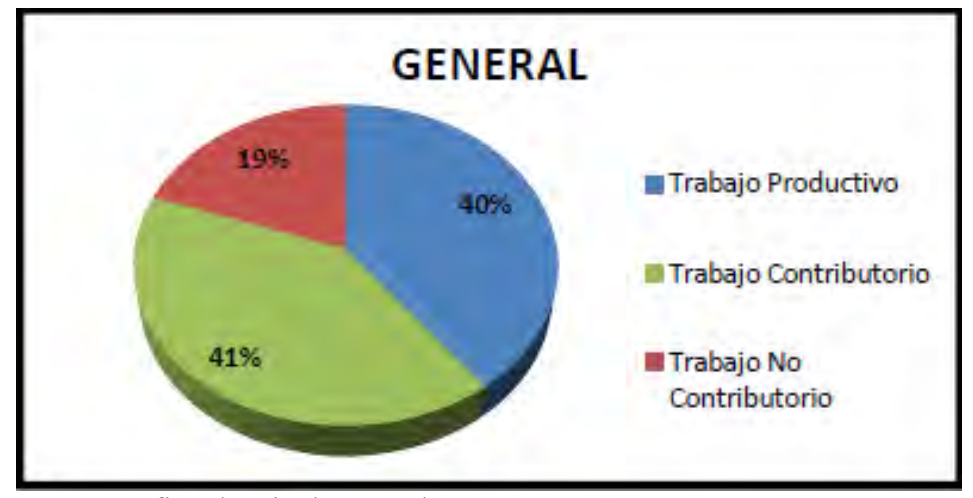

*Figura 33.* Gráfico de Nivel General para Barranco 360°

*Tomado de EDIFICA*

En la Figura 34, de igual manera se aprecia la distribución de resultados de NEO MAR II de MS

## Inmobiliaria.

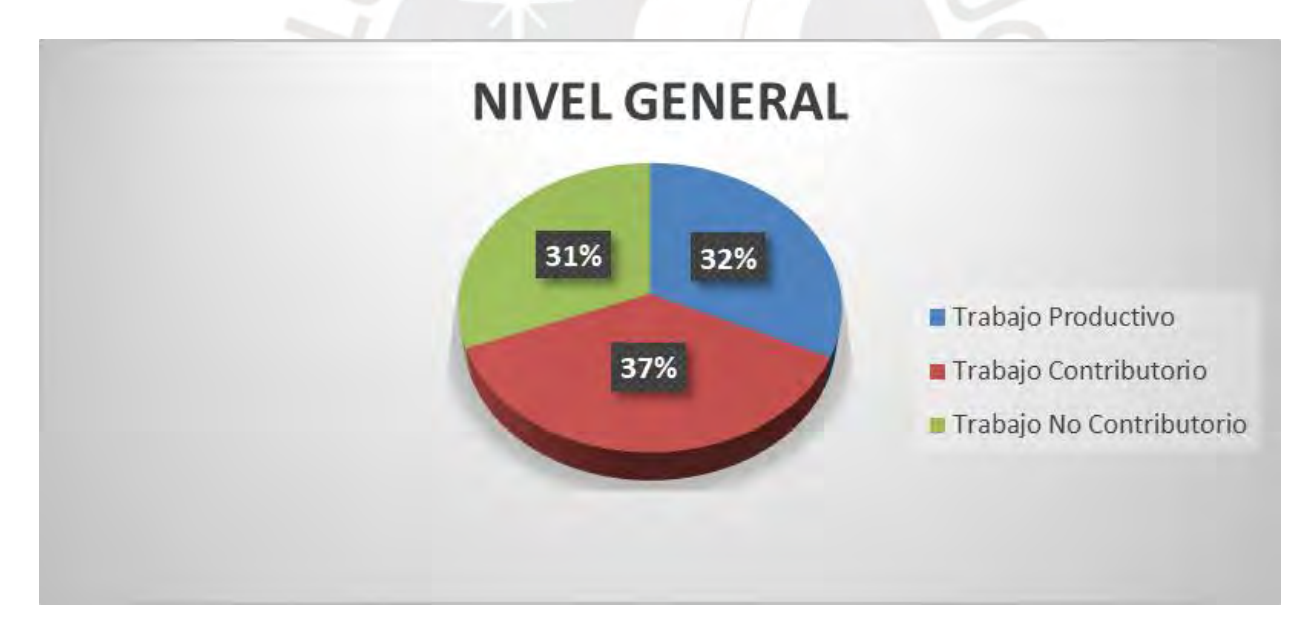

## *Figura 34.* Gráfica de Nivel General para NEO MAR II

Si hacemos un paréntesis para hacer una comparación con los datos estadísticos de años atrás, debemos mencionar el estudio del Ing. Virgilio Ghio en su publicación "Productividad en obras de construcción. Diagnóstico, crítica y propuesta" del año 2001. Año en el cual se seguían los lineamientos de la metodología tradicional y el ingeniero realizó su estudio tomando en cuenta 50 obras de Lima y sus resultados se muestran en la Figura 3*5*. 32

En otro estudio más reciente realizado, por Morales y Galeas en el 2006, en su trabajo de tesis de pregrado. Se obtuvieron los resultados mostrados en la Figura 36.

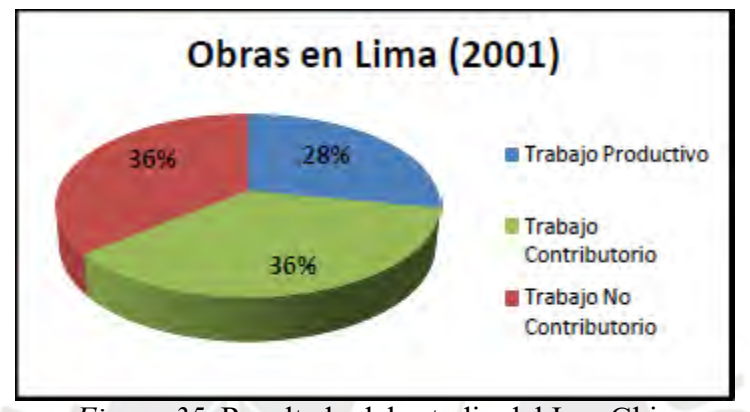

*Figura 35.* Resultado del estudio del Ing. Ghio

Como se puede ver en la Figura 35. En aquella época el trabajo productivo era de tan solo 28%, una cifra alarmante para el sector construcción, un claro indicador de que algo no estaba bien. Ese algo era el método de planificación pobre con el que se contaba. Todo lo contrario, era Chile, que en 1991 su porcentaje de trabajo productivo ya era 31%.

Años más adelante, cuando la filosofía Lean Construction ya había llegado al Perú y se encontraba en los primeros pasos para su implementación, se realizó otro estudio para ver cómo se encontraba el nivel de productividad en el Perú. En la Figura 36 podemos ver los resultados de dicho estudio.

 $\overline{\phantom{a}}$ 

<sup>32</sup> (Ghio Castillo, 2001)

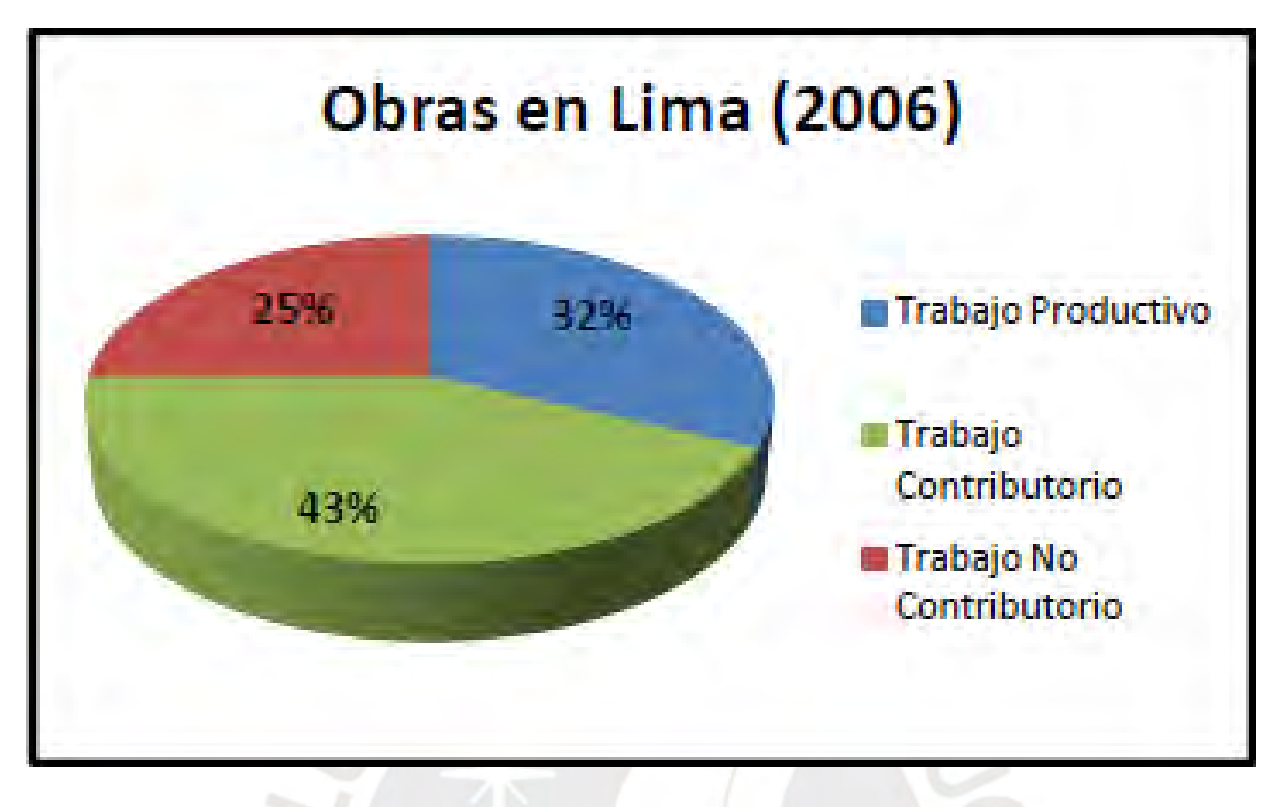

*Figura 36.* Estadística realizada en tesis de pregrado PUCP *Tomado de: Morales & Galeas*

En la Figura 35, resultado del estudio del Ing. Ghio, comparándola con las Figura 36 notamos un aumento en el trabajo productivo (4%) pero lo más resaltante es la disminución del TNC en un 11%, lo cual significa que hubo un gran avance en la implementación de la filosofía Lean.

Resultados al detalle

En este punto veremos a detalle la distribución tanto del TC como del TNC de ambos proyectos. Podremos ver el porcentaje de cada tarea que se llevó a cabo.

En la Figura 37 podemos ver la distribución de TC de Barranco 360°.

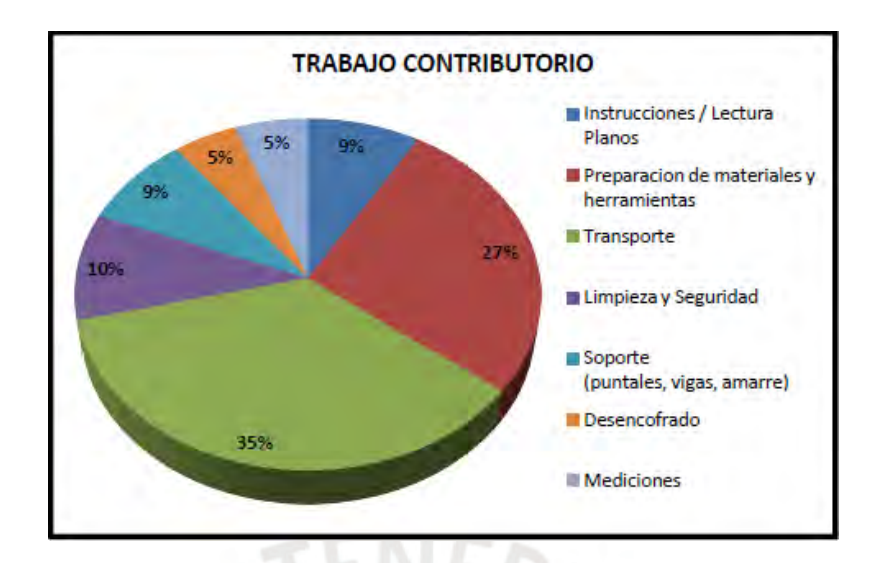

*Figura* 37*.* Distribución de TC para Barranco 360° *Tomado de EDIFICA*

En la Figura 37 se ve que la mayor parte de las tareas se da en el transporte de materiales (35%) y en la preparación de materiales (27%), lo cual ayudará a tener mayor control en estas tareas para así poder optimizar los tiempos, ver maneras de disminuir estos porcentajes de TC y aumentar el TP. En cuanto a las demás tareas se puede ver que tienen similar porcentaje, indicador de que estamos en realizando estas tareas de manera eficiente.

En la Figura 38 podemos ver la distribución de tareas del TC de NEO MAR II.

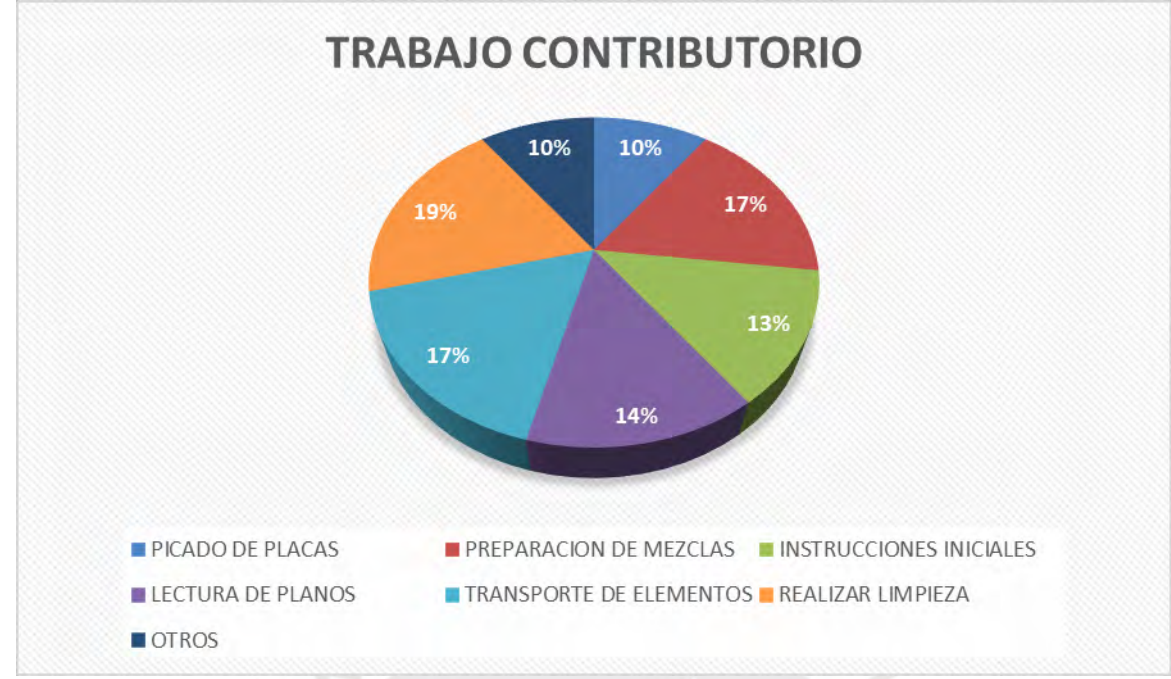

*Figura 38.* Distribución de TC para NEO MAR II

En la Figura 38, todas las actividades varían en el rango de 10% - 20% y pertenecen a la partida de vaciado de placas, vemos que los valores más altos se refieren a la realización de limpieza en el área (19%), transporte de material (17%) y preparación de mezclas (17%). Estos valores indican que se puede mejorar en estas tareas. A su vez, vemos que se repiten las tareas de transporte y preparación con respecto a la Figura 37.

Ahora analizaremos los resultados obtenidos en cuanto al Trabajo No Contributorio (TNC) en ambos proyectos. Cabe resaltar que estas actividades no generan valor y lo ideal sería que no existieran ya que solo generan retrasos y pérdidas

En la Figura 39 se presentan los resultados del TNC para Barranco 360°

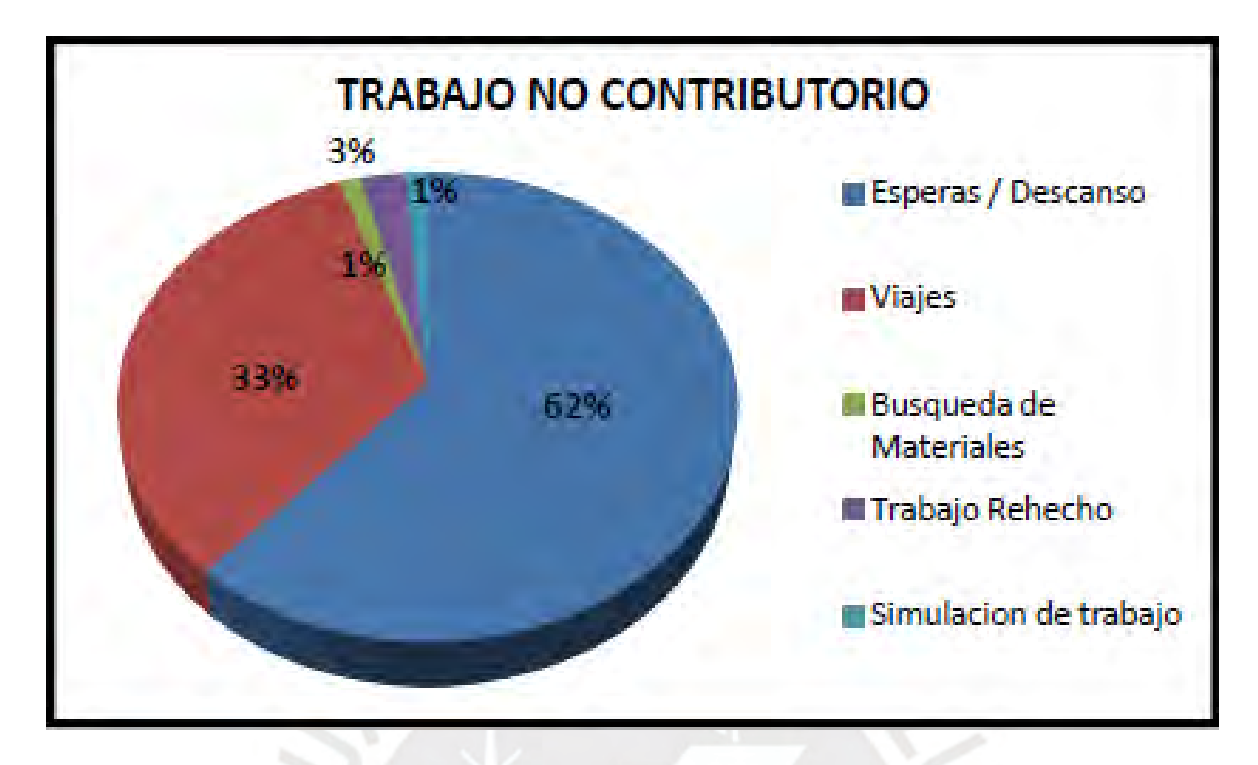

*Figura 39.* Distribución de TNC para Barranco 360° *Tomado de EDIFICA*

En la Figura 39 vemos valor pico de 62% y 33% para simulación de trabajo y viajes respectivamente. Estos valores representan la mayor parte de los trabajos no contributorios, los cuales deben ser reducidos al máximo posible para evitar mayores retrasos y pérdidas. Algunas soluciones podrían ser en el caso de esperas y descansos, tener los materiales listos para el trabajo y EDIFICA decidió utilizar lotes de transferencia menores para agilizar los trabajos y en cuanto a los viajes, se decidió colocar los servicios higiénicos en los niveles donde se estaban realizando los trabajos para que de esta manera los trabajadores no tengan que ir hasta el primer piso para hacer sus necesidades, así se evitan viajes innecesarios y se reducen las pérdidas.

## **5.2 Optimización de Procesos**

#### **Datos Generales**

Con el uso de las cartas de balance podremos optimizar los procesos que no tengan tan buen desempeño y así lograr el flujo de producción que estamos buscando. Con las cartas se podrá analizar a detalle cada una de las partidas para determinar cuáles se tienen que mejorar para lograr mayor productividad.

Para ambos proyectos se analizó la partida de vaciado de concreto de losa debido a que esta partida tiene gran impacto en el presupuesto de cada obra.

Para Barranco 360° se tienen los siguientes datos generales, en la Figura 40 se ven las diferentes actividades de TP, TC y TNC que se tomaron en cuenta para esta partida.

|                                                                                                    |      |                                                                                                    | rabaio No Contributorio                                                           |
|----------------------------------------------------------------------------------------------------|------|----------------------------------------------------------------------------------------------------|-----------------------------------------------------------------------------------|
| Aaneio de Manguera                                                                                                    |      | Instrucciones                                                                                                    | <b>Esperas y Descanso</b><br>-----------------                                    |
| Vibrado del Concreto<br><b>AND REAL PROPERTY AND RESIDENTS AND REAL PROPERTY.</b>                                         |      | lampear                                                                                                    | Simulación de Trabajo                                                             |
| Acabado de Losa                                                                                                    |      | Traslado de Manguera                                                                                                    | Viales                                                                            |
| <b>A considerable and the Component Constitution of the Component Constitution</b>                                        |      |                                                                                                    |                                                                                   |
|                                                                                                    |      | <b>Traslado de Materiales</b>                                                                                           |                                                                                   |
|                                                                                                    |      |                                                                                                    |                                                                                   |
| <b>PRINTED AND RELEASED AND RELEASED PRINTED ASSESSED AND RELEASED AT A RELEASED AND RELEASED AND RELEASED FOR ASSESS</b> |      | <b>20. Income and the trail of the control and the trail of the trail of the control to the trail of the control of</b> |                                                                                   |
|                                                                                                    | LT 1 |                                                                                                    |                                                                                   |
| confidential in the state and at the four contracted in the common and the state design and account that but it           |      |                                                                                                    |                                                                                   |
|                                                                                                    |      |                                                                                                    | ad ba ad basis de tornados ad basis pertentes ados do adicional de terra total ao |

*Figura 40.* Relación de actividades de la partida

La cuadrilla para esta partida se dimensionó con 7 personas: 2 operarios, 1 oficial y 4 ayudantes y

en la Tabla 7, se puede ver a mayor detalle este dimensionamiento.

## Tabla 7.

*Trabajadores de la cuadrilla*

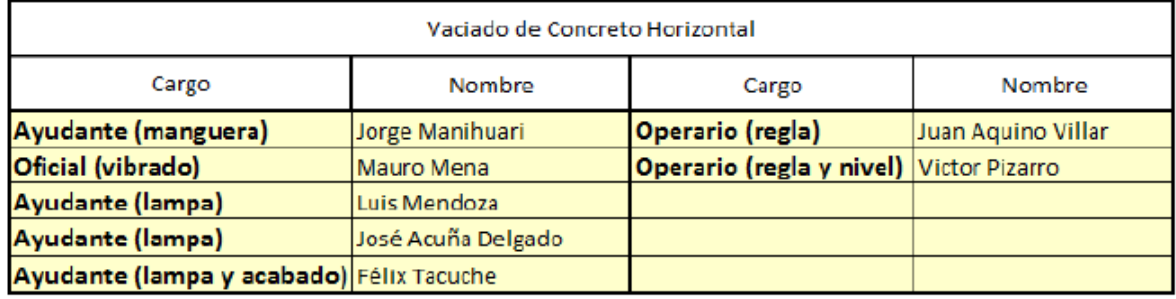

Para el proyecto de M.S. Inmobiliaria se tienen los siguientes datos generales:

- ✔ Trabajos Productivos:
	- Vaciado.
- Lampeado (expandir mezcla).
- Acabado (regleado).
- Vibrado.
- ✔ Trabajos Contributorios:
	- Instrucciones y/o lectura de planos.
	- Preparación de los materiales y herramientas a utilizar.
	- Transporte.
	- Limpieza.
	- Desencofrado.
	- Mediciones.
- ✔ Trabajos no Contributorios:
	- Esperas.
	- Descansos.
	- Viajes.
	- Trabajos rehechos.
	- Búsqueda de materiales.
	- Simulación de trabajo.

Al dimensionar la cuadrilla, se determinó que se necesitaban 5 trabajadores: 2 operarios, 1 oficial y 2 peones.

En la Tabla 8. Carta de Balance de NEO MAR II (Fuente: M.S Inmobiliaria), se muestran los resultados de la carta balance de la partida de vaciado de losa de NEO MAR II. En la misma se puede observar el desempeño de los diferentes trabajadores de la cuadrilla. Por ejemplo, el operario 2 y el peón 2 son los que generan mayor TP, lo cual hace indicar que estos 2 trabajadores son los

que hacen que la partida se pueda desarrollar según lo planeado y generan muy pocos retrasos a

comparación de los demás.

## Tabla 8.

## *Carta de Balance de NEO MAR II (Fuente: M.S Inmobiliaria)*

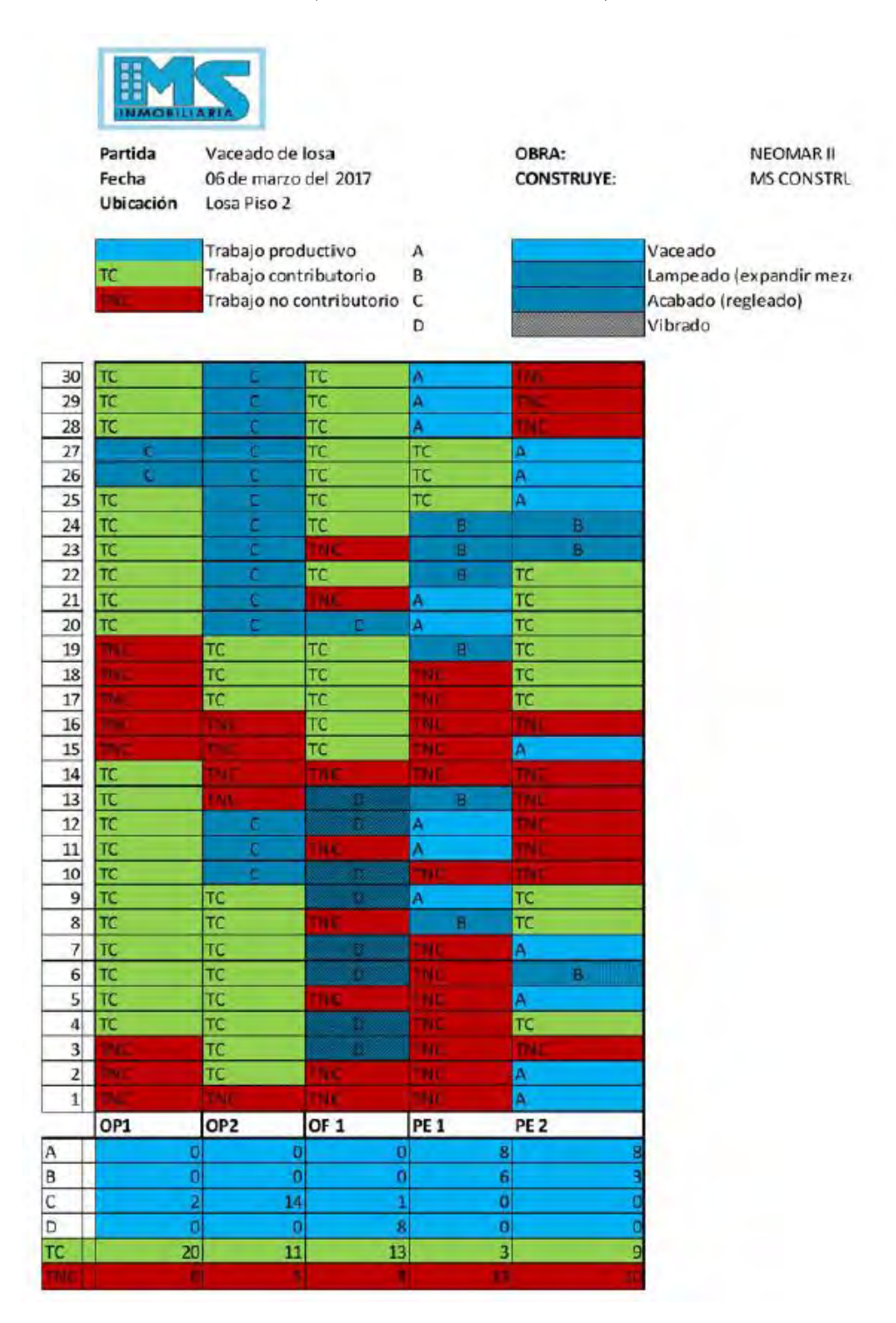

#### **Resultados Generales**

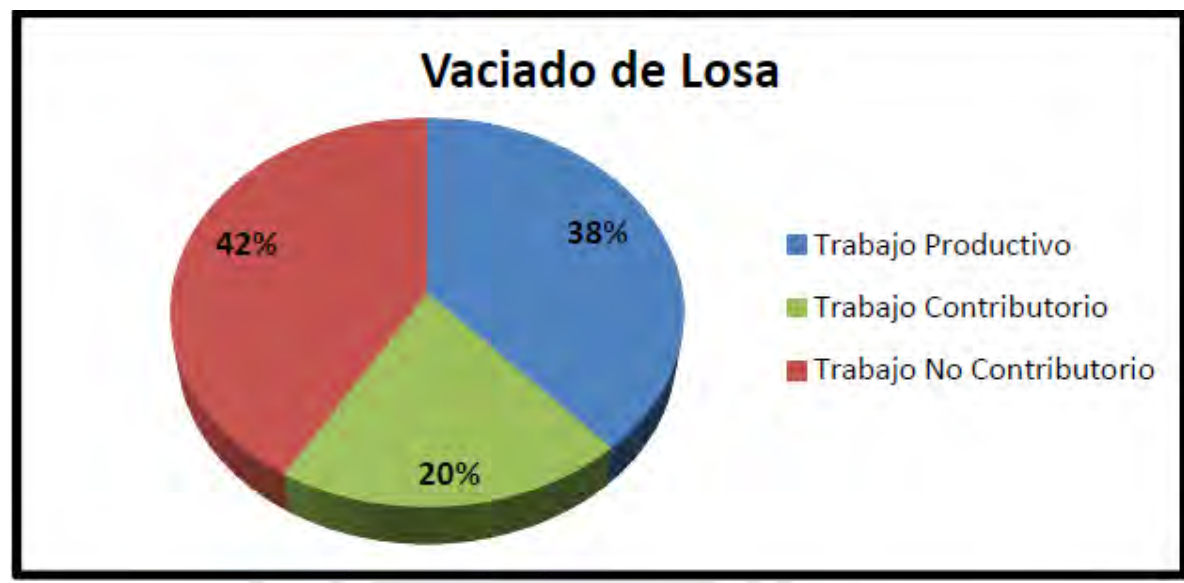

*Figura 41.* Resultados de la partida de Barranco 360°

Ahora veremos los resultados generales de ambos proyectos, primero los resultados de Barranco 360°, los cuales se muestran en la Figura 41. Como se puede observar para el vaciado de losa se obtuvo un valor de TNC muy alto, lo cual hace indicar que en esta partida se tuvo varias complicaciones para poder avanzar el trabajo con normalidad (esperas, demoras, trabajos rehechos, etc.). Aunque en cuanto al TP no se obtuvo un valor desfavorable, más bien se logró un valor por encima del promedio que normalmente se consigue. El valor de TC es relativamente bajo en comparación a los demás trabajos, este valor debería superar al valor del TNC en el mejor de los casos.

En los resultados de Barranco 360° vemos que el TNC es el que tiene más porcentaje en esta partida y nos muestra que hay mucho por mejorar, es más del doble que se espera tener. En cuanto al TP, se tiene un resultado aceptable, aunque es posible aumentar este valor. El objetivo en esta partida es reducir el TNC y aumentar mucho más el TC junto al TP. Más adelante veremos a detalle los resultados por cada trabajador y así se va a poder determinar qué soluciones convienen en este punto.

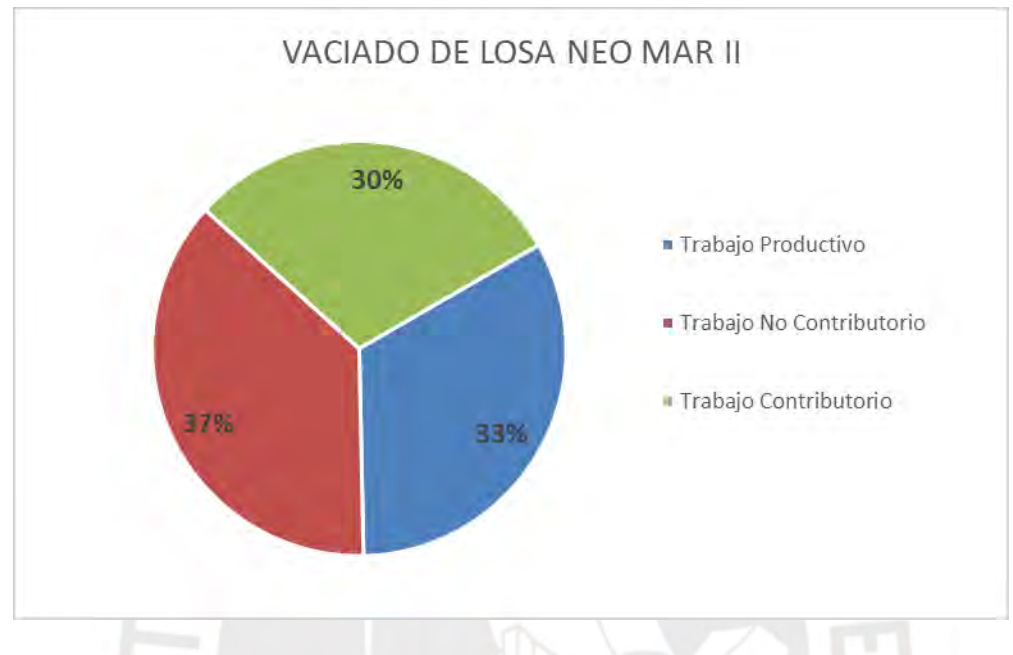

Los resultados de NEO MAR II se aprecian en la Figura 42.

*Figura 42.* Resultados de la partida de NEO MAR II

Como se puede apreciar en la Figura 42, los porcentajes están más equilibrados, pero sigue siendo el valor del TNC el más alto, parece ser una constante en esta partida que el TNC sea mayor y genere más pérdidas y demoras. En cuanto al TP y TC están muy equilibrados, lo cual es bueno, pero podría ser aún mejor si se reduce el TNC. Más adelante se analizará el desempeño de cada trabajador de la cuadrilla para ver quién provoca más pérdidas y demoras.

## **Resultados Individuales**

En este punto analizaremos el desempeño de cada trabajador de las partidas analizadas en ambos proyectos para poder saber dónde y cuál es el problema para poder plantear una solución para el mismo.

Para Barranco 360° se muestra en la Figura 43 el análisis de cada trabajador durante la realización de su trabajo en la partida de vaciado de losas.

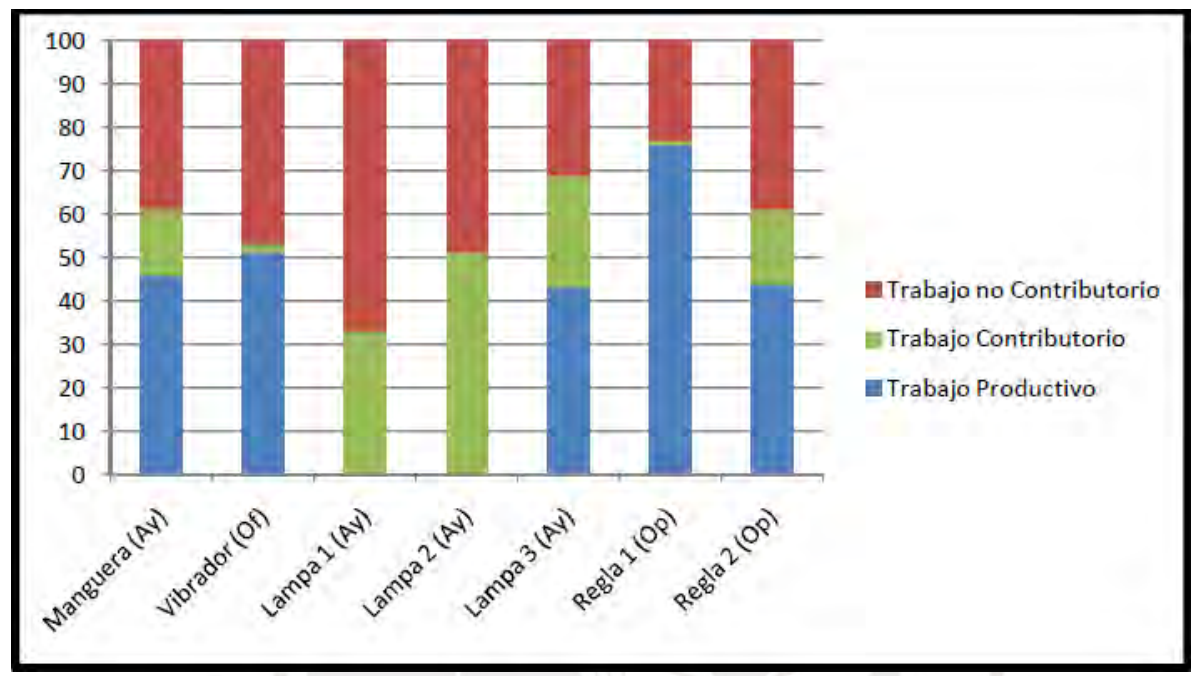

*Figura 43.* Desempeño de la cuadrilla de Barranco 360°

En la Figura 43, podemos ver que en general hay mucho TNC, en algunos casos muy poco TC y en cuanto a los TP hay buenos números, pero hay 2 trabajadores que no aportan nada al TP. El ayudante de la manguera tiene 45% de TP, 15% de TC y 40% de TNC. El valor del TP es muy bueno ya que realmente aporta a poder concluir con la tarea, pero su TNC es elevado, esto se puede optimizar.

El oficial que se encarga del vibrador, tiene 50% de TP, 48% de TNC y 2% de TC. De igual manera que el trabajador anterior, muy buen TP, pero en este caso el valor del TNC es más elevado, esto es claro indicador que el trabajador no realiza los trabajos a tiempo, puede no estar familiarizado con el trabajo, etc.

El ayudante de la lampa 1 tiene 68% de TNC y 32% de TC. Pésimos números para un ayudante, más que nada genera pérdidas de tiempo y retrasos, no genera TP y ayuda muy poco con los TC. Debería ser removido de la cuadrilla.

El ayudante de la lampa 2 tiene 50% de TC y 50% de TNC. De igual manera, números que necesitan ser corregidos urgentemente, no aporta nada de TP y genera muchos retrasos a pesar de ayudar a medias con los TC. Lo que genera de TC, lo pierde al generar igual cantidad de TNC. El ayudante de la lampa 3 es diferente al ver sus números, 44% de TP, 24% de TC y 32% de TNC. Este ayudante sí genera TP, no pierde el tiempo como los 2 ayudantes anteriores y aporta al TC. El operario de la regla 1, 76% de TP, 1% de TC y 23% de TNC. Números bastante buenos en cuanto a TP, que es el valor más relevante. Podría reducir un poco su TNC para aportar más al TC. El operario de la regla 2, 44% de TP, 17% de TC y 39% de TNC. Tiene porcentajes muy buenos también pero su TNC es elevado, aquí se podría reducir para que aporte más al TP y al TC como la regla 1.

En cuanto al análisis de los trabajadores de NEO MAR II, se aprecian en la Figura 44 los resultados obtenidos.

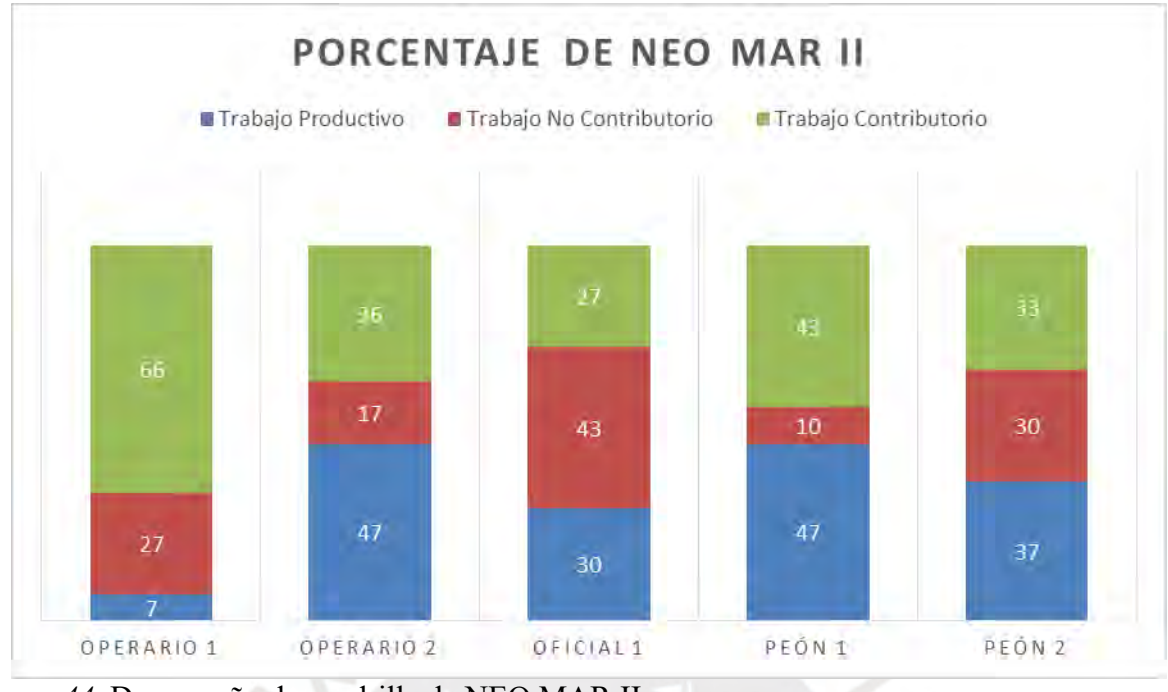

*Figura 44.* Desempeño de cuadrilla de NEO MAR II

En el caso de operario 1, aporta muy poco al TP, en cambio aporta mucho al TC, esto vendría a ser lo que es necesario para realizar los TP y puede que él sea el encargado de esas tareas. Su TNC está ligeramente elevado, esto se podría corregir fácilmente.

En este caso solo hay 5 trabajadores en la cuadrilla, ahora analizaremos sus resultados.

En el caso del operario 2, muy buen valor en los 3 trabajos. Se puede decir que es un trabajador que está concentrado y dedicado a avanzar con el trabajo y que sus descansos son los necesarios para continuar.

El oficial 1 es el que tiene el valor más elevado de TNC, esto quiere decir que posiblemente es que "supervisa" las tareas, haciéndolo de manera poco minuciosa. Sus valores de TP y TC son relativamente buenos, lo que quiere decir que se logra reducir sus descansos innecesarios sería un muy buen trabajador.

El peón 1 posee muy buenos porcentajes en las 3 tareas, lo que demuestra lo buen trabajador que es, concentrado en realizar el trabajo y minimizando sus tiempos de descanso.

El peón 2, de igual manera tiene buenos valores de TP y TC, pero en cuanto al TNC está un poco elevado, simplemente reduciendo sus tiempos de descansos se convertiría en un trabajador que aportará en gran medida al desarrollo de la actividad.

#### **Conclusiones:**

Si hacemos un resumen de ambos análisis, podemos decir que hay trabajadores que aportaron poco o nada a lo que es el TP de la partida que se desarrolló, más bien aportaron en gran medida a los TNC, lo cual significa pérdidas y demoras en la realización de los trabajos. Esto no podía tratarse de solo descansos innecesarios, era claro que los factores externos eran causantes de estas pérdidas. Para ambos casos se observó que al momento del cambio de mixers para continuar con los vaciados, estos se demoraban y causaban retrasos en toda la cuadrilla.

La cuadrilla de Barranco 360° se dimensionó con 7 trabajadores y al ver los resultados negativos para 2 de ellos que claramente aportaron 0% al TP, podemos decir que esta cuadrilla fue sobredimensionada, con 5 obreros hubiera sido lo ideal para realizar la partida.

La cuadrilla de NEO MAR II sí utilizó 5 obreros y aun así uno tuvo un aporte muy por debajo del promedio en cuanto a TP se refiere. En cambio, su aporte al TC fue más elevado que el resto, lo cual hace indicar que no se ha distribuido de la mejor manera las tareas a realizar.

#### **5.3 Porcentaje de Plan Cumplido (PPC)**

Al usar el Last Planner System, nos sometemos a sus lineamientos, los cuales nos hacen medir el desempeño del plan de trabajo semanal y así calcular la confiabilidad que se tiene durante la planificación del proyecto. Con ayuda de estas estadísticas sabremos que tanto ha sido el impacto de las herramientas de la filosofía Lean en el desarrollo de la obra y saber cuánto aportó en
solucionar los problemas que se lleguen a presentar. La herramienta que nos ayudará con esas mediciones será la del Porcentaje de Plan Completado (PPC). El PPC en palabras simples compara si lo que hemos considerado en la etapa de planeación previamente para esa semana está acorde al avance real en la obra. Los factores que determinan los resultados del PPC van a depender de cada obra por separado, depende de sus capacidades para prever problemas y adelantarse a ellos, así como también la manera de cómo se implementaron las demás herramientas de gestión.

Si se logra incrementar el PPC, por inercia se va a mejorar en los niveles de productividad y desempeño. Esto se va a producir debido a que, al cumplir con lo planificado, se logrará tener una estabilidad en el desarrollo de los trabajos y así generar un ambiente donde sea posible el trabajo como un flujo continuo sin demoras y de forma eficiente.

Las mediciones del PPC serán semanales, puesto que la programación que se hace a nivel de obra es semanal como ya hemos visto, entonces una vez que contemos con la programación semanal, podremos saber las actividades que se tienen planeado desarrollar y al final de la semana sabremos qué actividades se llegaron a desarrollar. Así entonces, semana a semana se tendrá un PPC y al acumular los mismos al culminar con la obra, se tendrá el PPC general de la obra.

Va a ser realmente difícil cumplir con todas las actividades planeadas, por lo tanto, habrá actividades que queden sin realizar y estas son las que se analizan para tener más claro cuál es la causa del incumplimiento, para de esta manera conforme avancemos con la obra, estas causas no vuelvan a generar problemas y así aumentar el PPC semanal y por tanto PPC general de la obra.

En la Figura 45, podemos ver el formato de PPC que utiliza EDIFICA para su proyecto, primero coloca las actividades a realizar en la semana, luego el metrado programado de cada actividad para esa semana y luego el metrado que se realizó en la semana. En la sección contigua se coloca el tren de actividades de la semana para que en la siguiente sección se analicen los incumplimientos, los tipos, las causas y las medidas que se asumieron para corregirlas. En la parte inferior de la Figura 45, se ve el "ANALISIS DE CONFIABILIDAD SEMANAL" que en este caso para la semana 23 fue de 62%. Un poco más abajo se ve el cuadro con los tipos de incumplimientos y a la derecha del mismo, se ve la gráfica donde se distribuyen los tipos que se dieron en la semana. En la Tabla 9, se aprecia el PPC semanal y el PPC acumulado desde la semana 6 hasta la semana 33 que es el fin de la etapa del casco, etapa donde se tiene la necesidad de mantener el cumplimiento en un nivel elevado para asegurar la confiabilidad y de la obra. Estos resultados muestran que semana a semana el PPC se ha mantenido más o menos constante, hubo días donde se dieron picos, tanto altos como bajos, pero no afectó en gran medida al promedio general.

En cuanto el PPC acumulado podemos ver que el valor fluctúa entre 67% y 76%. Entonces podemos decir que el PPC se mantiene constante y con una muy buena confiabilidad. El promedio va a ser de 75%, valor que resulta sobre el promedio de obras. Otra cosa que se ve es que el valor más alto es de 92% de PPC semanal, esto quiere decir que no es tan difícil llegar al 100%, lo cual podría ser señal de que se está realizando menos trabajo del que se podría hacer.

El mejor escenario sería no llegar a tener el 100% de PPC y para lograr esto no se requiere que los trabajadores produzcan menos de lo que deberían (menor cantidad de trabajo), sino distribuir de manera equilibrada los trabajos y mantener el valor un poco por debajo del 100% para que de esta manera los obreros se mantengan en actividad, lo cual genera valor.

Para el caso de M.S. Inmobiliaria, el formato que usaron para la medición del PPC es muy similar al de EDIFICA, pues primero se colocan las actividades de la semana, el metrado proyecto y el realizado, el tren de actividades, una sección para colocar las causas del incumplimiento si es que los hubo. Luego en la parte inferior también hay la parte de los tipos de incumplimientos y con la ayuda de un gráfico se puede ver la distribución de los mismos.

#### PORCENTAJE DEL PLAN COMPLETADO

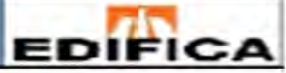

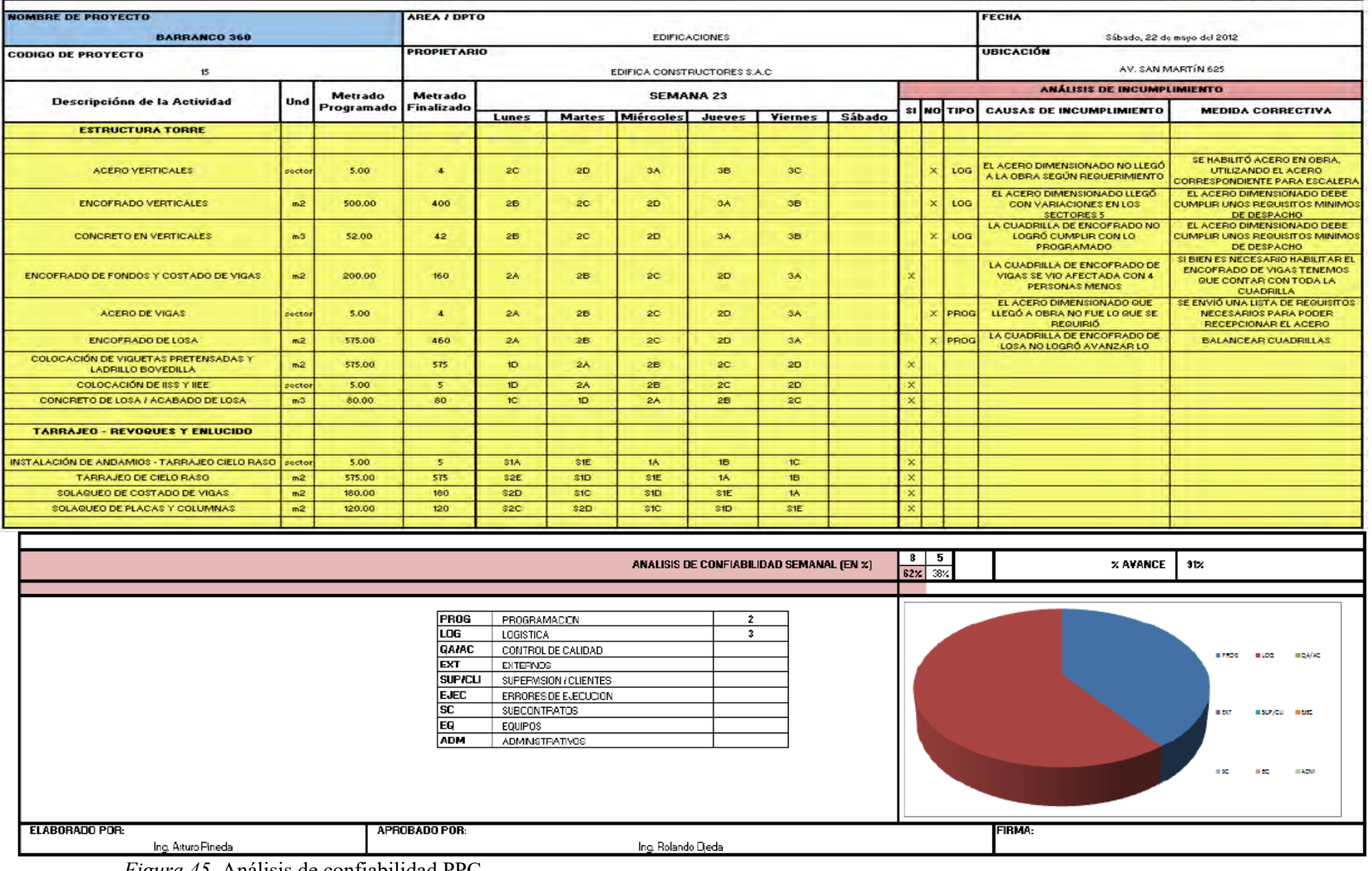

*Figura 45.* Análisis de confiabilidad PPC

|                |                                         | <b>PPC ACUMULADO</b>                      |            |            |  |
|----------------|-----------------------------------------|-------------------------------------------|------------|------------|--|
| <b>Semanas</b> | <b>Actividades</b><br><b>Realizadas</b> | <b>Actividades No</b><br><b>Cumplidas</b> | <b>PPC</b> | PPC ACUM.  |  |
| Semana 6       | 7                                       | 3                                         | 70%        | 70%        |  |
| Semana 7       | 8                                       | 3                                         | 73%        | 71%        |  |
| Semana 8       | 8                                       | 4                                         | 67%        | 70%        |  |
| Semana 9       | $\overline{7}$                          | 5                                         | 58%        | 67%        |  |
| Semana 10      | 11                                      | 5                                         | 69%        | 67%        |  |
| Semana 11      | 15                                      | 2                                         | 88%        | 72%        |  |
| Semana 12      | 18                                      | 3                                         | 86%        | 75%        |  |
| Semana 13      | 15                                      | 3                                         | 83%        | 76%        |  |
| Semana 14      | 15                                      | 5                                         | 75%        | 76%<br>75% |  |
| Semana 15      | 11                                      | 5                                         | 69%        |            |  |
| Semana 16      | 8                                       | 5                                         | 62%        | 74%        |  |
| Semana 17      | 7                                       | 3                                         | 70%        | 74%        |  |
| Semana 18      | 12                                      | 5                                         | 71%        | 74%        |  |
| Semana 19      | 14                                      | 7                                         | 67%        | 73%        |  |
| Semana 20      | 11                                      | 3                                         | 79%        | 73%        |  |
| Semana 21      | 12                                      | 5                                         | 71%        | 73%        |  |
| Semana 22      | 6                                       | 9                                         | 40%        | 71%        |  |
| Semana 23      | 8                                       | 5                                         | 62%        | 71%        |  |
| Semana 24      | 12                                      | 1                                         | 92%        | 72%        |  |
| Semana 25      | 11                                      | $\overline{2}$                            | 85%        | 72%        |  |
| Semana 26      | 11                                      | 2                                         | 85%        | 73%        |  |
| Semana 27      | 21                                      | 4                                         | 84%        | 74%        |  |
| Semana 28      | 17                                      | 7                                         | 71%        | 73%        |  |
| Semana 29      | 18                                      | 5                                         | 78%        | 74%        |  |
| Semana 30      | 21                                      | 6                                         | 78%        | 74%        |  |
| Semana 31      | 22                                      | 5                                         | 81%        | 74%        |  |
| Semana 32      | 20                                      | 6                                         | 77%        | 75%        |  |
| Semana 33      | 21                                      | 5.                                        | 81%        | 75%        |  |

Tabla 9. *PPC semanal y acumulado hasta la semana 33* 

Como se observó en los PPC, es muy común que se haya incumplimientos en los trabajos, debido a que, como ya mencionamos anteriormente, existen índices elevado de variabilidad en obras de construcción, esto hace que no podamos planear al detalle el proyecto.

Con el uso de las herramientas que brinda la filosofía Lean Construction se ha podido reducir el valor de la variabilidad a un punto que sea posible cumplir con las tareas que se planearon con una confiabilidad aceptable. Al identificar las causas de los incumplimientos, buscamos reducir el impacto que tiene la variabilidad en nuestra programación.

Esto se logra luego de identificar las causas de incumplimiento y saber cuáles son las que más afectan a la obra. Una vez que contamos con estos datos, hacemos uso de los conceptos de lecciones aprendidas y mejora continua. Así lograremos incrementar el PPC de la obra y reduciremos la variabilidad en nuestros proyectos futuros.

Para ambos proyectos y para los proyectos de construcción en general se han catalogado las causas de incumplimiento más comunes que se dan durante la obra, por lo que en este catálogo se especifican los tipos y motivos que provocan estos incumplimientos.

En la Tabla 10, se aprecia el catálogo mencionado, los 9 tipos de causas con sus respectivas descripciones. Las causas más comunes que se ven en obra son la de programación y la de logística, estas cusas generan la mayor cantidad de retrasos durante el desarrollo de las partidas.

# Tabla 10. *Catálogo de causas de incumplimientos*

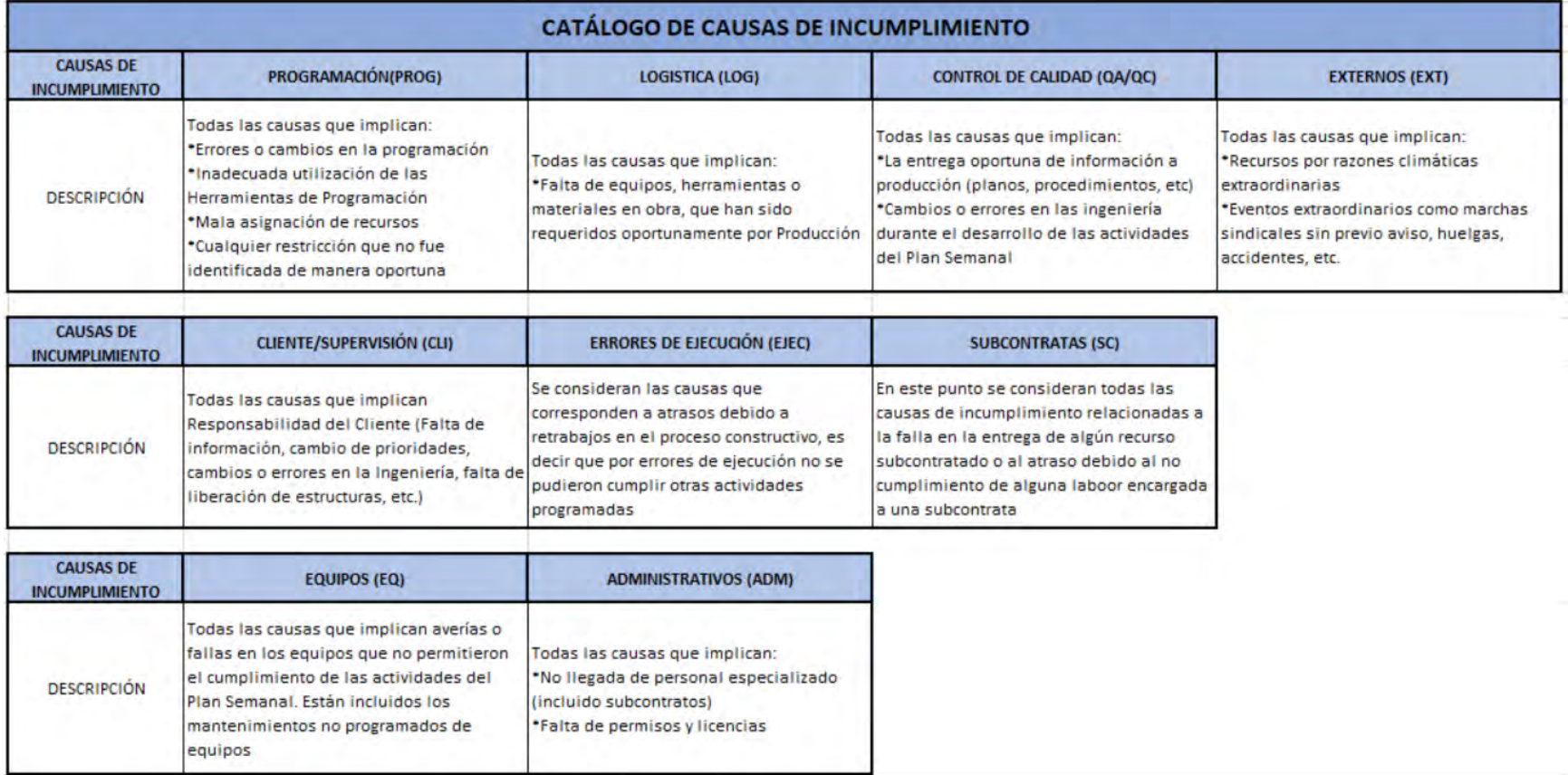

Con la ayuda del catálogo, en el PPC se podrán identificar las causas con la colocación del número correspondiente, como se puede ver en la Figura 45. (Análisis de confiabilidad PPC). Así tendremos semana a semana la cantidad de incumplimientos debidamente identificados y con esos datos podremos obtener una tasa de incumplimientos acumulada al final de la obra.

Volvemos a resaltar que semana a semana se tiene que aplicar el concepto de mejora continua y lecciones aprendidas, y al final del proyecto comprobar si se lograron reducir los incumplimientos repetitivos, lo que comprobaría que fue efectivo el uso de la mejora continua.

Cabe mencionar que los incumplimientos que más afectan a los proyectos de construcción son los de PROGRAMACIÓN, LOGISTICA y SUBCONTRATOS.

Por ejemplo, en el caso de programación se da cuando llega un tipo de acero que no requerimos en ese momento, error de la persona que solicitó el acero sin percatarse de cuál era el que se necesitaba para la partida que se iba a realizar. Otro ejemplo puede ser cuando la cuadrilla no avanza según lo programado.

Para el caso de logística, cuando se retrasa la llegada de los materiales a la obra o cuando llegan materiales que no se necesitan.

En el caso de subcontratos, el subcontratista no avanza según lo que tenemos programado, tiene problemas con sus trabajadores, no está preparado para la cantidad de trabajo asignada.

## **5.4 Curva de Aprendizaje (medición de rendimientos)**

La filosofía Lean Construction, nos brinda sus herramientas para la gestión del proyecto. Una de ellas es la de Curva de Aprendizaje, que junto a la sectorización y el tren de actividades logran convertir a los obreros en especialistas en el desarrollo de ciertas actividades, mejorando la eficiencia y el rendimiento de las actividades que se realizan, quedando evidenciado en la medición de rendimientos.

Para esta herramienta, según la información recolectada, Barranco 360° sí hace uso de la misma, a diferencia de NEO MAR II que decidió no implementar esta herramienta.

Cabe recordar que M.S Inmobiliaria se encuentra en proceso de implementación de la filosofía, es por eso que aún no cuentan con esta herramienta.

Retomando el proyecto de EDIFICA, se mostrarán las partidas más representativas del proyecto, las cuales vendrían a ser las de concreto y encofrado.

## **Concreto:**

Entre las semanas 13 y 30 se realizó esta partida en el casco. Los rendimientos de la primera semana fueron de 1.04 hh/m3, valor mucho más alto que el presupuestado que era de 0.72 hh/m3. Conforme avanzaban las semanas este rendimiento iba mejorando hasta llegar a la semana 20, donde se tuvo un rendimiento acumulado de 0.88 hh/m3, al llegar la semana 30 (última semana de la partida) se contabilizó un rendimiento acumulado de 0.73 hh/m3.

En la Tabla 11 se puede apreciar estos valores de rendimiento durante las semanas de partida de concreto.

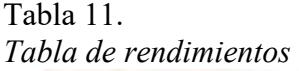

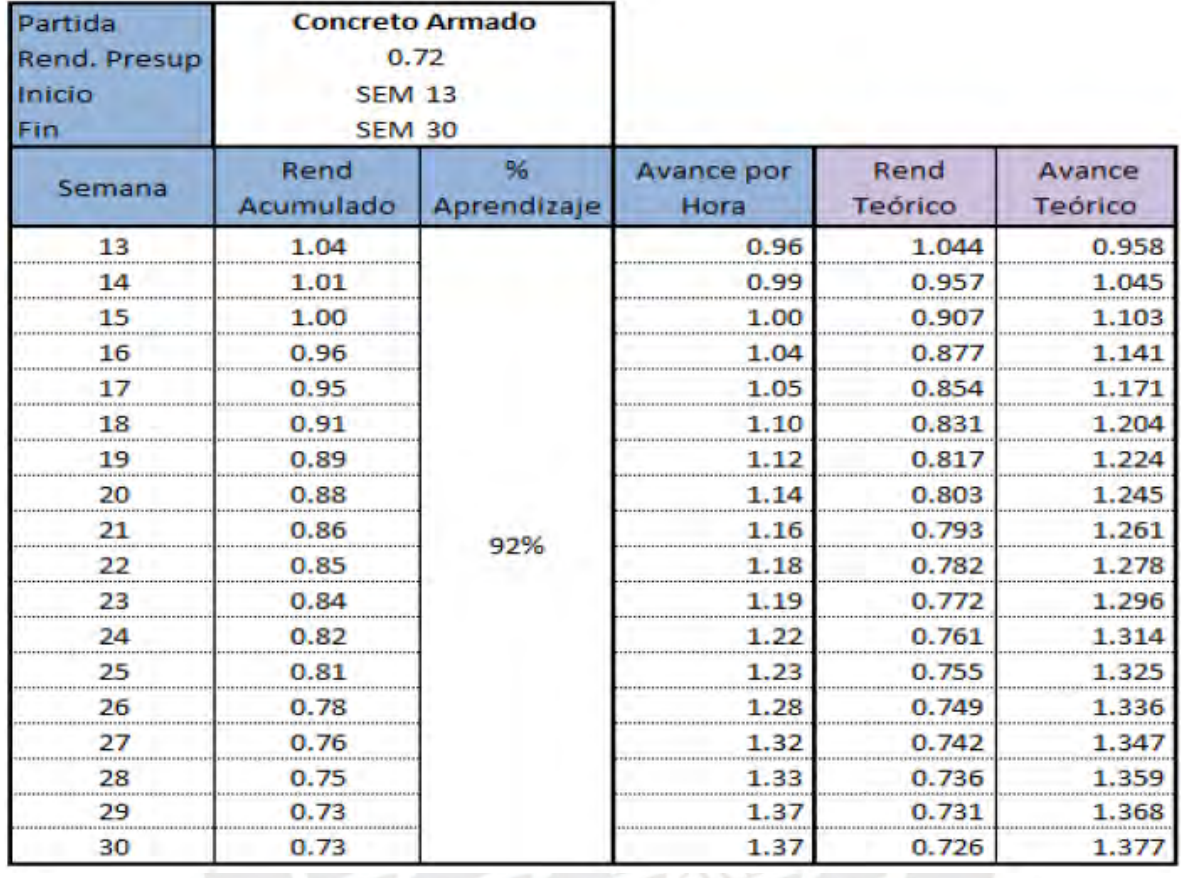

Se puede ver como el rendimiento acumulado va disminuyendo semana a semana, hasta que llega a casi el rendimiento presupuestado. Esto quiere decir que conforme pasa el tiempo, la cuadrilla se vuelve cada vez más experimentada en la tarea que se les asigna, hasta llegar al punto que el rendimiento real tiende a ser casi el mismo que el rendimiento teórico. En este caso el porcentaje de aprendizaje es de 92%, esto quiere decir que, para producir el doble de unidades, el tiempo de producción será del 92% del tiempo anterior. Por ejemplo, si para terminar un vaciado de losa de piso toma un tiempo de 100 horas, para realizar 2 losas de piso el tiempo que se requerirá será de 92 horas para cada una.

Ahora veremos en la Figura 46 la comparación entre el rendimiento real y el rendimiento teórico, se ve que ambas empiezan y terminan en el mismo punto. Durante las semanas que dura la partida se tienen resultados variados y que no coinciden el teórico con el real. También se evidencia que ambas curvas tienden a disminuir semana a semana, esto quiere decir que cada semana tomará menos tiempo la realización de la tarea.

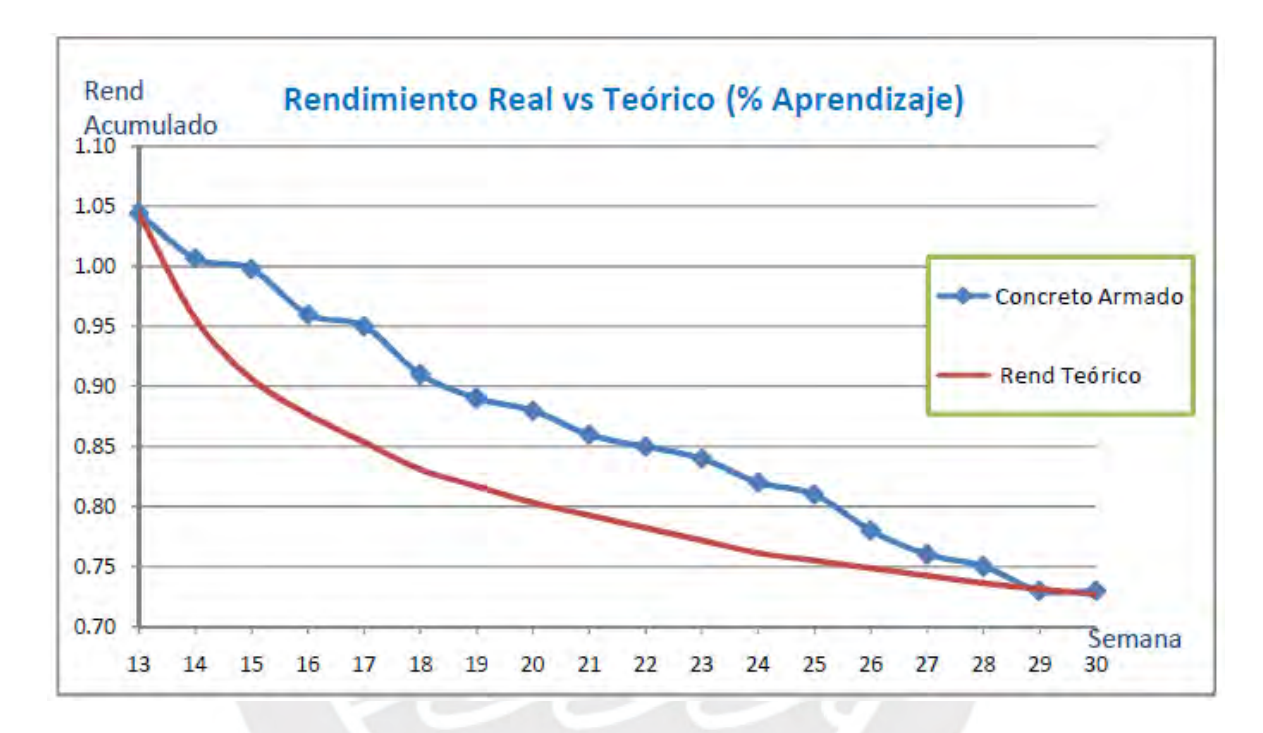

*Figura 46.* Rendimiento Real vs Rendimiento teórico (Fuente: Guzmán)

Se comprueba que el uso de las herramientas que brinda Lean Construction, como la sectorización y el tren de actividades, efectivamente logra generar la curva de aprendizaje en la construcción, lo cual se ve evidenciado en los gráficos presentados en este acápite. Cabe mencionar que el objetivo principal de todos los proyectos, usen o no la filosofía Lean Construction es la de terminar en el plazo establecido y dentro del presupuesto pactado.

## **Encofrado de Losa Aligerada**:

Esta partida tiene su duración entre las semanas 15 y 30, y los rendimientos iniciales y finales son de 0.74 hh/m2 y 0.63 hh/m2 respectivamente. Así mismo el porcentaje de aprendizaje fue del 96%. Al ver la distribución de rendimiento real vs teórico, podemos notar que el gráfico tiene un comportamiento anómalo, lo cual apreciaremos en la Figura 47.

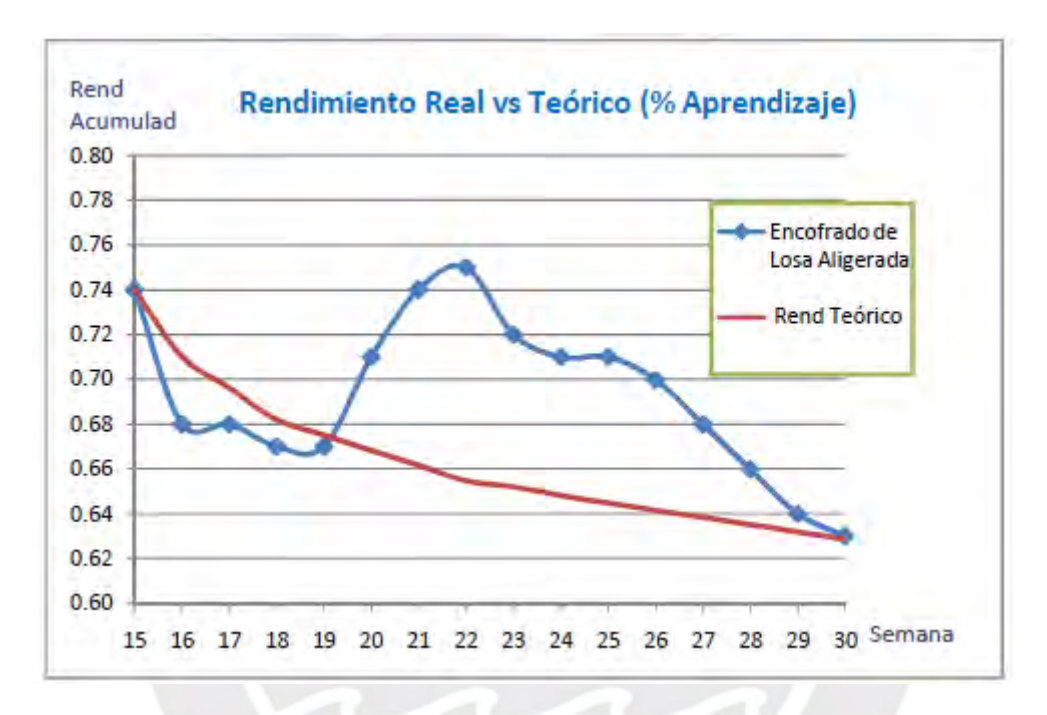

*Figura 47.* Rendimiento real vs Rendimiento Teórico (Fuente: Guzmán)

## **CAPÍTULO 7: APLICACIÓN Y RESULTADOS UTILIZANDO EL MÉTODO TRADICIONAL EN EL PROYECTO**

Para realizar el análisis del método tradicional, se utilizaron los datos recopilados en el trabajo de tesis de Miguel Ángel Rosales Chamorro y Robert Justino Espinoza Reyes para optar el grado académico de Magister en Dirección de la Construcción en el año 2017.

En este trabajo de tesis mencionado se realizó la toma de datos de 4 semanas antes de la implementación de las herramientas de la filosofía Lean, tiempo en el cual se trabajaba mediante los lineamientos de la metodología tradicional. 33

El presente trabajo de tesis se centrará en los resultados obtenidos al momento de utilizar la metodología tradicional y no tanto en los procesos de la misma.

Cabe mencionar que, en la tesis citada, el proyecto que se desarrolla es el NEO MAR II, esto nos ayudará a tener un comparativo entre el antes y el después de la implementación, luego de presentar los resultados.

## **6.1 Herramientas aplicadas**

Para poder cuantificar los datos estadísticos de la mejor manera, se utilizaron las herramientas que Lean propone, solo para medir el desempeño durante la obra, hasta ese momento no se había implementado todo lo que significa la planificación previa.

Las herramientas que se utilizaron fueron:

## ● **Nivel General de Actividades en Obra**

Lo definiremos brevemente, pues ya se mencionó líneas arriba. Esta herramienta nos sirve para realizar las mediciones del Trabajo Productivo (TP), Trabajo Contributorio (TC) y del Trabajo No Contributorio (TNC) entre todas las partidas realizadas.

 $\overline{\phantom{a}}$ 

<sup>33</sup> (Rosales Chamorro & Espinoza Reyes, 2017)

Los resultados que arroja esta herramienta están en función de porcentajes de tiempo, los cuales servirán para realizar el respectivo análisis.

Se considera TC a las siguientes actividades:

- Picado de placas. (PP)
- Preparación de mezclas. (PM)
- Instrucciones iniciales. (II)
- Lectura de planos. (LP)
- Transporte de elementos. (TE)
- Realización de limpieza. (RL)
- Otros. (X)

De igual manera se considera TNC a las siguientes actividades:

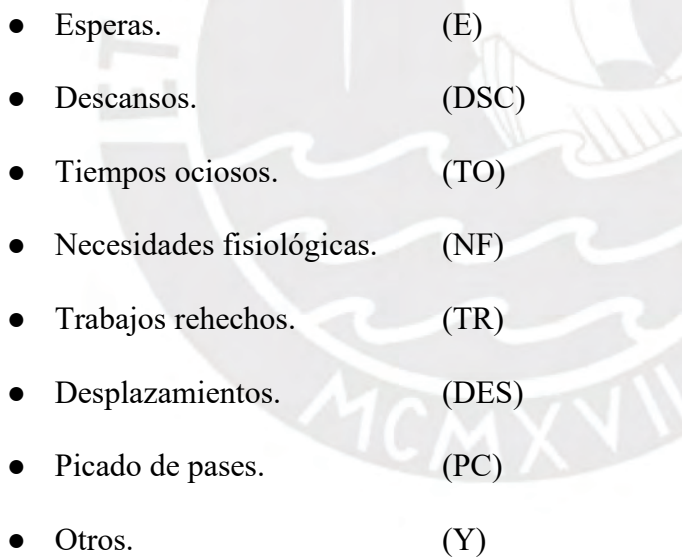

### Carta de Balance

Con esta herramienta podremos medir el desempeño de cada obrero, lo cual ayudará a determinar quiénes son los que más aportan al avance de la partida y quienes simplemente

retrasan los trabajos. Con esta herramienta se logrará determinar si la cuadrilla está correctamente dimensionada.

#### **6.2 Tipo de gestión**

En el caso de la metodología tradicional, el tipo de gestión se basa la transformación de un conjunto de materiales en un producto (edificación), como se ve en la figura 2. La planificación de este caso se basa en la experiencia de los ingenieros residentes y maestros de obra. En este caso, el edificio fue correctamente diseñado con los parámetros de diseño elaborados por los respectivos profesionales. Por tal motivo, no hay preocupación por la parte de diseño. Por otro lado, lo que puede considerarse una deficiencia es el método de planificación que se utilizó al comienzo de los trabajos, esto puede conllevar a la mala realización de las partidas y causar daños en la estructura por un mal proceso constructivo.

Los problemas más comunes que se encuentran en este tipo de gestión son: deficiente control de calidad, accidentes ocupacionales, omisión de detalles del proyecto, falta de capacitación a los trabajadores, comunicación ineficaz y la baja productividad en el desarrollo de la obra.

Otros problemas que se llegan a encontrar debido a esta metodología son, por ejemplo, el sobredimensionamiento de las cuadrillas (generación de TNC), la rotación de trabajadores (afectando la curva de aprendizaje), etc.

En cuanto a las restricciones que se tienen durante el proyecto, no hay una cultura de prevención, por el contrario, al momento de toparse con algún problema, estos se solucionan sobre la marcha, haciendo uso de la experiencia de los ingenieros y maestros. Lo que conlleva retrasos en los plazos de ejecución.

Esta metodología tampoco busca la especialización del trabajador, pues hace que roten los obreros y realicen diferentes tareas, evitando que logren estabilizar sus curvas de aprendizaje, por ende, evita el aumento la productividad de los mismos.

Finalmente, un punto que considero de suma importancia y que no es considerado por el método tradicional, son las lecciones aprendidas. En la actualidad, la gran mayoría de empresas ha implementado en sus proyectos esta herramienta, pues lo que garantiza es no cometer los mismos errores nuevamente, saber cómo prevenirlos y reducir la variabilidad de los proyectos. <sup>34</sup> <sup>35</sup>

## **6.3 Resultados Obtenidos**

La recolección de datos se dio durante 4 semanas previas a la implementación de las herramientas de planificación Lean. Desde el 9 de enero hasta el 4 de febrero.

En la Figura 48 y Figura 49 se muestran los resultados del TC en las semanas 2 y 4 respectivamente para la partida de vaciado de elementos verticales.

 $\overline{\phantom{a}}$ 

<sup>34</sup> (Cruz-Machado & Rosa, 2007)

<sup>&</sup>lt;sup>35</sup> (Pons Achell, 2014)

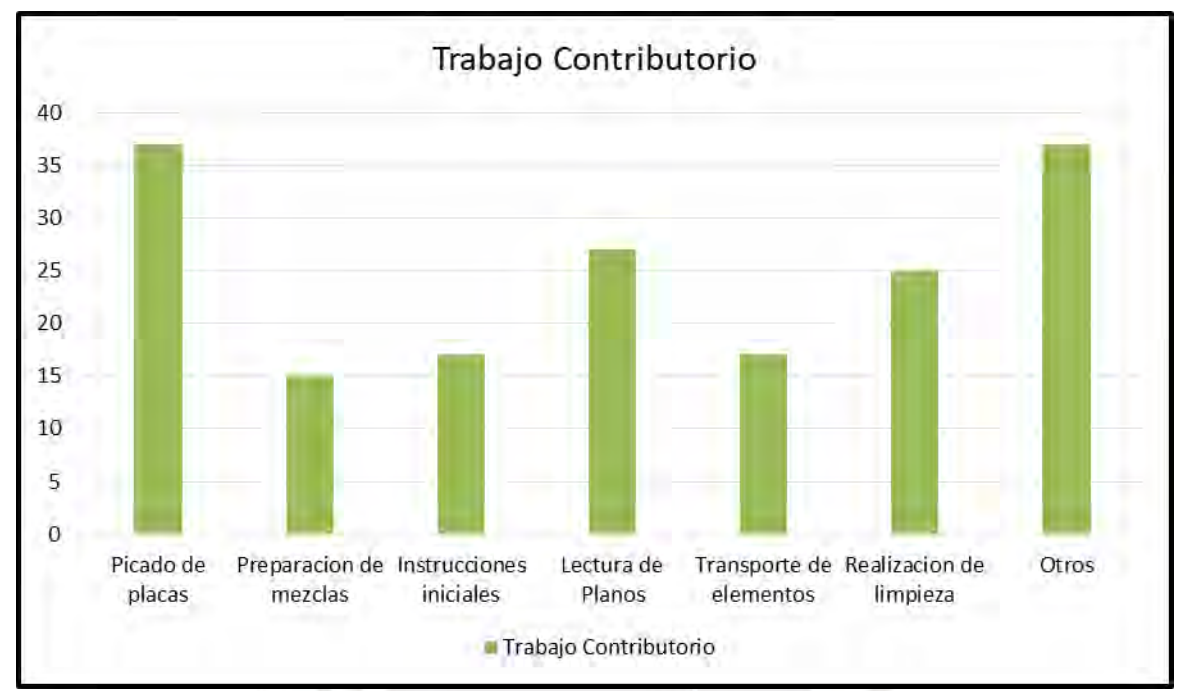

*Figura 48.* Trabajo Contributorio de la semana 2

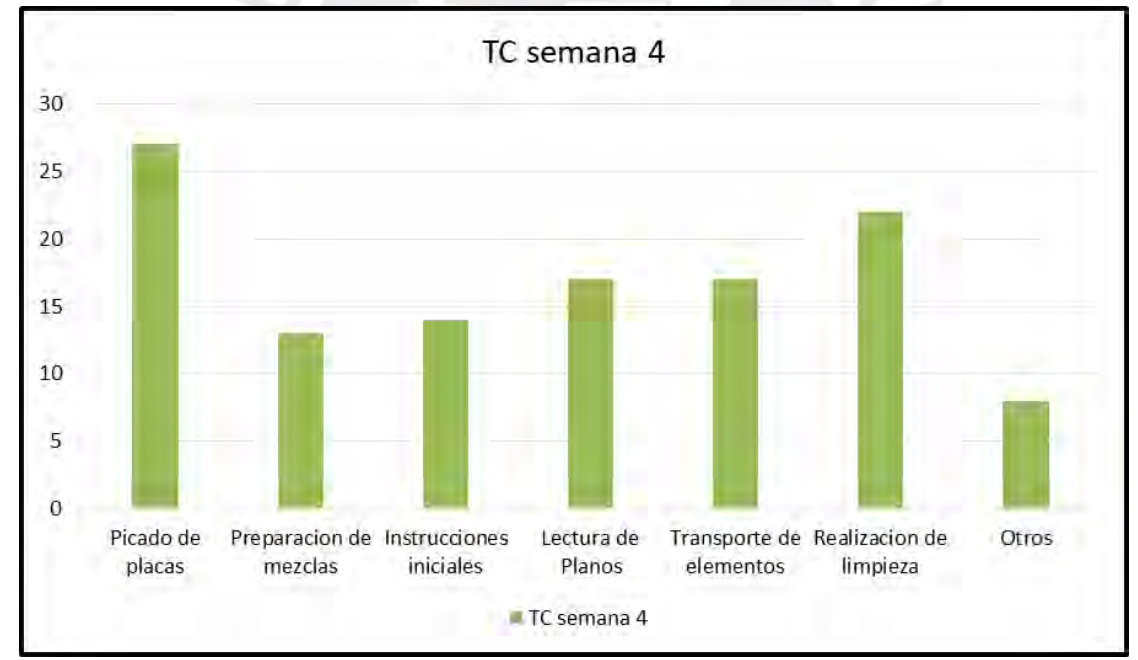

*Figura 49.* Trabajo Contributorio de la semana 4

En la Figura 48 y Figura 49, se puede observar que una constante fue la de picado de placas, la cual mantuvo un valor relativamente alto con respecto a los demás trabajos, esto puede hacernos pensar en que se dio más importancia a esta tarea para poder continuar con los trabajos que sí generan valor.

Ahora en la Figura 50 y Figura 51 veremos la distribución de TNC que se dio durante las semanas 2 y 4 respectivamente.

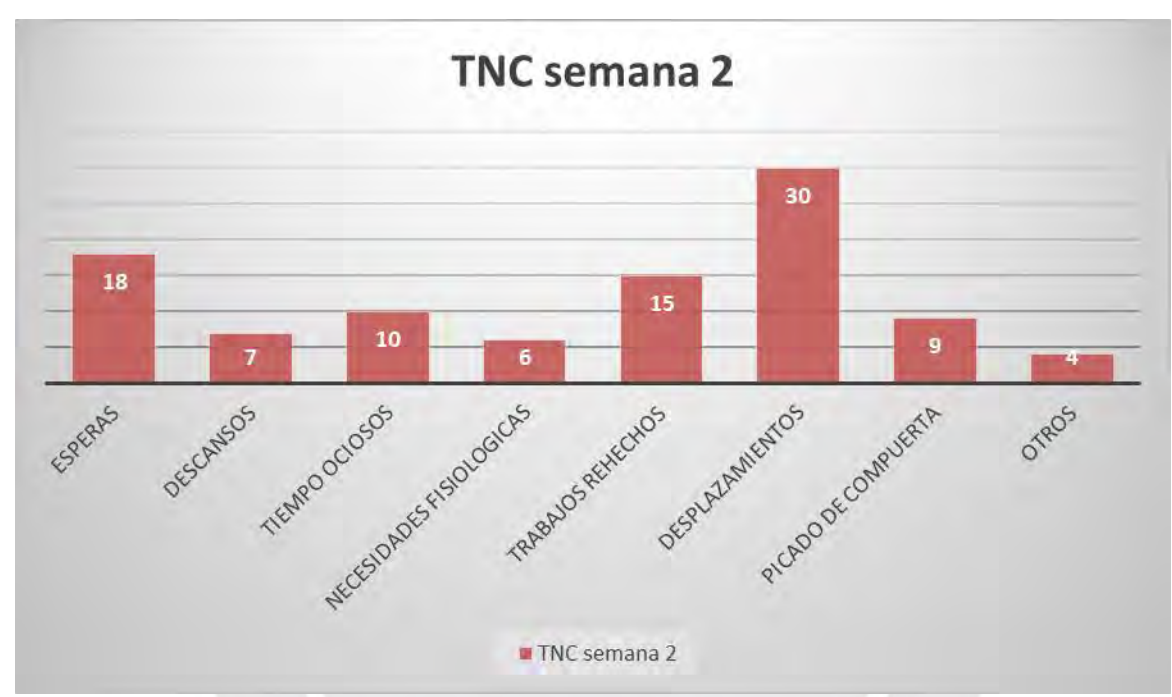

*Figura 50.* Distribución de TNC para la semana 2

En la Figura 50 se puede ver que los desplazamientos que se dan durante el desarrollo de la obra son los que generan más tiempo de TNC, lo cual se traduce en retrasos según el cronograma y por lo tanto en pérdidas para el proyecto.

Las esperas son la segunda actividad que más TNC genera, esto se debe a que los materiales no se encuentran listos para su uso, no se tienen a la mano las herramientas necesarias para realizar la actividad, etc.

En la Figura 51, podemos ver que las esperas junto con los desplazamientos son las actividades que más demoras generan. Estas actividades son las que tienen a desperdiciar más tiempo en esta obra y en el grueso de las obras en Lima.

Más adelante se verá con más detalle tanto cuales son las causas de estos TNC, como de las soluciones que se plantean.

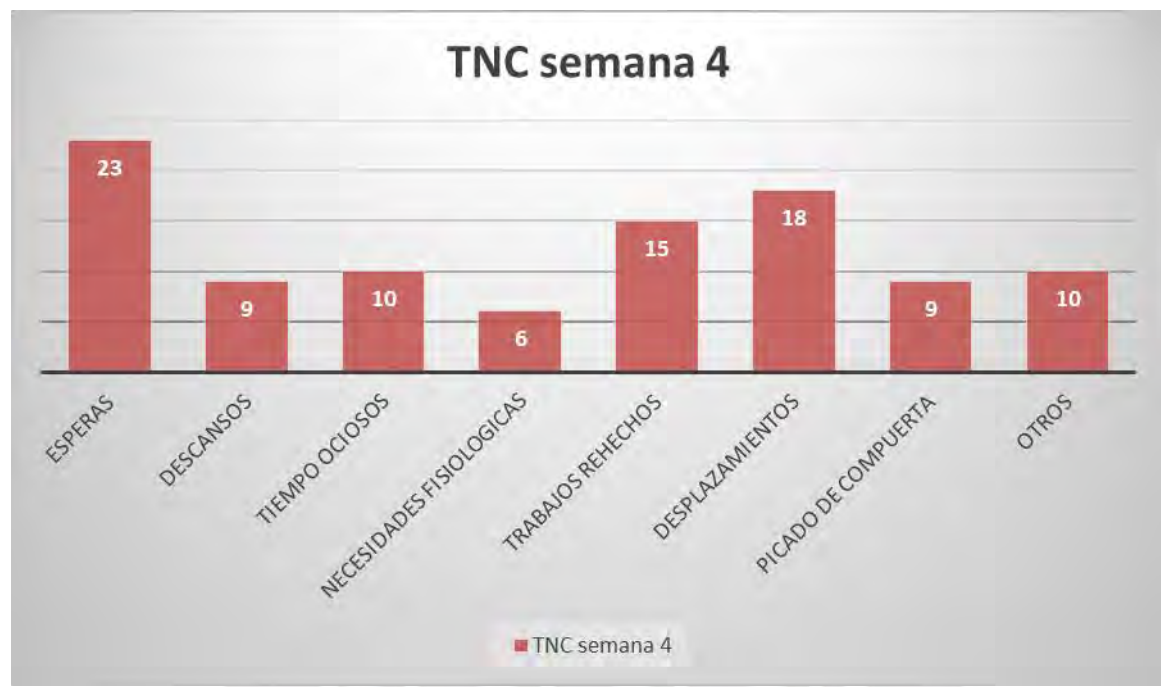

*Figura 51.* Distribución de TNC para la semana 4 (Fuente: propia)

Luego de realizar las mediciones para las 4 semanas, se sacó un cuadro donde se muestra la distribución de TP, TC y TNC. En la Tabla 12, se puede apreciar este resumen.

| n mensual de NEO MAR II |        |        |            |              |  |  |  |  |
|-------------------------|--------|--------|------------|--------------|--|--|--|--|
| <b>SEMANA</b>           |        | TC     | <b>TNC</b> | <b>TOTAL</b> |  |  |  |  |
| <b>PROMEDIO 1</b>       | 26%    | 30%    | 44%        | 100%         |  |  |  |  |
| <b>PROMEDIO 2</b>       | 26%    | 36%    | 38%        | 100%         |  |  |  |  |
| <b>PROMEDIO 3</b>       | 29%    | 34%    | 38%        | 100%         |  |  |  |  |
| <b>PROMEDIO 4</b>       | 29%    | 32%    | 39%        | 100%         |  |  |  |  |
|                         |        |        |            |              |  |  |  |  |
|                         | 27.60% | 32.73% | 39.67%     | 100%         |  |  |  |  |

Tabla 12. *Resumen mensual de NEO MAR II* 

Según la Tabla 12, se puede comprobar que el mayor valor se dio en los TNC, lo cual como ya hemos visto solo genera retrasos y pérdidas, por lo tanto, es el punto que veremos a continuación, en mayor detalle y para saber qué actividades específicamente están generando este valor tan elevado. En resumen, se puede decir que, en las 4 semanas, más se perdió tiempo que lo que se logró avanzar de la partida.

|                 | <b>TRABAJO NO CONTRIBUTORIO</b> |       |        |           |              |            |       |       |
|-----------------|---------------------------------|-------|--------|-----------|--------------|------------|-------|-------|
|                 |                                 | DSC.  | TO     | <b>NF</b> | TR           | <b>DES</b> | PC.   |       |
| <b>SEMANA1</b>  | 21%                             | 10%   | 11%    | 6%        | 16%          | 26%        | 5%    | 5%    |
| <b>SEMANA 2</b> | 18%                             | 7%    | 10%    | 6%        | 15%          | 30%        | 9%    | 4%    |
| <b>SEMANA3</b>  | 22%                             | 9%    | 11%    | 6%        | 14%          | 23%        | 9%    | 6%    |
| <b>SEMANA4</b>  | 23%                             | 9%    | 10%    | 6%        | 15%          | 18%        | 9%    | 10%   |
|                 |                                 |       |        |           |              |            |       |       |
|                 | 20.92%                          | 8.65% | 10.50% |           | 6.28% 15.18% | 24.21%     | 7.85% | 6.41% |
|                 |                                 |       |        |           |              |            |       |       |

Tabla 13. *Distribución de TNC durante las 4 semanas* 

En la Tabla 13, podemos ver resaltadas las 3 actividades que generan más TNC, las cuales son: esperas, trabajo rehecho y descansos.

Como se pudo observar durante la toma de datos, los desplazamientos se producían porque había un sobredimensionamiento de la cuadrilla, los procesos constructivos eran inadecuados, se generaban demoras por el cambio de indicaciones acerca de los planos, deficiente distribución de los trabajos en la cuadrilla y por la falta de supervisión.

Se plantea el uso de las herramientas que brinda la filosofía Lean Construction, así como la mejora de los dimensionamientos, de la programación y la correcta definición de responsabilidades de cada trabajador.

En el caso de las esperas, se producía debido a la falta de materiales, cambios de mixers, falta de equipos y herramientas necesarias, así como por el sobredimensionamiento de la cuadrilla.

Para la reducción de las esperas se sugiere, de igual manera, el uso de las herramientas Lean, específicamente el uso del Last Planner, el análisis de restricciones y la carta de balance para controlar los rendimientos de la cuadrilla.

Durante la toma de datos, se notó que las cuadrillas estaban sobredimensionadas, pues había trabajadores que no aportaban mucho al desarrollo de la respectiva actividad, es por eso que se decide la utilización de las Cartas de Balance.

En la Figura 52 se observa la carta de balance para el vaciado de losas, donde se utilizaba una cuadrilla compuesta por 8 trabajadores: 4 operarios, 2 oficiales y 2 peones. Más adelante se mostrará gráficamente el resultado de cada trabajador.

En la Figura 53, se tiene la carta de balance del vaciado de placas, partida en la cual se contaba con una cuadrilla de 4 trabajadores: 2 oficiales y 2 peones. De igual manera más adelante se mostrará gráficamente el resultado de cada obrero.

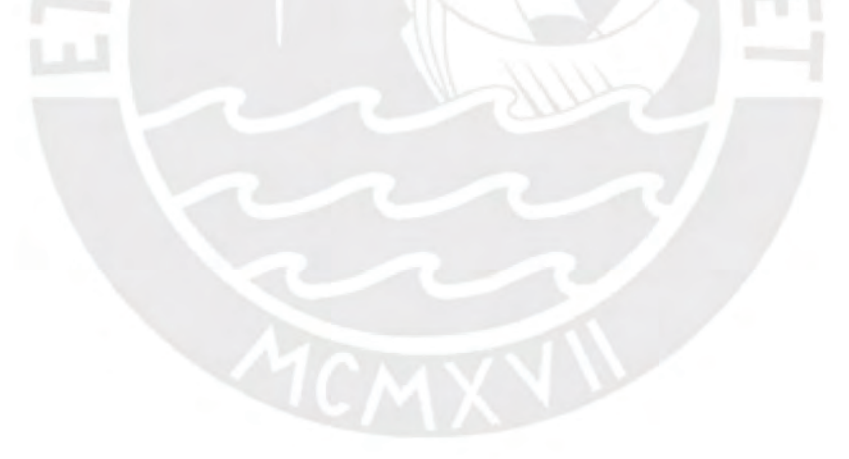

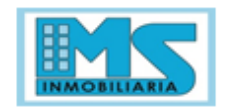

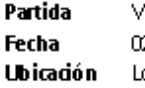

aceado de losa 2 defebrero del 2017 osa Piso 2

OBRA: **CONSTRUYE**  NEOMARII MS CONSTRUCTORES.

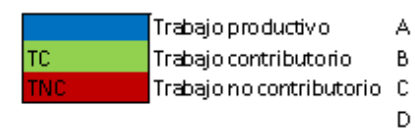

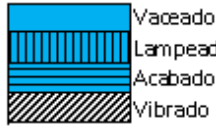

Vaceado Acabado (regleado).

| 30              | ΙA               |                         | NC             | <u> HIIIRIHIIKZ</u>    |                        | ЯTС             | ļΑ                       | A               |               |          |
|-----------------|------------------|-------------------------|----------------|------------------------|------------------------|-----------------|--------------------------|-----------------|---------------|----------|
| 29              |                  |                         | NC             | TNC                    | <b>TC</b>              | ТC              | À                        | <b>TNC</b>      |               |          |
| $\overline{28}$ | ТC               |                         | TNC            | TNC                    | M                      |                 | A                        | Ā               |               |          |
| 27              |                  |                         |                | TNC                    | ТC                     | TС              | A                        | TC              |               |          |
| 26              |                  |                         | ТC             | ТC                     | TC                     | lтc             | A                        | Ā               |               |          |
| 25              |                  | TC                      | тc             | τσ                     |                        | тc              | Ä                        | TNC             |               |          |
| 24              |                  |                         | <b>TNC</b>     | ТC                     | TNC                    | ТC              | TNC                      | <b>TNC</b>      |               |          |
| $\overline{23}$ | TNC              | TNC                     | TNC            | TNC                    | TNC                    | <b>TNC</b>      | <b>TNC</b>               | <b>TNC</b>      |               |          |
| 22              | TNC              | TNC                     | TNC            | ТC                     | TNC                    | <b>TNC</b>      | TNC                      | <b>TNC</b>      |               |          |
| 21              | TNC              | TNC                     | TNC            | ТC                     | TNC                    | TNC             | TNC                      | TNC             |               |          |
| 20              | TNC              | TNC                     | TNC            | ТC                     | TNC                    | TNC             | TNC                      | TNC             |               |          |
| 19              | TNC              | TNC                     | TNC            | ТC                     | TNC                    | TNC             | TNC                      | TNC             |               |          |
| 18              | <b>TNC</b>       | TNC                     | TNC            | тc                     | TNC                    | TNC             | тc                       | TNC             |               |          |
| 17              | TNC              |                         | <b>TNC</b>     | тc                     | TNC                    | TNC             | тc                       | TNC             |               |          |
| $\overline{16}$ | TC               |                         | ТC             | $\overline{\text{TC}}$ | TNC                    | <b>TNC</b>      | $\overline{\mathrm{rc}}$ | TNC             |               |          |
| 15              | TNC              |                         | TNC            | <b>TNC</b>             | TNC                    | M               | ТC                       | <b>TNC</b>      |               |          |
| 14              | ΙTC              |                         | <b>INC</b>     | ТC                     | ТC                     |                 | тc                       | A               |               |          |
| 13              | TNC              | ТC                      | <b>INC</b>     | тc                     | $\overline{\text{TC}}$ | TС              | $\overline{\text{TC}}$   | TNC             |               |          |
| 12              | <b>TNC</b>       | TC                      | TNC            | ТC                     |                        | ТC              | TNC                      |                 |               |          |
| 11              | TC               | $\overline{\text{TC}}$  | <b>TNC</b>     | тc                     |                        | ТC              | TNC                      | А               |               |          |
| 10              | Iтс              | TC                      | TNC            | TNC                    |                        | ТC              | TNC                      | A               |               |          |
| 9               | TNC              |                         | Ιc             | TNC                    |                        | ENC             | TNC                      |                 |               |          |
| 8               | ы                | TC                      |                | <b>TNC</b>             | TC                     |                 |                          | ℍ               |               |          |
| 7               |                  | TC                      |                | TNC                    | TC                     |                 | TNC                      |                 |               |          |
| 6               | TC               | TC                      | ТC             | ТC                     | m                      |                 | A                        | TNC             |               |          |
| $\mathsf{S}$    | TC               | TC                      | ТC             | ТC                     |                        | ТC              |                          | TC              |               |          |
| 4               | lтc              | тc                      | тc             | ΤC                     | TNC                    | ТC              | А                        | Ä               |               |          |
| 3               | Ш<br>в           | TC                      | Iтс            | Ш                      |                        |                 | TNC                      | A               |               |          |
| 2               | TNC              | TNC                     | TNC            | TNC                    | TC                     |                 | TNC                      | A               |               |          |
| $1\vert$        | TNC              | TNC                     | TNC            | TNC                    | TC                     | lt ci           | TNC                      | Ā               |               |          |
|                 | OP 1             | <b>OP2</b>              | lOP3           | OP4                    | OF <sub>1</sub>        | OF <sub>2</sub> | PE 1                     | PE <sub>2</sub> |               |          |
| IA.             | 1                | 0                       | o              | 0                      | 0                      | o               | 8                        | 10              | 19            | 8%       |
| Iв              | 4                | 1                       | 1              | 2                      | $\overline{0}$         | $\overline{0}$  | $\overline{0}$           | $\mathbf{1}$    | 9             | 4%       |
| Iс              | 3                | 10                      | $\overline{2}$ | 0                      | 1                      | $\mathbf{1}$    | 1                        | 3               | $\mathfrak A$ | 9%       |
| ID.             | $\overline{1}$   | $\overline{\mathbf{0}}$ | o              | $\overline{0}$         | 9                      | 7               | $\mathbf{1}$             | $\overline{0}$  | 18            | 8%       |
| Iтс             | $\boldsymbol{8}$ | 11                      | 8              | 17                     | 9                      | 13              | $\epsilon$               | $\overline{2}$  | 74            | 31%      |
| <b>TNC</b>      | 13               | 8                       | 19             | $\mathbf{11}$          | $\mathbf{11}$          | 9               | 14                       | 14              | 99            | 41%      |
|                 |                  |                         |                |                        |                        |                 |                          |                 |               | 240 100% |
|                 |                  |                         |                |                        |                        |                 |                          |                 |               |          |

*Figura 52.* Carta de Balance de vaciado de losas (Fuente: M.S Inmobiliaria)

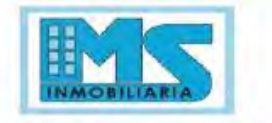

Partida Fecha Ubicación

TC

Vaceado de placas de concreto 03 de febrero del 2017 Losa Piso 2

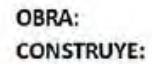

**NEOMAR II** MS CONSTRUCTORES,

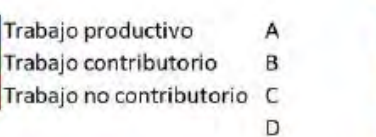

Vaceado Lampeado (expandir mezcla) Acabado (regleado) Vibrado

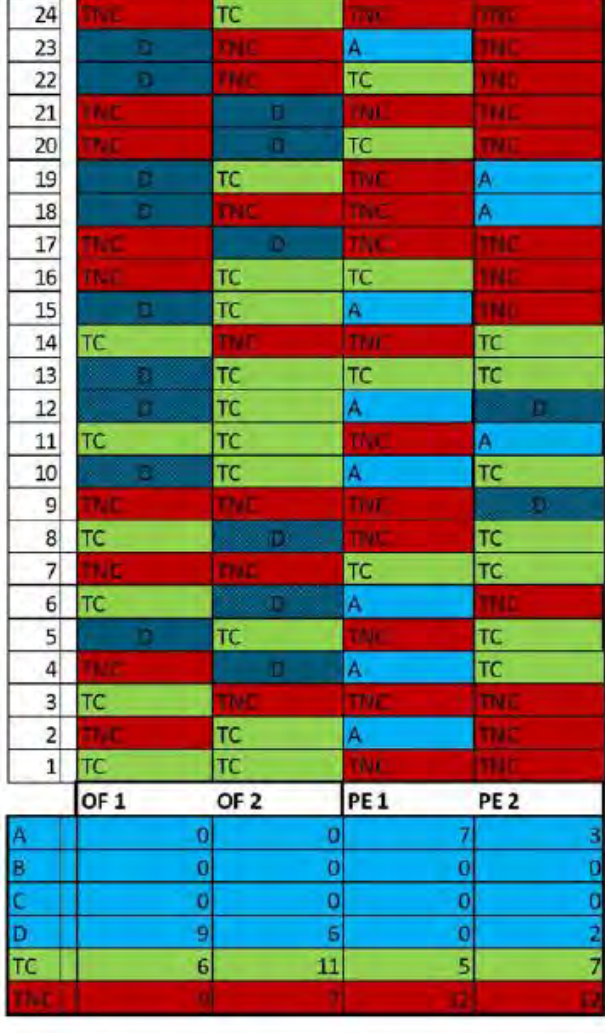

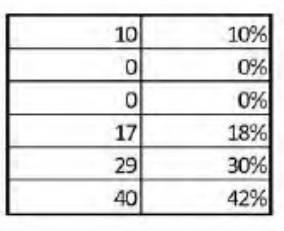

96 100%

*Figura 53.* Carta de Balance para vaciado de placas

Tomado de M.S. Inmobiliaria

En la Figura 54, se observa la gráfica donde se muestran los resultados individuales de la partida de vaciado de losas.

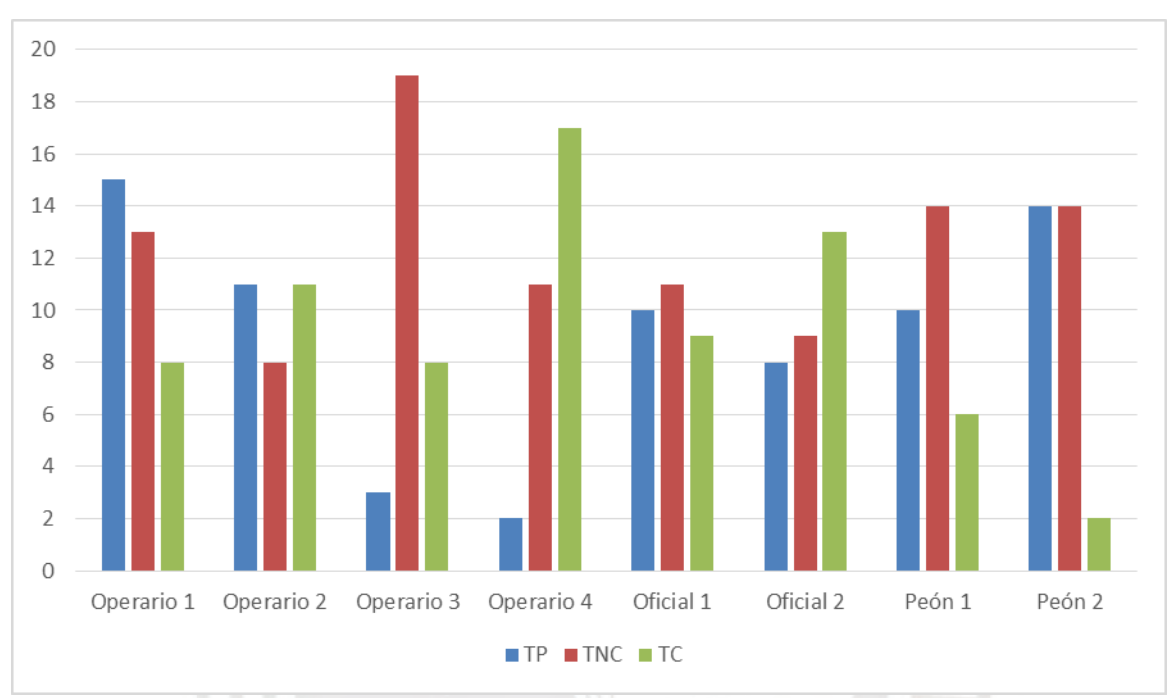

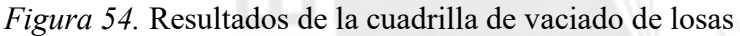

Con los resultados obtenidos de la Figura 54, podemos notar que hay obreros que tienen picos muy altos de TNC, así como hay otros que poseen picos altos de TP y TC.

Los casos puntuales que destacan son: el operario 3 que, evidentemente, causa la mayor cantidad de retrasos y demoras junto a los 2 peones.

El operario 1 es el que más concentrado está en culminar con la partida debido a que su índice de TP es el más superior por sobre los demás.

El caso del operario 4 es que es el trabajador con mayor aporte de TC, lo cual hace suponer que es el encargado de las tareas que ayudarán a avanzar con la partida. Por ejemplo, la preparación de la mezcla.

Para este caso el problema que se observó en el campo fue que el vaciado se realizaba con bomba que proporcionaba la empresa de premezclado. La mezcla al ser vaciada in situ, tenía que ser esparcida con lampas demorando el comienzo de los trabajos de los oficiales. También el cambio de mixer generaba retrasos, así como también el área del sector por vaciar, el cual era muy grande. En conclusión, para esta cuadrilla podemos decir que está sobredimensionada y que los trabajos no están repartidos equitativamente. A su vez, se deben solucionar los factores que generan el valor elevado de TNC en toda la cuadrilla. Luego de este análisis podemos sugerir el retiro de los operarios 3 y 4 de la cuadrilla y repartir sus tareas entre los demás trabajadores, esto favorecerá a disminuir el TNC de todos, así como la reducción del área del sector a vaciar y la coordinación con la empresa de premezclado para agilizar el cambio de los mixers. En caso que no se pueda coordinar el cambio de mixers, otra opción es la utilización de la grúa torre para el vaciado, la cual cuenta con un balde de 0.5 m3, volumen que puede ser vaciado en 2 minutos, tiempo suficiente para el lampeado y esparcido en el área del sector y continuar con el siguiente vaciado. En la Figura 55, de igual manera, se muestran los resultados individuales de la cuadrilla del vaciado

de placas.

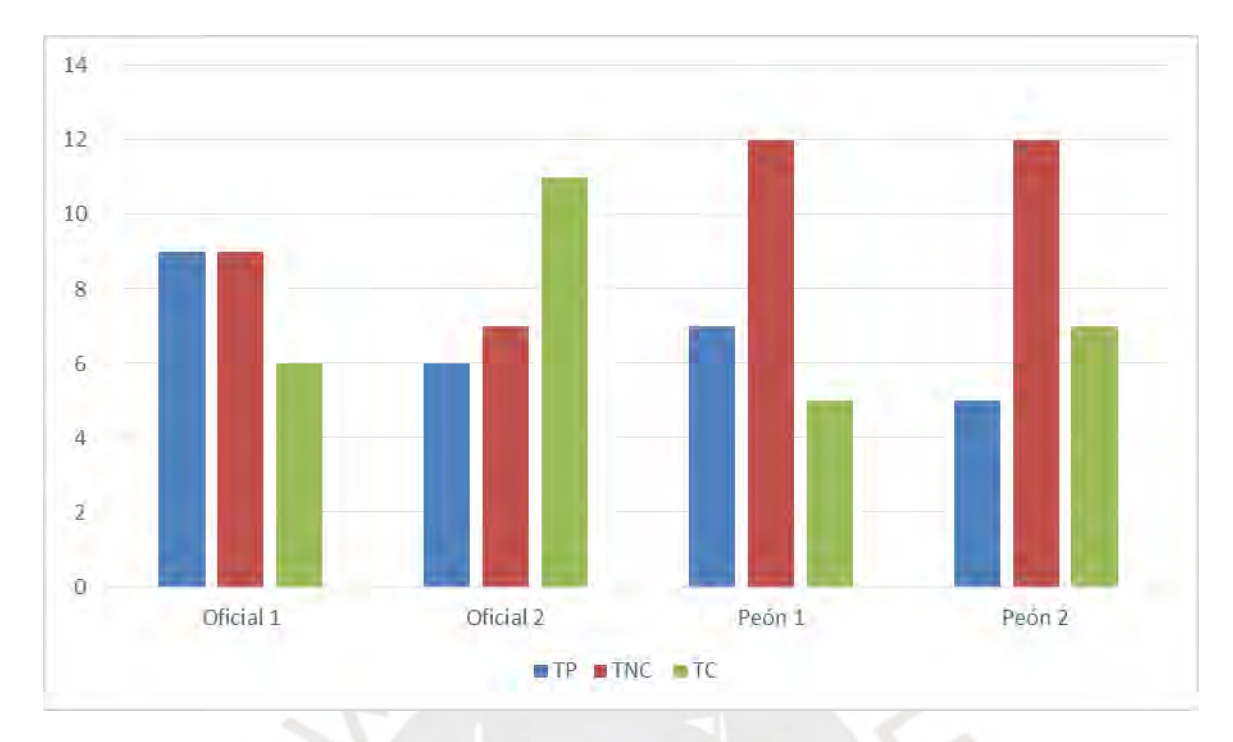

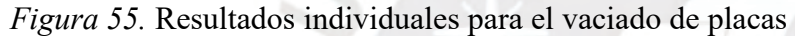

En la Figura 55, se aprecia que los peones son los que más retrasos y demoras generan debido a su elevado valor de TNC y no aportan en gran medida al TP. Esto hace indicar que los oficiales no están delegando correctamente los trabajos a los peones, tal vez los trabajos que realizan los peones son muy sencillos y no generan gran impacto en los valores de TP y TC, dándoles tiempo "libre" de responsabilidades, traduciéndose en valores elevados de TNC.

En conclusión, en esta cuadrilla no se ha sobredimensionado, más bien no se ha hecho definido correctamente las responsabilidades de cada trabajador. Una vez que se haya repartido mejor las tareas, estos valores de TNC, disminuirán automáticamente, elevándose tanto el TC como el TP.

## **6.4 Comparación Económica**

Así mismo, con respecto a la comparación económica tenemos lo siguiente:

En el proyecto NEO MAR II, como ya mencionamos, se comenzó utilizando la metodología tradicional por el lapso de un mes hasta que se implementaron las herramientas de la filosofía Lean Construction, esto produjo mejoras en las actividades realizadas en cada partida y para medir estas mejoras a nivel empresarial, se tiene que dar valor económico a las mismas. Es por eso que luego de analizar la Tabla 14 y Tabla 15, podremos tener las conclusiones respectivas. En la Tabla 14, se aprecia el costo por m3 de concreto, para el vaciado de elementos verticales, extraído del APU (análisis de precios unitarios) del proyecto, así como el total de m3 de concreto que se necesitó en la obra y el total en soles.

### Tabla 14.

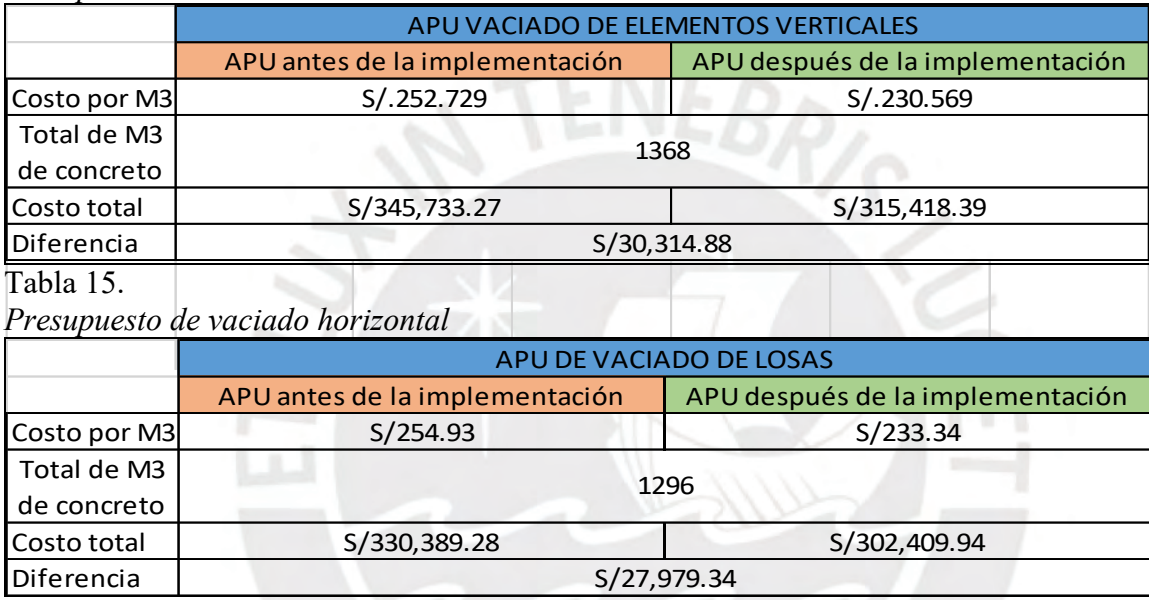

*Presupuesto de vaciado vertical* 

En ambos casos hay una disminución del costo por M3 luego de la implementación, esto debido a que se cambió el método de vaciado, se pasó del uso de mixers al uso de grúa torre. Esto afectó a los APU´s, como se puede apreciar en la Tabla 14 y Tabla 15. Este cambio de método también redujo la cuadrilla, ya que estaba sobredimensionada como se determinó en el capítulo 6.

#### **CAPITULO 8: CONCLUSIONES Y PROPUESTAS DE MEJORA**

## **7.1 Conclusiones**

- Se concluye que en ambos proyectos con el uso de las herramientas Lean Construction, la variabilidad se toma en cuenta, la productividad se incrementa y los objetivos se cumplen. Así mismo, la realización de un plan maestro, un lookahead, una programación semanal y una diaria, será la clave para poder darle un mejor seguimiento al cumplimiento de objetivos propuestos a corto y largo plazo (controlando la variabilidad). EDIFICA tuvo resultados ligeramente más favorables que M.S Inmobiliaria debido a que EDIFICA tiene prácticamente al 100% implementada la filosofía Lean Construction y M.S Inmobiliaria aún se encuentra en proceso de implementación. Las herramientas que provee la filosofía Lean Construction sí funcionan y mientras mayor sea el número de herramientas que se utilicen, se tendrá un mayor impacto positivo (mayor utilidad) en la conclusión del proyecto.
- En el presente proyecto se llegó a describir las diferentes herramientas que la filosofía proporciona, con respecto al mejoramiento de la productividad la filosofía proporciona 3 actividades básicas en la obra para poder ser medidas y mejorar su eficiencia las cuales son el Trabajo Productivo (TP), Trabajo Contributorio (TC) y el Trabajo No Contributorio (TNC). Asimismo, la curva de aprendizaje es otra herramienta útil la cual permite asignar trabajos específicos a ciertas cuadrillas las cuales con el tiempo y gracias al trabajo repetitivo será posible la reducción de tiempos. Otra herramienta es la Sectorización, este proceso permite evitar los atrasos o adelantos en la obra y mantener un control de calidad. El tren de actividades es la herramienta que permite alcanzar una mayor productividad, reducción de desperdicios y un control mayor sobre los avances.

El Last Planner System (LPS) es aquella herramienta que facilita el control de producción y abarca otras herramientas como la planificación maestra, lookahead, análisis de restricciones, plan semanal, porcentaje de plan completado (PPC) y planificación por fases. El Building Information Modeling (BIM) es un proceso que ayuda a compatibilizar la información de diferentes especialidades. Por ultimo tenemos la La Teoría de las Restricciones (TOC), la cual permite encontrar soluciones a problemas constantes en empresas para alcanzar sus metas a través de un proceso de mejora continua.

Se concluye que la aplicación de la filosofía Lean Construction en el proyecto Barranco 360° de la empresa EDIFICA con respecto a los niveles de productividad, se obtienen los siguientes resultados del nivel general de actividad. El Trabajo Productivo a un 40%, el Trabajo Contributorio a un 41% y el Trabajo No Contributorio a un 19%. Asimismo, se obtuvieron resultados por parte del proyecto NEO MAR II de MS Inmobiliaria del nivel general de su actividad con un Trabajo Productivo del 32%, Trabajo Contributorio del 37% y el Trabajo No Contributorio del 31%.

Con respecto de la optimización de procesos, las empresas realizaron cartas balance para mejorar los procesos que no tengan un buen desempeño. Se analizó para ambos proyectos la partida de vaciado de concreto y se evidencio que en el proyecto Barranco 360° la cuadrilla se dimensionó con 7 personas (2 operarios, 1 oficial, 4 ayudantes), obteniendo que en esta partida alcanzaron de Trabajo Productivo un 38%, Trabajo contributorio un 20% y en Trabajo No Contributorio un 42%. De acuerdo a estos valores se concluye que la partida tiene un alto porcentaje en TNC el cual evidencia que hay muy por mejorar, pero a su vez se obtiene un porcentaje aceptable con respecto al TP el

cual puede llegar a ser mejorado. En el proyecto NEO MAR II se evidencian porcentajes más balanceados con respecto a la partida de vaciado de losa, con un Trabajo Productivo del 33%, Trabajo Contributorio del 30% y el Trabajo no Contributorio del 37%. Aun se siguen evidenciando un alto porcentaje en el TNC, el cual genera mayores pérdidas y demoras en la obra.

En la utilización del Last Planner System en los dos proyectos se utilizó el Porcentaje de Plan Completado. En la empresa EDIFICA nos muestra que el valor promedio es de 75% entre las semanas 6 y 33, lo cual nos indica que el Porcentaje de Plan completado con una muy buena confiabilidad, a su vez este valor resulta sobre el promedio de obras. En la utilización de la herramienta Curva de aprendizaje, sólo la empresa Edifica decidió hacer uso de esta a diferencia de MS Inmobiliaria, teniendo como resultado un porcentaje de aprendizaje del 92% en la partida Concreto Armado.

- Se concluye que en el caso de la utilización de la metodología tradicional en el proyecto NEO MAR II se obtienen resultados de un Trabajo Productivo del 27.60%, en el Trabajo Contributorio un 32.73% y en el Trabajo No Contributorio de 36.67%. Estos valores demuestran que la utilización de las herramientas Lean Construction ayudan considerablemente a la productividad y calidad de la obra debido a que los resultados de los valores aplicando las herramientas en el mismo proyecto demuestran un considerable mejoramiento (Trabajo Productivo del 32%, Trabajo Contributorio del 37% y el Trabajo No Contributorio del 31%).
- Se determinó que el impacto en el presupuesto total de la implementación de las Herramientas Lean Construction fue positivo, sobre todo en la partida con más incidencia (Vaciado de Losa de Concreto - vertical) teniendo una diferencia antes de la

implementación de las herramientas y después de la implementación de S/. 30,314.88 y con respecto a la partica de Vaciado de Losa de Concreto – Horizontal se obtuvo una diferencia de S/. 27,979.34.

### **7.2 Recomendaciones finales**

- Se recomienda que empresas nuevas y que están ingresando al mercado no se deben poner obstáculos para la implementación de las herramientas Lean, pues es la mejor opción para desarrollar proyectos con altos índices de efectividad (cumplimiento). Por lo tanto, es la mejor opción para mantenerse a flote en este mercado tan competitivo que hay en Lima. Probablemente la implementación represente una inversión fuerte de dinero y tiempo para capacitar al personal, pero una vez que se maneje el proyecto bajo estos lineamientos, tengan por seguro que esa inversión habrá valido la pena y fácilmente retornará en todo lo que se llegue a ahorrar de los presupuestos de las obras.
- Se recomienda que empresas del sector construcción complementen la filosofía Lean Construction mediante el uso de la Metodología BIM.
- Se recomienda que el seguimiento y las mediciones realizadas por las empresas constructoras, no solo se comparen con obras y experiencias propias, si no con obras similares en el país y países vecinos de Latinoamérica con realidades similares en construcción.
- Se recomienda realizar una investigación similar, comparando dos obras diferentes en otros sectores, como lo son minería, transporte, energía y obras civiles.
- Se recomienda realizar investigaciones similares donde se comparen 2 o más obras, realizadas por constructoras emergentes, y utilicen herramientas Lean Construction diferentes a las utilizadas en este proyecto.

## **BIBLIOGRAFÍA**

- Alarcón Cárdenas, L., & Pellicer Armiñana, E. (2009). *Un nuevo enfoque en la gestión: la construcción sin pérdidas.*
- Alarcón, L., Diethelm, S., Rojo, O., & Calderón, R. (2008). Evaluando los impactos de la implementación de Lean Construction. *Revista Ingeniería de Construcción*, 26-36.
- Alvarez Holguín, K. P. (2017). *Estudio para incrementar el rendimiento de la mano de obra en la construcción de la residencial "Las Palmas III " en Trujillo - la libertad, con la aplicación del enfoque de lean construction.* Lima: Universidad Privada Antenor Orrego.
- Ballard, G. (2000). *The Last Planner System of Production Control.*
- Ballard, G. (2008). The lean project delivery system: An Update. *Lean Construction Journal*, 1-19.
- Ballard, G., & Howell, G. (1994). Implementing Lean Construction : Stabilizing Work Flow. *Lean Construction*, 101-110.
- Brioso, X. (2015). *A simple methodology for integrating productive, contributory and noncontributory Works with safe and unsafe acts and conditions.* Lima.
- Buleje Revilla, k. E. (2012). *Productividad en la construcción de un condominio aplicando conceptos de la filosofía Lean Construction .* Lima.
- Calcagno, F. (2015, Abril 24). *YouTube*. Retrieved from https://www.youtube.com/watch?v=Qq5roscGnxc&t=99s
- Calderón Hernández, C. F. (2019). *Lean construction, BIM, realidad virtual y realidad aumentada para la toma de decisiones en proyectos de infraestructura moderna y patrimonial.* Lima: Pontificia Universidad Católica del Perú.
- CAPECO. (2018). *Informe económico de la construcción .* Lima: CAPECO.
- Castillo Maguiña, I. R. (2014). *Inventario de herramientas del sistema de entrega de proyectos Lean (LPDS).*
- Castro Encalada, J. M., & Pajares Herrera, J. E. (2014). *Propuesta e implementación de sectorización y trenes de trabajo para acabados interiores bajo la filosofía Lean Construction, en obras de construcción de viviendas masivas.* Lima.
- Chacón Sánchez, V., Corahua Romero, W. E., & Lozano Lazarte, J. (2016). *Aplicación de la filosofía Lean Construction en la productividad de la mano de obra en los elementos estructurales: columnas, placas, vigas y losas aligeradas de la residencial Gold San Francisco en la ciudad del Cusco, 2014.* Cusco: Universidad Andina del Cusco.
- Cruz-Machado, V., & Rosa, P. (2007). Modelo de planificación basado en la construcción ajustada para obras de corta duración. *Información Tecnológica*, 107-118.
- Eastman, C., Teicholz, P., Sacks, R., & Liston, K. (2008). *BIM Handbook, A Guide to Building Information Modeling for Owners, Managers, Designers, Engineers, and Contractors.* New Jersey: Jhon Wiley & Sons, Inc.
- Feld, W. (2000). Lean Manufacturing: tools, techniques, and how to use them. CRC Press.
- Ghio Castillo, V. (2001). *Productividad en obras de construcción: diagnóstico, crítica y propuesta.* Lima: Pontificia Universidad Católica del Perú.
- Goldratt, E. (1984). *La Meta.*
- Gonzales Martínez, B. (2018). *Principios y Herramientas para la Administración del Mejoramiento de la Productividad en Obras de Edificación.* México D.F.: Universidad Nacional Autónoma de México.
- González, V., & Alarcón, F. (2003). Buffers de programación: una estrategia complementaria para reducir la variabilidad en los procesos de construcción. *Ingeniería de Construcción* , 109-119.
- GRUPO EDIFICA. (2011, Octubre 31). La filosofía "Lean Construction". Lima, Lima, Perú. Retrieved from https://www.slideshare.net/GrupoEdifica/presentacion-pucp-lean-construction-parte-iedifica
- Guzmán Tejada, A. (2014). *Aplicación de la filosofía Lean Construction en la planificación, programación, ejecución y control de proyectos.* Lima.
- Herrera Córdova, R. M. (2019). *Metodología del seguimiento efectivo al plazo contractual de proyectos de construcción de edificaciones multifamiliares.* Lima: Universidad Peruana de Ciencias Aplicadas .
- Howell, G. (1999). What is Lean Construction. In *Proceedings IGLC (Vol 7).*
- Ibáñez Valenzuela, F. I. (2018). *Análisis y definición de estrategias para la implementación de las herramientas del Lean Construction en Chile.* Santiago de Chile: Universidad de Chile.
- Koskela, L. (1997). Lean Production in construction. In L. Alarcón, *Lean Construction* (pp. 1-9).
- Koskela, L., Howell, G., Ballard, G., & Tommelein, I. (2002). The foundation of Lean Construction. In *Design and construction: Building in value* (pp. 211-226).
- Lean Construction Institute. (2007). *The Last Planner Production System Workbook.* Berkeley.
- Lean Construction institute. (2017). *Lean Construction institute.* Retrieved from Transforming the Built Environment: https://www.leanconstruction.org/learning/education/glossary/
- Lefcovich, M. (2004, Febrero 13). *Gestiopolis.* Retrieved from https://www.gestiopolis.com/kaizen-la-mejora-continua-y-la-curva-de-aprendizaje/
- Loayza Chambilla, W. E. (2019). *Aplicación de la Filosofía Lean Construction en el Planeamiento del Proyecto Mejoramiento de los Servicios de Salud del Hospital Hipólito Unanue Tacna – 2018.* Tacna: Universidad Privada de Tacna.
- Matthews, O., & Howell, G. (2005). Integrated project delivery an example of relational contracting. *Lean Construction Journal (Vol. 2)*, 46-61.
- Melton, T. (2005). Chemical engineering research and design . In *The benefits of Lean Manufacturing: what lean thinking has to offer the process industries* (pp. 662-673).
- Morales Galiano, N. S., & Gales Peñaloza, J. C. (2006). *Diagnóstico y evaluación de la relación entre el grado de industrialización y los sistemas de gestión con el nivel de productividad en obras de construcción .*
- Oglesby, C., Parker, H., & Howell, G. (1989). *Productuvity improvement in construction.* New York : McGraw-Hill .
- Ohno, T. (1988). *Toyota production system .* Japón.
- Orihuela , P., & Estebes, D. (2013). *Aplicación del método de la línea de balance a la planificación maestra.* Retrieved from http://www. academia. edu/9602950/APLICACI% C3% 93N\_DEL\_M% C3% 89TO DO\_DE\_LA\_L% C3% 8DNEA\_DE\_BALANCE\_A\_LA\_PLANIFICACI% C3% 93N \_MAESTRA.
- Orihuela , P., Canchaya, L., & Rodriguez , E. (2015, Octubre). Gestión visual del sistema Last Planner mediante modelado BIM. *Sibragec Elagec*, 545-553. Retrieved from diseño, construcción e investigación: http://www.motiva.com.pe/articulos/Gestion\_Visual\_BIM\_aplicada\_LastPlanner.pdf
- Orihuela, P. (2011, Octubre). *Motiva s.a.* Retrieved from http://www.motiva.com.pe/Articulos/Sistema\_integrado\_gestion\_Lean\_proyectos\_construccio n.pdf
- Orihuela, P. (2011, Abril). *Motiva s.a. .* Retrieved from diseño, construcción e investigación: http://www.motiva.com.pe/Articulos/Lean\_Construction\_Peru.pdf
- Policonomics. (n.d.). *Policonomics.* Retrieved from https://policonomics.com/es/curvaaprendizaje/
- Pons Achell, J. F. (2014). *Introducción al Lean Construction.* Madrid: Fundación Laboral de la construcción.
- Quiles Rico, A. (2014). *Mejora de un proceso productivo del sector aeronáutico mediante el uso de la filosofía Lean.*
- Rojas Jauregui, A. P., & Gisbert Soler, V. (2017). *Lean manufacturing: herramienta para mejorar la productividad en las empresas.* 3C Empresa.
- Rosales Chamorro, M. A., & Espinoza Reyes, R. J. (2017). *Mejoramiento en la planificación, programación, ejecución y control de proyectos aplicando la filosofía Lean Construction en la obra Edificio Neo Mar II.*
- Serpell, A. (2003). *Administración de operaciones de construcción.* Alfaomega Grupo Editor.
- Serpell, A., & Verbal, R. (1990). Análisis de operaciones mediante cartas de balance. *Ingeniería de Construcción*.
- Tejeda, A. S. (2011). Mejoras de Lean Manufacturing en los sistemas productivos. *CIENCIAY SOCIEDAD*, 276-310.
- Tunque Raymundo, I. (2018). *Filosofía lean construction aplicada a la mejora de la productividad de la construcción del edificio multifamiliar en la ciudad de Lima.* Lima: Universidad Nacional Federico Villarreal.
- Valenzuela Camacho, S. L. (2018). *Uso de las herramientas de Lean Construction : Last Planner y análisis estructurado, para el cumplimiento de fechas de término en la construcción.* México D.F.: Universidad Iberoamericana Ciudad de México.
- Vargas Hernández, J., Muratalla Bautista, G., & Jiménez Castillo, M. (2012). Lean Manufacturing ¿una herramienta de mejora de un sistema de producción? *Ingeniería Industrial: Actualidad y Nuevas Tendencias*, 153-174.